# **qsearch** *Release 2.0.0*

**Marc Grau Davis, Ethan Smith**

**Sep 12, 2023**

## **CONTENTS:**

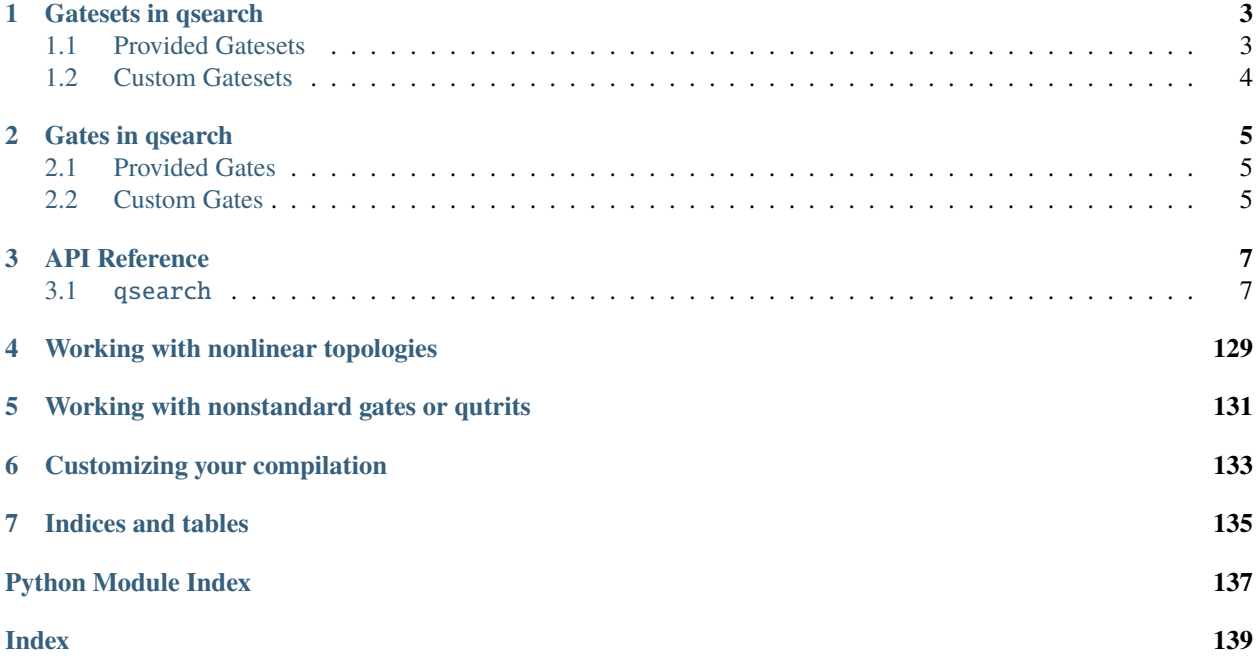

**Note:** The documentation is currently a work in progress and will be expanded upon soon.

## **CHAPTER**

**ONE**

## **GATESETS IN QSEARCH**

<span id="page-6-0"></span>To synthesize with different gates or topologies, you will need to create an instance of an qsearch.gatesets. Gateset subclass.

```
# example: synthesizing for the ring topology
import qsearch as qs
ring_gateset = qs.gatesets.QubitCNOTRing()
# use your gateset with a project
myproject = qs.Project("myproject")
myproject["gateset"] = ring_gateset
# or use it with SearchCompiler directly
mycompiler = qs.SearchCompiler(gateset=ring_gateset)
```
## <span id="page-6-1"></span>**1.1 Provided Gatesets**

## **1.1.1 Basic Gatesets**

- QubitCNOTLinear a gateset that is useful for synthesizing circuits with CNOTs and single qubit gates with the linear topology. It is similar to U3CNOTLinear, but is slightly more efficient without sacrificing generality. It is the default gateset.
- U3CNOTLinear a gateset based on IBM's U3 gate and CNOTs for the linear topology. It is generally better to use QubitCNOTLinear, which is more efficient.
- ZXZXZCNOTLinear a gateset based on the RZ-RX90-RZ-RX90-RZ decomposition of single qubit gates for the linear topology. It is generally better to use U3CNOTLinear, which is more efficient.

## **1.1.2 Nonlinear Topologies**

- QubitCNOTRing a gateset that is equivalent to QubitCNOTLinear except it implements the ring topology. For 3 qubits, this is the triangle topology and is all-to-all.
- QubitCNOTAdjacencyList a gateset that takes a list of CNOT connections, and creates a gateset that is similar to QubitCNOTLinear but uses a toplogy based on the adjacency list. If the desired topology can be achieved by using QubitCNOTLinear or QubitCNOTRing, it is recommended to choose one of those because it will be more efficient.

```
# This would create a gateset for 4 qubits with CNOT connections 0 to 1, 0 to 2, and 1\text{L}ightharpoonupto 3
mygateset = qs.gatesets.QubitCNOTAdjacencyList([(0,1), (0,2), (1,3)])
```
## **1.1.3 Qutrits**

• QutritCPIPhaseLinear - a gateset designed for qutrits that uses single qutrit gates and the CPI two-qutrit gate with a phase applied.

## <span id="page-7-0"></span>**1.2 Custom Gatesets**

If none of these gatesets suite your needs, you can write your own! Make a subclass of qs.gatesets.Gateset and implement these two functions:

- intial\_layer(n) The single input, n, is an integer which deqsribes how many qudits will be in the circuit. The function returns a single qs.gates.Gate object representing an initial layer for the search. Normally, this is a kronecker product of single-qudit gates, and you can use the provided fill\_row helper function to produce this.
- search\_layers(n) The single input, n, is an integer which deqsribes how many qudits will be in the circuit. The function returns a list of qs.gates.Gate objects, each representing a possible building block in a possible location for expanding the current circuit.

See the existing implementations in qs.gatesets for examples of how to write a gateset.

## **CHAPTER**

## **GATES IN QSEARCH**

<span id="page-8-0"></span>The classes representing quantum gates are found in gates.py, and are subclasses of qsearch.gates.Gate. You will need to work with Gate objects to crate custom gatesets, and you will get a Gate object as a return value from compilation.

```
# Here are some examples of what you can do with Gate objects
U3 = qsearch.U3Gate()
CNOT = qsearch.CNOTGate()
# get the matrix that a gate represents in a numpy matrix format
U3_unitary = U3.matrix([np, pi/2, np, pi/4, np./pi/6]) # the array of parameters must be.
˓→provided
CNOT\_unitary = CNOT_matrix([1) # \text{cont takes no parameters so an empty array is provided})# combine multiple gates to form a larger circuit
mycircuit = ProductGate(KroneckerGate(U3,U3), CNOT) # note that mycircuit is itself an
˓→instance of Gate
```
## <span id="page-8-1"></span>**2.1 Provided Gates**

For more information, see the API documentation in qsearch.gates.

## <span id="page-8-2"></span>**2.2 Custom Gates**

There is an existing gate that can be customized to your needs. However it will not show up when you assembly the circuit to OpenQASM or Qiskit.

• UGate - represents the gate deqsribed by the unitary U passed to \_\_init\_\_, and takes up qudits qudits.

You can also write your own Gate subclasses the required functions are:

- \_init\_ you must customize the initializer to set self.num\_inputs to the number of parameters for the gate (e.g. 3 for U3 or ZXZXZ, 0 for CNOT), and self.qudits to the number of qudits used by the gate (e.g. 1 for U3 or ZXZXZ, 2 for CNOT).
- matrix $(v)$  here you generate and return the matrix represented by your gate when passed the parameters provided in the array v.

## **2.2.1 Assembling with Custom Gates**

If you want your code to output your custom gates when assembling, you must implement assemble as well.

• assemble(v, i) - here you are given v, the list of parameters needed for your gate, and i, the index of the first qubit in the set of qubits that your gate is assigned. You must return an array of the form [gate1, gate2] where gate1 and gate2 are tuples that represent gates that the assembler will be able to interpret. For example, ZXZXZGate returns an array for 5 tuples, one for each of the Z and X gates that it is based on, but U3Gate only returns an array of 1 tuple because the assembler interprets it as a single gate. The tuples take the form ("gate", gatename, parameters, indices), where the word "gate" is included to specify that this tuple represents a well defined gate as opposed to a Kronecker product of gates, gatename is a string that will be used to look up the relevant format to print this gate when assembling, and parameters is a list of the parameters formatted and organized the way they are needed to fill the format specified in the assembler, and indices is a list of the indices of the involved qubits.

## **2.2.2 Faster Solving with Jacobians**

If you would like to take advantage of faster solvers that can take advantage of the Jacobian (marked with Jac in their name), and your custom gate uses one or more parameters, you will need to implement mat\_jac as well.

• mat\_jac(v) - here you generate and return a tuple (U, [J1, ..., Jn]) where U is the same matrix you would return in matrix, and [J1, ..., Jn] is a list of matrix derivatives, where J1 is the matrix of derivatives with respect to the first parameter in v, and so on for all the parameters in v. **If your custom gate is constant (**self.num\_inputs == 0**), then you can take advantage of Jacobian solvers without implementing** mat\_jac **yourself.**

## **CHAPTER**

## **THREE**

## **API REFERENCE**

<span id="page-10-0"></span>This page contains auto-generated API reference documentation $<sup>1</sup>$  $<sup>1</sup>$  $<sup>1</sup>$ .</sup>

## <span id="page-10-1"></span>**3.1** qsearch

## **3.1.1 Submodules**

## qsearch.advanced\_unitaries

A collection of constant gates and gate generators that are unusual or more complicated than those found in unitaries.py.

## **Module Contents**

## **Functions**

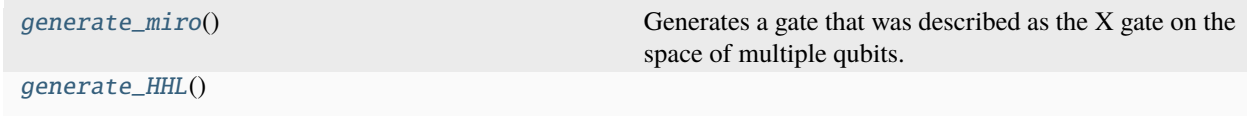

## **Attributes**

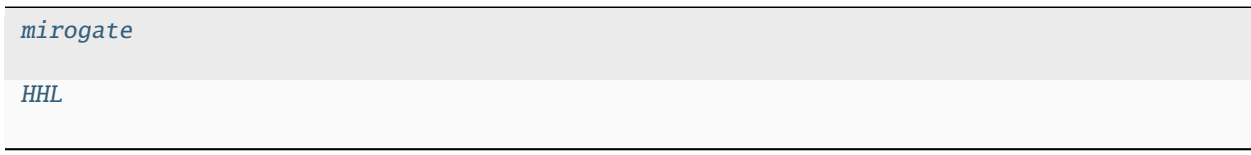

<span id="page-10-3"></span>qsearch.advanced\_unitaries.generate\_miro()

Generates a gate that was described as the X gate on the space of multiple qubits.

```
qsearch.advanced_unitaries.mirogate
```

```
qsearch.advanced_unitaries.generate_HHL()
```

```
1 Created with sphinx-autoapi
```
qsearch.advanced\_unitaries.HHL

## qsearch.assemblers

This module defines the Assembler class, which is used to convert a Qsearch-style circuit into other formats, such as Qiskit or Qasm.

The DictionaryAssembler subclass is provided as the default implementation of an Assembler. Use it as-is or as an example for writing your own Assembler. Some constants are also defined as DictionaryAssembler instances preloaded with the most common assembly dictionaries.

## qsearch.assemblers.ASSEMBLER\_QISKIT

Outputs Python code that generates a Qiskit circuit object.

#### qsearch.assemblers.ASSEMBLER\_OPENQASM

Outputs generic Openqasm code. This may not be compatible with IBM Qiskit.

## qsearch.assemblers.ASSEMBLER\_IBMOPENQASM

Outputs Openqasm code with the IBM imports and gate names. This flavor of Openqasm is compatible with IBM Qiskit.

## qsearch.assemblers.ASSEMBLER\_QUTRIT

Outputs pseudocode for circuits built with single-qutrit gates and CNOTs.

## **Module Contents**

## **Classes**

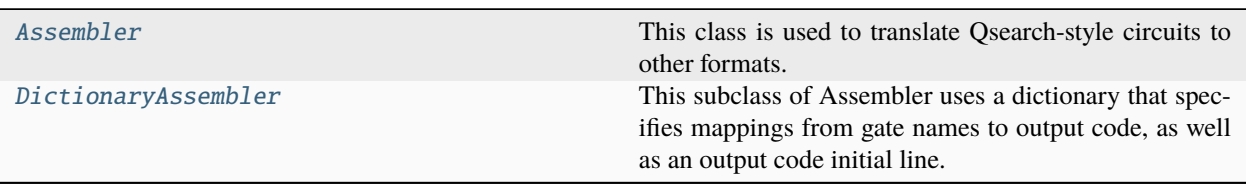

## **Functions**

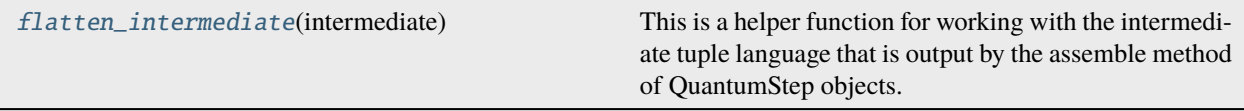

## **Attributes**

[assemblydict\\_qiskit](#page-13-0) [assemblydict\\_openqasm](#page-13-1) [assemblydict\\_ibmopenqasm](#page-13-2) [assemblydict\\_qutrit](#page-13-3) [ASSEMBLER\\_QISKIT](#page-13-4) [ASSEMBLER\\_OPENQASM](#page-13-5) [ASSEMBLER\\_IBMOPENQASM](#page-13-6) [ASSEMBLER\\_QUTRIT](#page-13-7)

## <span id="page-12-0"></span>class qsearch.assemblers.Assembler(*options=Options()*)

This class is used to translate Qsearch-style circuits to other formats.

#### abstract assemble(*resultdict*, *options=None*)

The assemble function is used to convert the circuit described in resultdict. See DictionaryAssembler for an example implementation.

#### **Parameters**

resultdict – The dictionary representing the desired circuit. It is expected to contain the entries "stucture" and "parameters". It may contain other entries.

### **Returns**

A string representing the converted circuit code.

**Return type**

str

#### <span id="page-12-1"></span>class qsearch.assemblers.DictionaryAssembler(*options=Options()*)

Bases: [Assembler](#page-12-0)

This subclass of Assembler uses a dictionary that specifies mappings from gate names to output code, as well as an output code initial line.

Options: assemblydict (required) : A dictionary that specifies mappings from gate names to output code.

#### assemble(*resultdict*, *options=None*)

The assemble function is used to convert the circuit described in resultdict. See DictionaryAssembler for an example implementation.

#### **Parameters**

resultdict – The dictionary representing the desired circuit. It is expected to contain the entries "stucture" and "parameters". It may contain other entries.

#### **Returns**

A string representing the converted circuit code.

## <span id="page-12-2"></span>**Return type**

str

qsearch.assemblers.flatten\_intermediate(*intermediate*)

This is a helper function for working with the intermediate tuple language that is output by the assemble method of QuantumStep objects.

<span id="page-13-0"></span>qsearch.assemblers.assemblydict\_qiskit

<span id="page-13-1"></span>qsearch.assemblers.assemblydict\_openqasm

<span id="page-13-2"></span>qsearch.assemblers.assemblydict\_ibmopenqasm

<span id="page-13-3"></span>qsearch.assemblers.assemblydict\_qutrit

<span id="page-13-4"></span>qsearch.assemblers.ASSEMBLER\_QISKIT

<span id="page-13-5"></span>qsearch.assemblers.ASSEMBLER\_OPENQASM

<span id="page-13-6"></span>qsearch.assemblers.ASSEMBLER\_IBMOPENQASM

<span id="page-13-7"></span>qsearch.assemblers.ASSEMBLER\_QUTRIT

## qsearch.backends

This module describes Backend, a class which is called before the Solver is run in order to replace a Python Qsearch circuit with a Qsearch circuit based on another implementation, such as Rust or GPU.

There are three provided Backend implementations:

#### qsearch.backends.PythonBackend

This simply returns the Python circuit, such that Python and Numpy are used for computation.

#### qsearch.backends.NativeBackend

This returns the converted circuit from native\_from\_object, which uses the Rust implementation of Qsearch circuits provided in the qsrs module.

#### qsearch.backends.SmartDefaultBackend

This backend tries to use the native Rust backend, but if it fails to convert the circuit (such as if there are unsupported gates), it will fallback to Python rather than throwing an error.

## **Module Contents**

## **Classes**

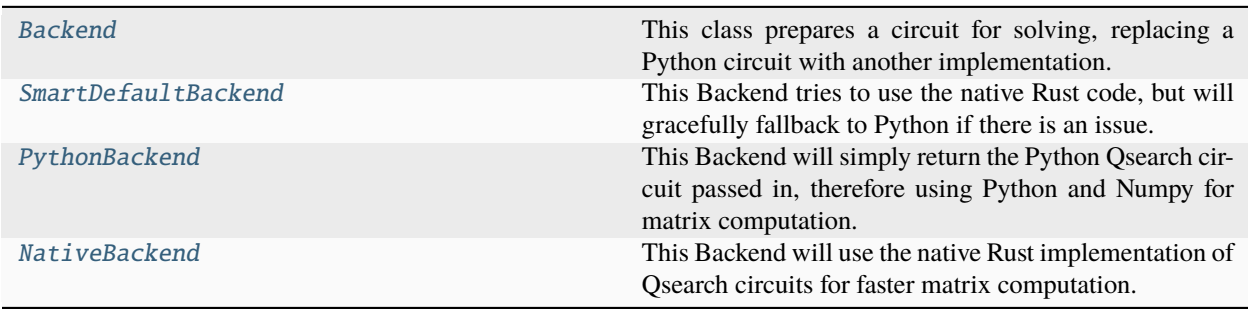

## **Attributes**

## [RUST\\_ENABLED](#page-14-4)

#### <span id="page-14-4"></span>qsearch.backends.RUST\_ENABLED = True

#### <span id="page-14-0"></span>class qsearch.backends.Backend(*options=Options()*)

This class prepares a circuit for solving, replacing a Python circuit with another implementation.

### abstract prepare\_circuit(*circ*, *options=None*)

This function accepts a Python Qsearch circuit and returns a Qsearch circuit with a different implementation. :param circ: The Python Qsearch circuit to be converted.

## <span id="page-14-1"></span>class qsearch.backends.SmartDefaultBackend(*options=Options()*)

#### Bases: [Backend](#page-14-0)

This Backend tries to use the native Rust code, but will gracefully fallback to Python if there is an issue.

## prepare\_circuit(*circuit*, *options=None*)

This function accepts a Python Qsearch circuit and returns a Qsearch circuit with a different implementation. :param circ: The Python Qsearch circuit to be converted.

## <span id="page-14-2"></span>class qsearch.backends.PythonBackend(*options=Options()*)

### Bases: [Backend](#page-14-0)

This Backend will simply return the Python Qsearch circuit passed in, therefore using Python and Numpy for matrix computation.

#### prepare\_circuit(*circuit*, *options=None*)

This function accepts a Python Qsearch circuit and returns a Qsearch circuit with a different implementation. :param circ: The Python Qsearch circuit to be converted.

### <span id="page-14-3"></span>class qsearch.backends.NativeBackend(*options=Options()*)

## Bases: [Backend](#page-14-0)

This Backend will use the native Rust implementation of Qsearch circuits for faster matrix computation.

## prepare\_circuit(*circuit*, *options=None*)

This function accepts a Python Qsearch circuit and returns a Qsearch circuit with a different implementation. :param circ: The Python Qsearch circuit to be converted.

### qsearch.checkpoints

This module defines the Checkpoint class, which is used for storing intermediate state while compiling, to allow an interrupted compilation to resume at a later time.

Two default implementations are provided. It is recommended that you look at FileCheckpoint as an example if you are interested in writing your own implementation.

#### qsearch.checkpoints.FileCheckpoint

Saves and recovers the intermediate state from a file, specified as "statefile" in the options.

## qsearch.checkpoints.ChildCheckpoint

Allows for hierarchial checkpointing, which is useful in cases where there are sub-compilers, such as with LEAP.

## **Module Contents**

## **Classes**

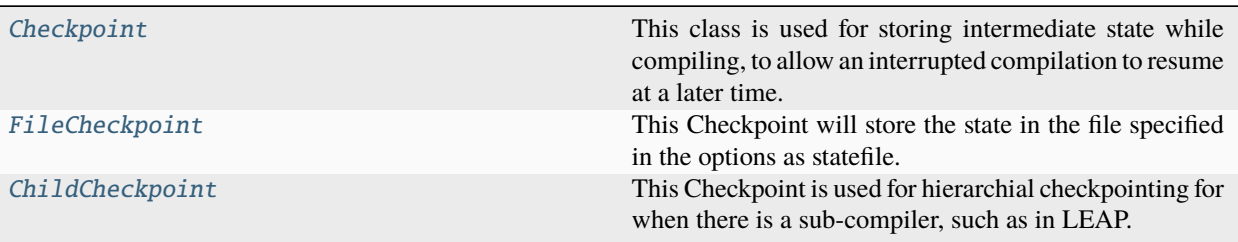

## <span id="page-15-0"></span>class qsearch.checkpoints.Checkpoint(*options=options.Options()*)

This class is used for storing intermediate state while compiling, to allow an interrupted compilation to resume at a later time.

## abstract save(*state*)

Save the passed state to be recovered later. :param state: A Python object representing the intermediate state of the compilation. Usually a dictionary, but it could be anything. :type state: object

## abstract recover()

Return the state previously stored with save(state).

## **Returns**

A Python object equivalent to the object originally stored via save(state), or None if no state is saved.

**Return type**

object

## abstract delete()

Delete the state that was stored such that None will be returned next time recover() is called.

## <span id="page-15-1"></span>class qsearch.checkpoints.FileCheckpoint(*options=options.Options()*)

## Bases: [Checkpoint](#page-15-0)

This Checkpoint will store the state in the file specified in the options as statefile.

## **Options:**

statefile : A string with a filepath where the state will be stored, or None, in which case no state will be stored and None will always be returned by recover()

## save(*state*)

Save the passed state to be recovered later. :param state: A Python object representing the intermediate state of the compilation. Usually a dictionary, but it could be anything. :type state: object

## recover()

Return the state previously stored with save(state).

## **Returns**

A Python object equivalent to the object originally stored via save(state), or None if no state is saved.

## **Return type**

object

## delete()

Delete the state that was stored such that None will be returned next time recover() is called.

## <span id="page-16-0"></span>class qsearch.checkpoints.ChildCheckpoint(*options=options.Options()*)

## Bases: [Checkpoint](#page-15-0)

This Checkpoint is used for hierarchial checkpointing for when there is a sub-compiler, such as in LEAP.

## **Options:**

parent (required) : The Checkpoint class that the creator of the ChildCheckpoint was passed.

Below is an explanation of how ChildCheckpoint works. See leap\_compiler for an example.

My compiler class, ParentCompiler, is passed a FileCheckpoint as options.checkpoint. I create a ChildCheckpoint with the FileCheckpoint as the parent: child checkpoint = ChildCheckpoint(Options(parent=options.checkpoint)) I pass this ChildCheckpoint to the sub-compiler I create: sub\_compiler = SubCompiler(Options(checkpoint=child\_checkpoint))

To the SubCompiler, the passed ChildCheckpoint will behave as any other Checkpoint would be expected to behavior, saving state with save(state), and recovering it with recover(), and deleting it with delete().

As the ParentCompiler, you save your state with save\_parent(parentstate), recover it with recover\_parent(), and deleting it with delete parent(), making these function calls to child checkpoint instead of interacting directly with the FileCheckpoint that was originally passed via options.

The states of both ParentCompiler and SubCompiler will get saved in a manner specified by the original FileCheckpoint.

ChildCheckpoint fully conforms to Checkpoint, and makes no assumptions about its parent, so it is compatible with any class that makes use ofa Checkpoint and works with any Checkpoint as a parent. This means you can even have multiple layers of nested ChildCheckpoint.

However, the class creating the ChildCheckpoint must be sure to use the parent functions.

Also, note that calling delete parent() also deletes the state for the child. However, this is rather uncommon because usually it is the creator of the Checkpoint that calls delete, not the class it is passed to. For example, Project will call delete() to delete the checkpoint from a Compiler. ParentCompiler might call delete() to delete the state of SubCompiler once SubCompiler has finished (in fact, this happens in leap\_compiler).

## save(*state*)

Save the passed state to be recovered later. :param state: A Python object representing the intermediate state of the compilation. Usually a dictionary, but it could be anything. :type state: object

## save\_parent(*parentstate*)

Saves the parentstate alongside the child state.

#### recover()

Return the state previously stored with save(state).

## **Returns**

A Python object equivalent to the object originally stored via save(state), or None if no state is saved.

#### **Return type**

object

#### recover\_parent()

Recovers the parentstate.

## delete()

Delete the state that was stored such that None will be returned next time recover() is called.

## delete\_parent()

Deletes the state. Note that this delete both the parentstate and the child state.

## qsearch.comparison

This module contains functions for comparing matrices, vectors, and other numerical objects. These functions do not all follow a standardized form, but many of these have a standardized version found in evaluation.py.

## **Module Contents**

## **Functions**

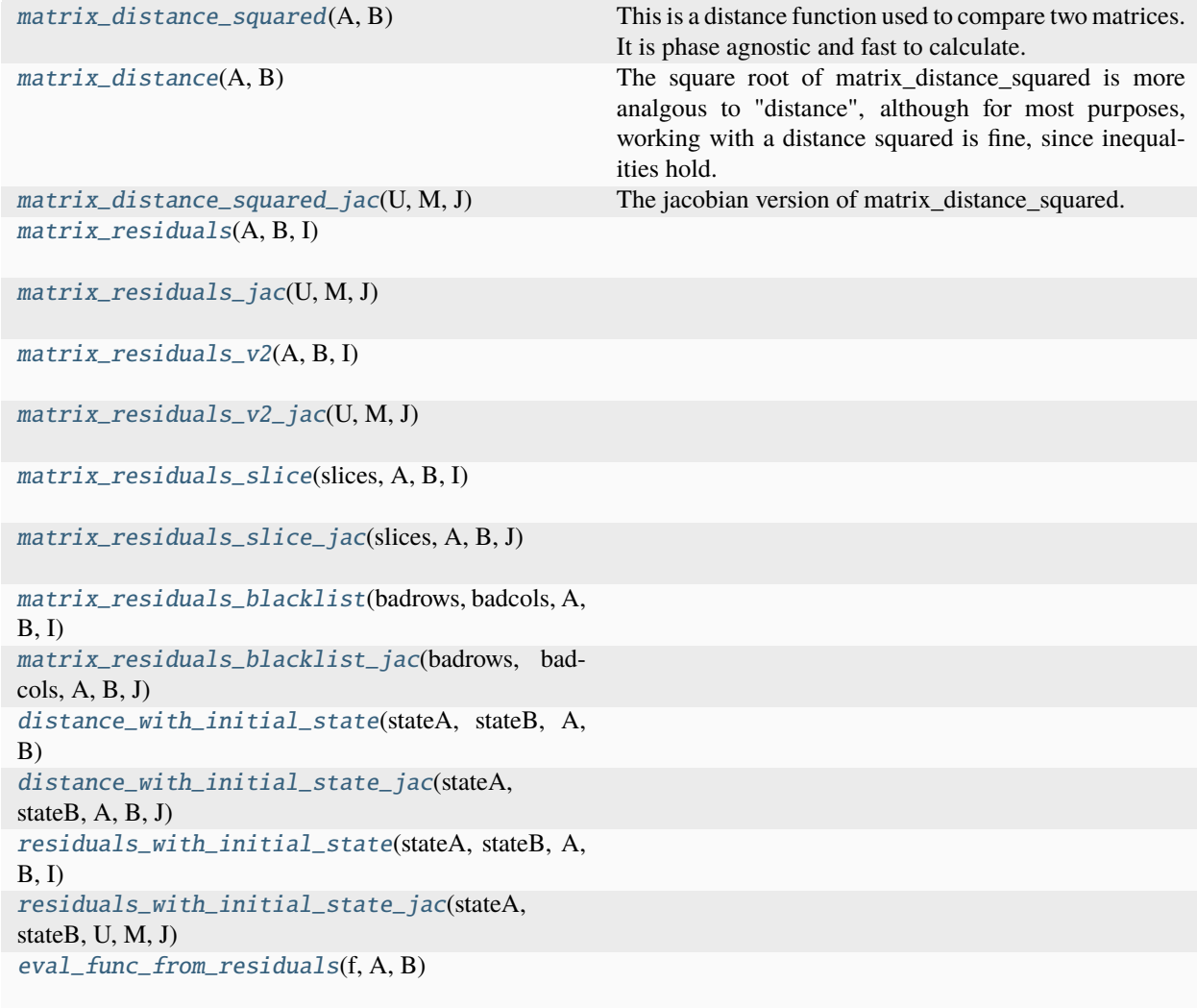

<span id="page-17-0"></span>qsearch.comparison.matrix\_distance\_squared(*A*, *B*)

This is a distance function used to compare two matrices. It is phase agnostic and fast to calculate.

## **Parameters**

- $A A$  unitary matrix in the form of a numpy ndarray.
- B Another unitary matrix of the same size as A, as a numpy ndarray.

## **Returns**

A single value between 0 and 1, representing how closely A and B match. A value near 0 indicates that A and B are the same unitary, up to an overall phase difference.

## **Return type**

Float

## <span id="page-18-0"></span>qsearch.comparison.matrix\_distance(*A*, *B*)

The square root of matrix\_distance\_squared is more analgous to "distance", although for most purposes, working with a distance squared is fine, since inequalities hold.

### **Parameters**

- $A A$  unitary matrix in the form of a numpy ndarray.
- B Another unitary matrix of the same size as A, as a numpy ndarray.

#### **Returns**

A single value between 0 and 1, representing how closely A and B match. A value near 0 indicates that A and B are the same unitary, up to an overall phase difference.

#### **Return type**

Float

## <span id="page-18-1"></span>qsearch.comparison.matrix\_distance\_squared\_jac(*U*, *M*, *J*)

The jacobian version of matrix\_distance\_squared.

## **Parameters**

- U A constant unitary matrix in the form of a numpy ndarray.
- $M A$  variable unitary matrix of the same size as A, as a numpy ndarray.
- J A list of nump ndarrays representing the jacobians of M with respect to the parameters of interest.

### **Returns**

The matrix distance squared as a float (the same value that would be returned from matrix\_distance\_squared) jacs : A list of the derivative of dsq with resepect to each of the parameters.

#### **Return type**

dsq

<span id="page-18-2"></span>qsearch.comparison.matrix\_residuals(*A*, *B*, *I*)

<span id="page-18-3"></span>qsearch.comparison.matrix\_residuals\_jac(*U*, *M*, *J*)

<span id="page-18-4"></span>qsearch.comparison.matrix\_residuals\_v2(*A*, *B*, *I*)

<span id="page-18-5"></span>qsearch.comparison.matrix\_residuals\_v2\_jac(*U*, *M*, *J*)

<span id="page-18-6"></span>qsearch.comparison.matrix\_residuals\_slice(*slices*, *A*, *B*, *I*)

<span id="page-18-7"></span>qsearch.comparison.matrix\_residuals\_slice\_jac(*slices*, *A*, *B*, *J*)

<span id="page-18-8"></span>qsearch.comparison.matrix\_residuals\_blacklist(*badrows*, *badcols*, *A*, *B*, *I*)

<span id="page-18-10"></span><span id="page-18-9"></span>qsearch.comparison.matrix\_residuals\_blacklist\_jac(*badrows*, *badcols*, *A*, *B*, *J*)

<span id="page-19-2"></span><span id="page-19-1"></span><span id="page-19-0"></span>qsearch.comparison.distance\_with\_initial\_state(*stateA*, *stateB*, *A*, *B*) qsearch.comparison.distance\_with\_initial\_state\_jac(*stateA*, *stateB*, *A*, *B*, *J*) qsearch.comparison.residuals\_with\_initial\_state(*stateA*, *stateB*, *A*, *B*, *I*) qsearch.comparison.residuals\_with\_initial\_state\_jac(*stateA*, *stateB*, *U*, *M*, *J*) qsearch.comparison.eval\_func\_from\_residuals(*f* , *A*, *B*)

## <span id="page-19-3"></span>qsearch.compiler

This module defines the Compiler class, which is a framework for classes that take a unitary and return a circuit implementing that unitary.

The default implementation SearchCompiler is also defined here. SearchCompiler compiles the desired unitary using an A\* search strategy, as described in the paper Towards Optimal Topology Aware Quantum Circuit Synthesis.

## **Module Contents**

## **Classes**

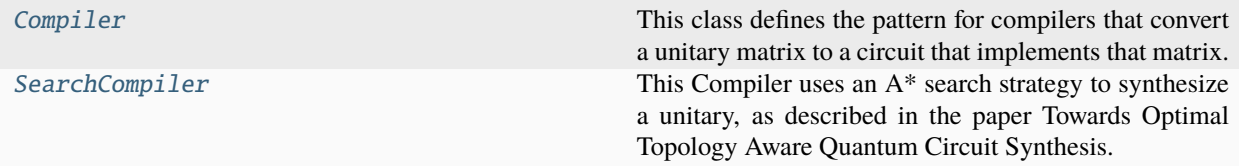

## <span id="page-19-4"></span>class qsearch.compiler.Compiler(*options=Options()*)

This class defines the pattern for compilers that convert a unitary matrix to a circuit that implements that matrix.

#### abstract compile(*options*)

#### <span id="page-19-5"></span>class qsearch.compiler.SearchCompiler(*options=Options()*)

Bases: [Compiler](#page-19-4)

This Compiler uses an A\* search strategy to synthesize a unitary, as described in the paper Towards Optimal Topology Aware Quantum Circuit Synthesis.

#### **Options:**

target (required) : The unitary matrix to be synthesized, in the form of a numpy ndarray with dtype="complex128". gateset : The Gateset used for synthesis. weight\_limit : A limit on the maximum weight for circuits to be expanded for further searching. See gatesets.py for more information. The default is None for unlimited. heuristic : A heuristic used to order the search tree. See heuristics.py for more information. solver : A Solver used for optimizing the parameters in parameterized circuits generated by the search tree. parallelizer : A Parallelizer used for solving multiple parameterized circuits in parallel. beams : The number of nodes to pop from the search tree at a time. The default value of -1 will create enough branches to maximize utilization of your CPU. objective : An Objective used for scoring the quality of a parameterization for both synthesis and search. timeout : An uper limit on the amount of time the compiler will spend trying to synthesize a circuit. The default is float('inf'), for unlimited. checkpoint : The compiler will use this Checkpoint to save intermediate state, and will resume from this Checkpoint if there was an existing state. logger : A qsearch.logging.Logger that will be used for logging the synthesis process.

## **Parameters**

options – See class level documentation for the options SearchCompiler uses

compile(*options=Options()*)

## **Parameters**

options – See class level documentation for the options SearchCompiler uses

## qsearch.defaults

This module provides defaults for Options objects. This includes definitions of smart\_default functions, and dictionaries to be used with set\_defaults and set\_smart\_defaults.

Three default dictionaries are provided.

## qsearch.defaults.standard\_defaults

A dictionary containing defaults for standard gate synthesis.

## qsearch.defaults.standard\_smart\_defaults

A dictionary containing smart\_defaults functions for standard gate synthesis.

## qsearch.defaults.stateprep\_defaults

A dictionary containing defaults for stateprep synthesis.

## **Module Contents**

## **Functions**

[default\\_heuristic](#page-21-0)(options)

[default\\_logger](#page-21-1)(options)

[default\\_checkpoint](#page-21-2)(options)

[default\\_eval\\_func](#page-21-3)(options)

[default\\_error\\_func](#page-21-4)(options)

[default\\_error\\_residuals](#page-21-5)(options)

[default\\_error\\_jac](#page-22-0)(options)

[default\\_error\\_residuals\\_jac](#page-22-1)(options)

[default\\_objective](#page-22-2)(options)

[stateprep\\_initial\\_state](#page-22-3)(options)

[stateprep\\_target](#page-22-4)(options)

[default\\_compiler](#page-22-5)(options)

[identity](#page-22-6)(U)

## **Attributes**

[standard\\_defaults](#page-22-7)

[standard\\_smart\\_defaults](#page-22-8)

[stateprep\\_defaults](#page-22-9)

[stateprep\\_smart\\_defaults](#page-22-10)

<span id="page-21-0"></span>qsearch.defaults.default\_heuristic(*options*)

<span id="page-21-1"></span>qsearch.defaults.default\_logger(*options*)

<span id="page-21-2"></span>qsearch.defaults.default\_checkpoint(*options*)

<span id="page-21-3"></span>qsearch.defaults.default\_eval\_func(*options*)

<span id="page-21-5"></span><span id="page-21-4"></span>qsearch.defaults.default\_error\_func(*options*)

<span id="page-22-5"></span><span id="page-22-4"></span><span id="page-22-3"></span><span id="page-22-2"></span><span id="page-22-1"></span><span id="page-22-0"></span>qsearch.defaults.default\_error\_residuals(*options*) qsearch.defaults.default\_error\_jac(*options*) qsearch.defaults.default\_error\_residuals\_jac(*options*) qsearch.defaults.default\_objective(*options*) qsearch.defaults.stateprep\_initial\_state(*options*) qsearch.defaults.stateprep\_target(*options*) qsearch.defaults.default\_compiler(*options*) qsearch.defaults.identity(*U*) qsearch.defaults.standard\_defaults qsearch.defaults.standard\_smart\_defaults qsearch.defaults.stateprep\_defaults qsearch.defaults.stateprep\_smart\_defaults

## <span id="page-22-10"></span><span id="page-22-9"></span><span id="page-22-8"></span><span id="page-22-7"></span><span id="page-22-6"></span>qsearch.evaluation

This module contains functions for comparing and otherwise evaluating matrices, including distance functions, cost functions, and constraint functions.

The standarized format for these types of functions is as follows:

- **def my\_func(circuit, parameters, target, options):** return <one or more real-valued numbers>
- **def my\_func\_jac(circuit, parameters, target, jacs, options):** return <one or more real-valued numbers>

**Module Contents**

## **Functions**

[error\\_distsq](#page-23-0)(circuit, parameters, target, options) [error\\_distsq\\_jac](#page-23-1)(circuit, parameters, target, jacs, ...) [error\\_stateprep\\_distsq](#page-23-2)(circuit, parameters, target, ...) [error\\_stateprep\\_distsq\\_jac](#page-23-3)(circuit, parameters, ...) [residuals\\_product](#page-23-4)(circuit, parameters, target, options) [residuals\\_product\\_jac](#page-23-5)(circuit, parameters, target, options) [residuals\\_difference](#page-23-6)(circuit, parameters, target, options) [residuals\\_difference\\_jac](#page-23-7)(circuit, parameters, target, ...) [residuals\\_slice](#page-24-0)(circuit, parameters, target, options) [residuals\\_slice\\_jac](#page-24-1)(circuit, parameters, target, options) [residuals\\_blacklist](#page-24-2)(circuit, parameters, target, options) [residuals\\_blacklist\\_jac](#page-24-3)(circuit, parameters, target, ...) [cost\\_linear](#page-24-4)(circuit, parameters, target, options) [cost\\_linear\\_jac](#page-24-5)(circuit, parameters, target, options) [constraint\\_distsq](#page-24-6)(circuit, parameters, target, options) [constraint\\_distsq\\_jac](#page-24-7)(circuit, parameters, target, ...) [cost\\_combo\\_linear](#page-24-8)(circuit, parameters, target, options) [cost\\_combo\\_linear\\_jac](#page-24-9)(circuit, parameters, target, ...)

<span id="page-23-0"></span>qsearch.evaluation.error\_distsq(*circuit*, *parameters*, *target*, *options*)

<span id="page-23-7"></span><span id="page-23-6"></span><span id="page-23-5"></span><span id="page-23-4"></span><span id="page-23-3"></span><span id="page-23-2"></span><span id="page-23-1"></span>qsearch.evaluation.error\_distsq\_jac(*circuit*, *parameters*, *target*, *jacs*, *options*) qsearch.evaluation.error\_stateprep\_distsq(*circuit*, *parameters*, *target*, *options*) qsearch.evaluation.error\_stateprep\_distsq\_jac(*circuit*, *parameters*, *target*, *options*) qsearch.evaluation.residuals\_product(*circuit*, *parameters*, *target*, *options*) qsearch.evaluation.residuals\_product\_jac(*circuit*, *parameters*, *target*, *options*) qsearch.evaluation.residuals\_difference(*circuit*, *parameters*, *target*, *options*)

<span id="page-24-5"></span><span id="page-24-4"></span><span id="page-24-3"></span><span id="page-24-2"></span><span id="page-24-1"></span><span id="page-24-0"></span>qsearch.evaluation.residuals\_difference\_jac(*circuit*, *parameters*, *target*, *options*) qsearch.evaluation.residuals\_slice(*circuit*, *parameters*, *target*, *options*) qsearch.evaluation.residuals\_slice\_jac(*circuit*, *parameters*, *target*, *options*) qsearch.evaluation.residuals\_blacklist(*circuit*, *parameters*, *target*, *options*) qsearch.evaluation.residuals\_blacklist\_jac(*circuit*, *parameters*, *target*, *options*) qsearch.evaluation.cost\_linear(*circuit*, *parameters*, *target*, *options*) qsearch.evaluation.cost\_linear\_jac(*circuit*, *parameters*, *target*, *options*) qsearch.evaluation.constraint\_distsq(*circuit*, *parameters*, *target*, *options*) qsearch.evaluation.constraint\_distsq\_jac(*circuit*, *parameters*, *target*, *jacs*, *options*) qsearch.evaluation.cost\_combo\_linear(*circuit*, *parameters*, *target*, *options*) qsearch.evaluation.cost\_combo\_linear\_jac(*circuit*, *parameters*, *target*, *jacs*, *options*)

## <span id="page-24-9"></span><span id="page-24-8"></span><span id="page-24-7"></span><span id="page-24-6"></span>qsearch.gates

This module defines the Gate class, which represents a quantum gate, as well as implementations of many common Gates.

Through the use of KroneckerGate and ProductGate, Gates can be formed for complex circuit structures. The matrix and mat\_jac functions are used for numerical optimization of parameterized gates. The assemble function is used to generate an intermediate language of tuples that can be used by Assemblers to output descriptions of quantum circuits in other formats.

## **Module Contents**

## **Classes**

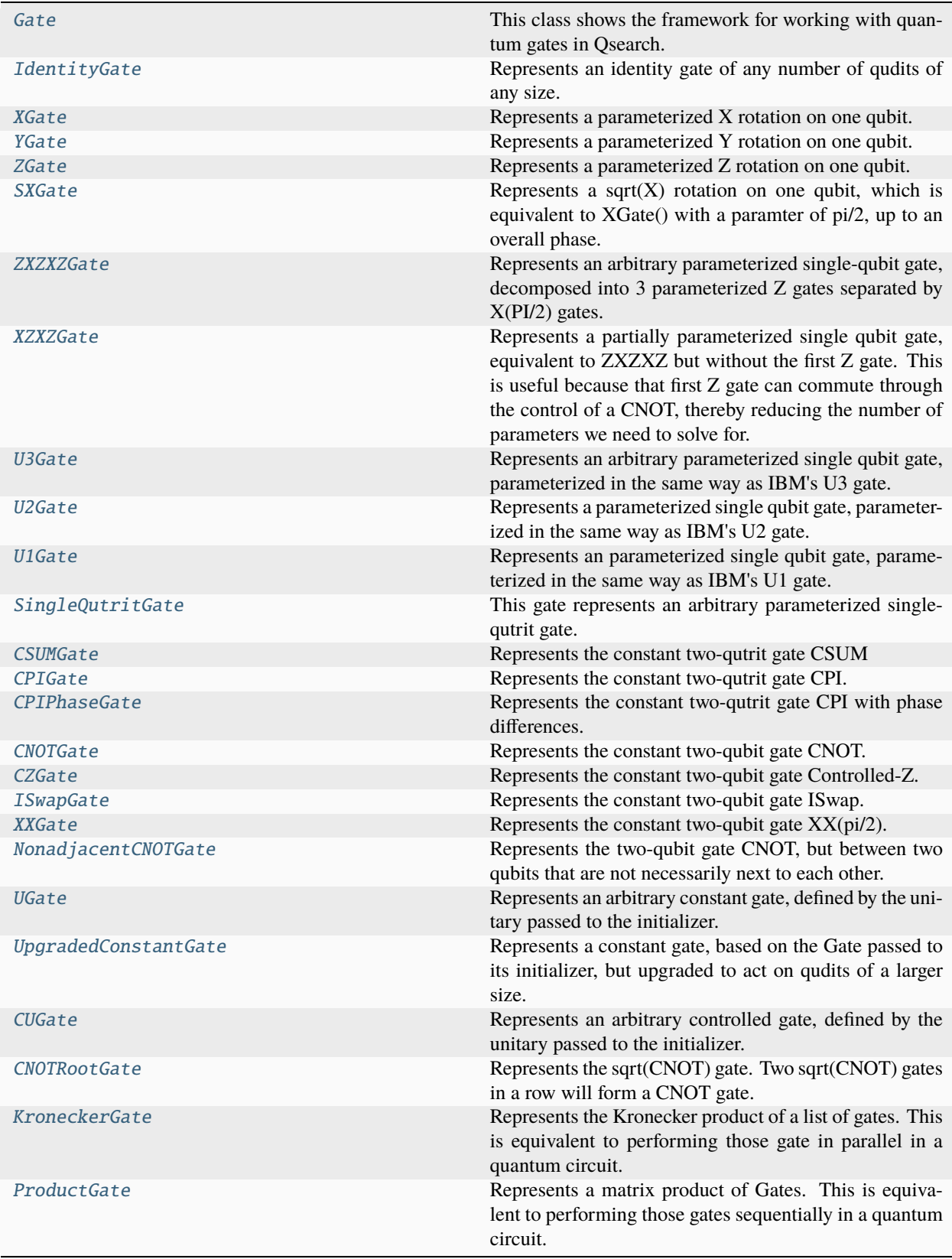

## **Attributes**

[native\\_from\\_object](#page-27-1)

#### <span id="page-27-1"></span>qsearch.gates.native\_from\_object

#### <span id="page-27-0"></span>class qsearch.gates.Gate

This class shows the framework for working with quantum gates in Qsearch.

Gates must set the following variables in \_\_init\_\_

self.num\_inputs : The number of parameters needed to generate a unitary. This can be 0. self.qudits : The number of qudits acted on by a unitary of the size generated by the gate. For example, this would be 1 for U3, 2 for CNOT.

## abstract matrix(*v*)

Generates a matrix using the given vector of input parameters. For a constant gate, v will be empty.

#### **Parameters**

v – A numpy array of real floating point numbers, ranging from 0 to 2\*PI. Its size is equal to self.num\_inputs

#### **Returns**

A unitary matrix with dtype="complex128", equal in size to  $d^{**}$ self.qudits, where d is the intended qudit size (d is 2 for qubits, 3 for qutrits, etc.)

## **Return type**

np.ndarray

#### mat\_jac(*v*)

Generates a matrix and the jacobian(s) using the given vector of input parameters.

It is not required to implement mat\_jac for constant gates, nor is it required when using gradient-free Solvers.

The jacobian matrices will be complex valued, and should be the elementwise partial derivative with respect to each of the parameters. There should be self.num\_inputs matrices in the array, with the ith entry being the partial derivative with respect to v[i]. See U3Gate for an example implementation.

#### **Parameters**

 $\mathbf{v}$  – A numpy array of real floating point numbers, ranging from 0 to 2\*PI. Its size is equal to self.num\_inputs

#### **Returns**

A tuple of the same unitary that would be returned by matrix $(v)$ , and an array of Jacobian matrices.

#### **Return type**

tuple

## abstract assemble(*v*, *i=0*)

Generates an array of tuples as an intermediate format before being processed by an Assembler for conversion to other circuit formats.

#### **Parameters**

- $\mathbf{v}$  The same numpy array of real floating point numbers that might be passed to matrix(v).
- i The index of the lowest-indexed qubit that the unitary generated by the gate acts on.

## **Returns**

A list of tuples following the format described above.

## **Return type**

list

The format of the tuples returned looks like:

*("gate", gatename, (\*gateparameters), (\*gateindices))*

Where *gatename* corresponds to a gate that an Assembler will recognize, *gateparameters* corresponds to the parameters for the specified gate (usually but not always calculated from v), and *gateindices* corresponds to the qubit indices that the gate acts on (usually but not always calculated from i).

You can also have tuples of the form ("block", **\***tuples) Where tuples is an array of tuples in this same format.

For some helpful examples, look at U3Gate, XZXZGate, CNOTGate, and NonadjacentCNOTGate.

\_\_eq\_\_(*other*)

Return self==value.

 $\_hash$  ()

Return hash(self).

copy()

\_parts()

 $\text{\_copy}\text{\_}$ ()

\_\_deepcopy\_\_(*memo*)

 $\_repr$  ()

Return repr(self).

validate\_structure()

```
class qsearch.gates.IdentityGate(qudits=1, d=2)
```
Bases: [Gate](#page-27-0)

Represents an identity gate of any number of qudits of any size.

## **Parameters**

- qudits The number of qudits represented by this identity.
- d The size of qudits represented by this identity (2 for qubits, 3 for qutrits, etc.)

## matrix(*v*)

Generates a matrix using the given vector of input parameters. For a constant gate, v will be empty.

#### **Parameters**

 $\mathbf{v}$  – A numpy array of real floating point numbers, ranging from 0 to 2\*PI. Its size is equal to self.num\_inputs

#### **Returns**

A unitary matrix with dtype="complex128", equal in size to  $d^{**}$ self.qudits, where d is the intended qudit size (d is 2 for qubits, 3 for qutrits, etc.)

#### **Return type**

np.ndarray

## $\texttt{assume}(v, i=0)$

Generates an array of tuples as an intermediate format before being processed by an Assembler for conversion to other circuit formats.

#### **Parameters**

- $v$  The same numpy array of real floating point numbers that might be passed to matrix(v).
- i The index of the lowest-indexed qubit that the unitary generated by the gate acts on.

#### **Returns**

A list of tuples following the format described above.

#### **Return type**

list

The format of the tuples returned looks like:

#### *("gate", gatename, (\*gateparameters), (\*gateindices))*

Where *gatename* corresponds to a gate that an Assembler will recognize, *gateparameters* corresponds to the parameters for the specified gate (usually but not always calculated from v), and *gateindices* corresponds to the qubit indices that the gate acts on (usually but not always calculated from i).

You can also have tuples of the form ("block", **\***tuples) Where tuples is an array of tuples in this same format.

For some helpful examples, look at U3Gate, XZXZGate, CNOTGate, and NonadjacentCNOTGate.

## $\_repr$  ()

Return repr(self).

## <span id="page-29-0"></span>class qsearch.gates.XGate

Bases: [Gate](#page-27-0)

Represents a parameterized X rotation on one qubit.

Gates must set the following variables in \_\_init\_\_

self.num\_inputs : The number of parameters needed to generate a unitary. This can be 0. self.qudits : The number of qudits acted on by a unitary of the size generated by the gate. For example, this would be 1 for U3, 2 for CNOT.

#### matrix(*v*)

Generates a matrix using the given vector of input parameters. For a constant gate, v will be empty.

## **Parameters**

 $\mathbf{v}$  – A numpy array of real floating point numbers, ranging from 0 to 2\*PI. Its size is equal to self.num\_inputs

#### **Returns**

A unitary matrix with dtype="complex128", equal in size to d\*\*self.qudits, where d is the intended qudit size (d is 2 for qubits, 3 for qutrits, etc.)

#### **Return type**

np.ndarray

## mat\_jac(*v*)

Generates a matrix and the jacobian(s) using the given vector of input parameters.

It is not required to implement mat\_jac for constant gates, nor is it required when using gradient-free Solvers.

The jacobian matrices will be complex valued, and should be the elementwise partial derivative with respect to each of the parameters. There should be self.num\_inputs matrices in the array, with the ith entry being the partial derivative with respect to v[i]. See U3Gate for an example implementation.

## **Parameters**

 $\mathbf{v}$  – A numpy array of real floating point numbers, ranging from 0 to  $2*$ PI. Its size is equal to self.num\_inputs

#### **Returns**

A tuple of the same unitary that would be returned by matrix(v), and an array of Jacobian matrices.

#### **Return type**

tuple

## assemble( $v$ ,  $i=0$ )

Generates an array of tuples as an intermediate format before being processed by an Assembler for conversion to other circuit formats.

#### **Parameters**

- v The same numpy array of real floating point numbers that might be passed to matrix(v).
- **i** The index of the lowest-indexed qubit that the unitary generated by the gate acts on.

#### **Returns**

A list of tuples following the format described above.

**Return type**

list

The format of the tuples returned looks like:

#### *("gate", gatename, (\*gateparameters), (\*gateindices))*

Where *gatename* corresponds to a gate that an Assembler will recognize, *gateparameters* corresponds to the parameters for the specified gate (usually but not always calculated from v), and *gateindices* corresponds to the qubit indices that the gate acts on (usually but not always calculated from i).

You can also have tuples of the form ("block", **\***tuples) Where tuples is an array of tuples in this same format.

For some helpful examples, look at U3Gate, XZXZGate, CNOTGate, and NonadjacentCNOTGate.

 $\_repr$   $_{-}()$ 

Return repr(self).

## <span id="page-30-0"></span>class qsearch.gates.YGate

Bases: [Gate](#page-27-0)

Represents a parameterized Y rotation on one qubit.

Gates must set the following variables in \_\_\_init

self.num\_inputs : The number of parameters needed to generate a unitary. This can be 0. self.qudits : The number of qudits acted on by a unitary of the size generated by the gate. For example, this would be 1 for U3, 2 for CNOT.

## matrix(*v*)

Generates a matrix using the given vector of input parameters. For a constant gate, v will be empty.

#### **Parameters**

 $\mathbf{v}$  – A numpy array of real floating point numbers, ranging from 0 to  $2*$ PI. Its size is equal to self.num\_inputs

## **Returns**

A unitary matrix with dtype="complex128", equal in size to d\*\*self.qudits, where d is the intended qudit size (d is 2 for qubits, 3 for qutrits, etc.)

### **Return type**

np.ndarray

#### mat\_jac(*v*)

Generates a matrix and the jacobian(s) using the given vector of input parameters.

It is not required to implement mat\_jac for constant gates, nor is it required when using gradient-free Solvers.

The jacobian matrices will be complex valued, and should be the elementwise partial derivative with respect to each of the parameters. There should be self.num\_inputs matrices in the array, with the ith entry being the partial derivative with respect to v[i]. See U3Gate for an example implementation.

#### **Parameters**

 $\mathbf{v}$  – A numpy array of real floating point numbers, ranging from 0 to 2\*PI. Its size is equal to self.num\_inputs

## **Returns**

A tuple of the same unitary that would be returned by matrix(v), and an array of Jacobian matrices.

## **Return type**

tuple

## assemble( $v$ ,  $i=0$ )

Generates an array of tuples as an intermediate format before being processed by an Assembler for conversion to other circuit formats.

## **Parameters**

- v The same numpy array of real floating point numbers that might be passed to matrix(v).
- **i** The index of the lowest-indexed qubit that the unitary generated by the gate acts on.

## **Returns**

A list of tuples following the format described above.

#### **Return type**

list

The format of the tuples returned looks like:

*("gate", gatename, (\*gateparameters), (\*gateindices))*

Where *gatename* corresponds to a gate that an Assembler will recognize, *gateparameters* corresponds to the parameters for the specified gate (usually but not always calculated from v), and *gateindices* corresponds to the qubit indices that the gate acts on (usually but not always calculated from i).

You can also have tuples of the form ("block", **\***tuples) Where tuples is an array of tuples in this same format.

For some helpful examples, look at U3Gate, XZXZGate, CNOTGate, and NonadjacentCNOTGate.

 $\_repr$  ()

Return repr(self).

## <span id="page-31-0"></span>class qsearch.gates.ZGate

#### Bases: [Gate](#page-27-0)

Represents a parameterized Z rotation on one qubit.

Gates must set the following variables in \_\_init

self.num\_inputs : The number of parameters needed to generate a unitary. This can be 0. self.qudits : The number of qudits acted on by a unitary of the size generated by the gate. For example, this would be 1 for U3, 2 for CNOT.

## matrix(*v*)

Generates a matrix using the given vector of input parameters. For a constant gate, v will be empty.

#### **Parameters**

 $\mathbf{v}$  – A numpy array of real floating point numbers, ranging from 0 to  $2*$ PI. Its size is equal to self.num\_inputs

### **Returns**

A unitary matrix with dtype="complex128", equal in size to d\*\*self.qudits, where d is the intended qudit size (d is 2 for qubits, 3 for qutrits, etc.)

#### **Return type**

np.ndarray

## mat\_jac(*v*)

Generates a matrix and the jacobian(s) using the given vector of input parameters.

It is not required to implement mat\_jac for constant gates, nor is it required when using gradient-free Solvers.

The jacobian matrices will be complex valued, and should be the elementwise partial derivative with respect to each of the parameters. There should be self.num\_inputs matrices in the array, with the ith entry being the partial derivative with respect to v[i]. See U3Gate for an example implementation.

#### **Parameters**

v – A numpy array of real floating point numbers, ranging from 0 to 2\*PI. Its size is equal to self.num\_inputs

#### **Returns**

A tuple of the same unitary that would be returned by matrix(v), and an array of Jacobian matrices.

## **Return type**

tuple

## assemble( $v$ ,  $i=0$ )

Generates an array of tuples as an intermediate format before being processed by an Assembler for conversion to other circuit formats.

### **Parameters**

- $v$  The same numpy array of real floating point numbers that might be passed to matrix(v).
- **i** The index of the lowest-indexed qubit that the unitary generated by the gate acts on.

#### **Returns**

A list of tuples following the format described above.

#### **Return type**

list

The format of the tuples returned looks like:

*("gate", gatename, (\*gateparameters), (\*gateindices))*

Where *gatename* corresponds to a gate that an Assembler will recognize, *gateparameters* corresponds to the parameters for the specified gate (usually but not always calculated from v), and *gateindices* corresponds to the qubit indices that the gate acts on (usually but not always calculated from i).

You can also have tuples of the form ("block", **\***tuples) Where tuples is an array of tuples in this same format.

For some helpful examples, look at U3Gate, XZXZGate, CNOTGate, and NonadjacentCNOTGate.

 $\_repr$  ()

Return repr(self).

## <span id="page-33-0"></span>class qsearch.gates.SXGate

Bases: [Gate](#page-27-0)

Represents a sqrt(X) rotation on one qubit, which is equivalent to  $XGate()$  with a paramter of pi/2, up to an overall phase.

Gates must set the following variables in \_\_init\_

self.num\_inputs : The number of parameters needed to generate a unitary. This can be 0. self.qudits : The number of qudits acted on by a unitary of the size generated by the gate. For example, this would be 1 for U3, 2 for CNOT.

#### matrix(*v*)

Generates a matrix using the given vector of input parameters. For a constant gate, v will be empty.

#### **Parameters**

 $\mathbf{v}$  – A numpy array of real floating point numbers, ranging from 0 to 2\*PI. Its size is equal to self.num\_inputs

#### **Returns**

A unitary matrix with dtype="complex128", equal in size to d\*\*self.qudits, where d is the intended qudit size (d is 2 for qubits, 3 for qutrits, etc.)

#### **Return type**

np.ndarray

#### assemble( $v$ ,  $i=0$ )

Generates an array of tuples as an intermediate format before being processed by an Assembler for conversion to other circuit formats.

### **Parameters**

- $v$  The same numpy array of real floating point numbers that might be passed to matrix(v).
- **i** The index of the lowest-indexed qubit that the unitary generated by the gate acts on.

#### **Returns**

A list of tuples following the format described above.

## **Return type**

list

The format of the tuples returned looks like:

*("gate", gatename, (\*gateparameters), (\*gateindices))*

Where *gatename* corresponds to a gate that an Assembler will recognize, *gateparameters* corresponds to the parameters for the specified gate (usually but not always calculated from v), and *gateindices* corresponds to the qubit indices that the gate acts on (usually but not always calculated from i).

You can also have tuples of the form ("block", **\***tuples) Where tuples is an array of tuples in this same format.

For some helpful examples, look at U3Gate, XZXZGate, CNOTGate, and NonadjacentCNOTGate.

## $\_repr$  ()

Return repr(self).

## <span id="page-34-0"></span>class qsearch.gates.ZXZXZGate

#### Bases: [Gate](#page-27-0)

Represents an arbitrary parameterized single-qubit gate, decomposed into 3 parameterized Z gates separated by X(PI/2) gates.

Gates must set the following variables in \_\_init\_\_

self.num\_inputs : The number of parameters needed to generate a unitary. This can be 0. self.qudits : The number of qudits acted on by a unitary of the size generated by the gate. For example, this would be 1 for U3, 2 for CNOT.

## matrix(*v*)

Generates a matrix using the given vector of input parameters. For a constant gate, v will be empty.

## **Parameters**

v – A numpy array of real floating point numbers, ranging from 0 to 2\*PI. Its size is equal to self.num\_inputs

## **Returns**

A unitary matrix with dtype="complex128", equal in size to d\*\*self.qudits, where d is the intended qudit size (d is 2 for qubits, 3 for qutrits, etc.)

### **Return type**

np.ndarray

## mat\_jac(*v*)

Generates a matrix and the jacobian(s) using the given vector of input parameters.

It is not required to implement mat\_jac for constant gates, nor is it required when using gradient-free Solvers.

The jacobian matrices will be complex valued, and should be the elementwise partial derivative with respect to each of the parameters. There should be self.num\_inputs matrices in the array, with the ith entry being the partial derivative with respect to v[i]. See U3Gate for an example implementation.

#### **Parameters**

 $\mathbf{v}$  – A numpy array of real floating point numbers, ranging from 0 to 2\*PI. Its size is equal to self.num\_inputs

#### **Returns**

A tuple of the same unitary that would be returned by matrix(v), and an array of Jacobian matrices.

#### **Return type**

tuple

## assemble( $v$ ,  $i=0$ )

Generates an array of tuples as an intermediate format before being processed by an Assembler for conversion to other circuit formats.

## **Parameters**

•  $v$  – The same numpy array of real floating point numbers that might be passed to matrix(v).

• **i** – The index of the lowest-indexed qubit that the unitary generated by the gate acts on.

#### **Returns**

A list of tuples following the format described above.

## **Return type**

list

The format of the tuples returned looks like:

*("gate", gatename, (\*gateparameters), (\*gateindices))*

Where *gatename* corresponds to a gate that an Assembler will recognize, *gateparameters* corresponds to the parameters for the specified gate (usually but not always calculated from v), and *gateindices* corresponds to the qubit indices that the gate acts on (usually but not always calculated from i).

You can also have tuples of the form ("block", **\***tuples) Where tuples is an array of tuples in this same format.

For some helpful examples, look at U3Gate, XZXZGate, CNOTGate, and NonadjacentCNOTGate.

#### $\_repr$  ()

Return repr(self).

## <span id="page-35-0"></span>class qsearch.gates.XZXZGate

Bases: [Gate](#page-27-0)

Represents a partially parameterized single qubit gate, equivalent to ZXZXZ but without the first Z gate. This is useful because that first Z gate can commute through the control of a CNOT, thereby reducing the number of parameters we need to solve for.

Gates must set the following variables in \_\_init\_\_\_\_

self.num\_inputs : The number of parameters needed to generate a unitary. This can be 0. self.qudits : The number of qudits acted on by a unitary of the size generated by the gate. For example, this would be 1 for U3, 2 for CNOT.

## matrix(*v*)

Generates a matrix using the given vector of input parameters. For a constant gate, v will be empty.

#### **Parameters**

v – A numpy array of real floating point numbers, ranging from 0 to 2\*PI. Its size is equal to self.num\_inputs

## **Returns**

A unitary matrix with dtype="complex128", equal in size to d\*\*self.qudits, where d is the intended qudit size (d is 2 for qubits, 3 for qutrits, etc.)

## **Return type**

np.ndarray

#### mat\_jac(*v*)

Generates a matrix and the jacobian(s) using the given vector of input parameters.

It is not required to implement mat\_jac for constant gates, nor is it required when using gradient-free Solvers.

The jacobian matrices will be complex valued, and should be the elementwise partial derivative with respect to each of the parameters. There should be self.num\_inputs matrices in the array, with the ith entry being the partial derivative with respect to v[i]. See U3Gate for an example implementation.

#### **Parameters**

 $\mathbf{v}$  – A numpy array of real floating point numbers, ranging from 0 to 2\*PI. Its size is equal to self.num\_inputs

## **Returns**

A tuple of the same unitary that would be returned by matrix(v), and an array of Jacobian matrices.
# **Return type** tuple

# $\texttt{assume}(v, i=0)$

Generates an array of tuples as an intermediate format before being processed by an Assembler for conversion to other circuit formats.

# **Parameters**

- $v$  The same numpy array of real floating point numbers that might be passed to matrix(v).
- **i** The index of the lowest-indexed qubit that the unitary generated by the gate acts on.

### **Returns**

A list of tuples following the format described above.

### **Return type**

list

The format of the tuples returned looks like:

*("gate", gatename, (\*gateparameters), (\*gateindices))*

Where *gatename* corresponds to a gate that an Assembler will recognize, *gateparameters* corresponds to the parameters for the specified gate (usually but not always calculated from v), and *gateindices* corresponds to the qubit indices that the gate acts on (usually but not always calculated from i).

You can also have tuples of the form ("block", **\***tuples) Where tuples is an array of tuples in this same format.

For some helpful examples, look at U3Gate, XZXZGate, CNOTGate, and NonadjacentCNOTGate.

# $\_repr$  ()

Return repr(self).

# class qsearch.gates.U3Gate

Bases: [Gate](#page-27-0)

Represents an arbitrary parameterized single qubit gate, parameterized in the same way as IBM's U3 gate.

Gates must set the following variables in \_\_init\_\_

self.num\_inputs : The number of parameters needed to generate a unitary. This can be 0. self.qudits : The number of qudits acted on by a unitary of the size generated by the gate. For example, this would be 1 for U3, 2 for CNOT.

### matrix(*v*)

Generates a matrix using the given vector of input parameters. For a constant gate, v will be empty.

#### **Parameters**

 $\mathbf{v}$  – A numpy array of real floating point numbers, ranging from 0 to  $2*$ PI. Its size is equal to self.num\_inputs

#### **Returns**

A unitary matrix with dtype="complex128", equal in size to d\*\*self.qudits, where d is the intended qudit size (d is 2 for qubits, 3 for qutrits, etc.)

### **Return type**

np.ndarray

# mat\_jac(*v*)

Generates a matrix and the jacobian(s) using the given vector of input parameters.

It is not required to implement mat\_jac for constant gates, nor is it required when using gradient-free Solvers.

The jacobian matrices will be complex valued, and should be the elementwise partial derivative with respect to each of the parameters. There should be self.num\_inputs matrices in the array, with the ith entry being the partial derivative with respect to v[i]. See U3Gate for an example implementation.

#### **Parameters**

v – A numpy array of real floating point numbers, ranging from 0 to 2\*PI. Its size is equal to self.num\_inputs

### **Returns**

A tuple of the same unitary that would be returned by matrix(v), and an array of Jacobian matrices.

#### **Return type**

tuple

## assemble(*v*, *i=0*)

Generates an array of tuples as an intermediate format before being processed by an Assembler for conversion to other circuit formats.

# **Parameters**

- $v$  The same numpy array of real floating point numbers that might be passed to matrix(v).
- **i** The index of the lowest-indexed qubit that the unitary generated by the gate acts on.

#### **Returns**

A list of tuples following the format described above.

#### **Return type**

list

The format of the tuples returned looks like:

*("gate", gatename, (\*gateparameters), (\*gateindices))*

Where *gatename* corresponds to a gate that an Assembler will recognize, *gateparameters* corresponds to the parameters for the specified gate (usually but not always calculated from v), and *gateindices* corresponds to the qubit indices that the gate acts on (usually but not always calculated from i).

You can also have tuples of the form ("block", **\***tuples) Where tuples is an array of tuples in this same format.

For some helpful examples, look at U3Gate, XZXZGate, CNOTGate, and NonadjacentCNOTGate.

\_\_eq\_\_(*other*)

Return self==value.

# $\_repr$  ()

Return repr(self).

### class qsearch.gates.U2Gate

# Bases: [Gate](#page-27-0)

Represents a parameterized single qubit gate, parameterized in the same way as IBM's U2 gate.

Gates must set the following variables in \_\_init\_\_\_\_

self.num\_inputs : The number of parameters needed to generate a unitary. This can be 0. self.qudits : The number of qudits acted on by a unitary of the size generated by the gate. For example, this would be 1 for U3, 2 for CNOT.

# matrix(*v*)

Generates a matrix using the given vector of input parameters. For a constant gate, v will be empty.

## **Parameters**

v – A numpy array of real floating point numbers, ranging from 0 to 2\*PI. Its size is equal to self.num\_inputs

#### **Returns**

A unitary matrix with dtype="complex128", equal in size to d\*\*self.qudits, where d is the intended qudit size (d is 2 for qubits, 3 for qutrits, etc.)

### **Return type**

np.ndarray

### mat\_jac(*v*)

Generates a matrix and the jacobian(s) using the given vector of input parameters.

It is not required to implement mat\_jac for constant gates, nor is it required when using gradient-free Solvers.

The jacobian matrices will be complex valued, and should be the elementwise partial derivative with respect to each of the parameters. There should be self.num\_inputs matrices in the array, with the ith entry being the partial derivative with respect to v[i]. See U3Gate for an example implementation.

#### **Parameters**

 $\mathbf{v}$  – A numpy array of real floating point numbers, ranging from 0 to 2\*PI. Its size is equal to self.num\_inputs

# **Returns**

A tuple of the same unitary that would be returned by matrix(v), and an array of Jacobian matrices.

#### **Return type**

tuple

### assemble( $v$ ,  $i=0$ )

Generates an array of tuples as an intermediate format before being processed by an Assembler for conversion to other circuit formats.

#### **Parameters**

- v The same numpy array of real floating point numbers that might be passed to matrix(v).
- i The index of the lowest-indexed qubit that the unitary generated by the gate acts on.

### **Returns**

A list of tuples following the format described above.

#### **Return type**

list

The format of the tuples returned looks like:

*("gate", gatename, (\*gateparameters), (\*gateindices))*

Where *gatename* corresponds to a gate that an Assembler will recognize, *gateparameters* corresponds to the parameters for the specified gate (usually but not always calculated from v), and *gateindices* corresponds to the qubit indices that the gate acts on (usually but not always calculated from i).

You can also have tuples of the form ("block", **\***tuples) Where tuples is an array of tuples in this same format.

For some helpful examples, look at U3Gate, XZXZGate, CNOTGate, and NonadjacentCNOTGate.

\_\_eq\_\_(*other*)

Return self==value.

 $\_repr$  ()

Return repr(self).

# class qsearch.gates.U1Gate

Bases: [Gate](#page-27-0)

Represents an parameterized single qubit gate, parameterized in the same way as IBM's U1 gate.

Gates must set the following variables in \_\_init\_\_

self.num\_inputs : The number of parameters needed to generate a unitary. This can be 0. self.qudits : The number of qudits acted on by a unitary of the size generated by the gate. For example, this would be 1 for U3, 2 for CNOT.

### matrix(*v*)

Generates a matrix using the given vector of input parameters. For a constant gate, v will be empty.

#### **Parameters**

v – A numpy array of real floating point numbers, ranging from 0 to 2\*PI. Its size is equal to self.num\_inputs

#### **Returns**

A unitary matrix with dtype="complex128", equal in size to  $d^{**}$ self.qudits, where d is the intended qudit size (d is 2 for qubits, 3 for qutrits, etc.)

#### **Return type**

np.ndarray

#### mat\_jac(*v*)

Generates a matrix and the jacobian(s) using the given vector of input parameters.

It is not required to implement mat\_jac for constant gates, nor is it required when using gradient-free Solvers.

The jacobian matrices will be complex valued, and should be the elementwise partial derivative with respect to each of the parameters. There should be self.num\_inputs matrices in the array, with the ith entry being the partial derivative with respect to v[i]. See U3Gate for an example implementation.

#### **Parameters**

v – A numpy array of real floating point numbers, ranging from 0 to 2\*PI. Its size is equal to self.num\_inputs

#### **Returns**

A tuple of the same unitary that would be returned by matrix(v), and an array of Jacobian matrices.

#### **Return type**

tuple

## assemble( $v$ ,  $i=0$ )

Generates an array of tuples as an intermediate format before being processed by an Assembler for conversion to other circuit formats.

#### **Parameters**

•  $\mathbf{v}$  – The same numpy array of real floating point numbers that might be passed to matrix(v).

• i – The index of the lowest-indexed qubit that the unitary generated by the gate acts on.

### **Returns**

A list of tuples following the format described above.

# **Return type**

list

The format of the tuples returned looks like:

*("gate", gatename, (\*gateparameters), (\*gateindices))*

Where *gatename* corresponds to a gate that an Assembler will recognize, *gateparameters* corresponds to the parameters for the specified gate (usually but not always calculated from v), and *gateindices* corresponds to the qubit indices that the gate acts on (usually but not always calculated from i).

You can also have tuples of the form ("block", **\***tuples) Where tuples is an array of tuples in this same format.

For some helpful examples, look at U3Gate, XZXZGate, CNOTGate, and NonadjacentCNOTGate.

\_\_eq\_\_(*other*)

Return self==value.

 $\_repr$  ()

Return repr(self).

# class qsearch.gates.SingleQutritGate

Bases: [Gate](#page-27-0)

This gate represents an arbitrary parameterized single-qutrit gate.

Gates must set the following variables in \_\_init\_\_

self.num\_inputs : The number of parameters needed to generate a unitary. This can be 0. self.qudits : The number of qudits acted on by a unitary of the size generated by the gate. For example, this would be 1 for U3, 2 for CNOT.

# matrix(*v*)

Generates a matrix using the given vector of input parameters. For a constant gate, v will be empty.

### **Parameters**

 $\mathbf{v}$  – A numpy array of real floating point numbers, ranging from 0 to 2\*PI. Its size is equal to self.num\_inputs

#### **Returns**

A unitary matrix with dtype="complex128", equal in size to  $d^{**}$ self.qudits, where d is the intended qudit size (d is 2 for qubits, 3 for qutrits, etc.)

#### **Return type**

np.ndarray

## mat\_jac(*v*)

Generates a matrix and the jacobian(s) using the given vector of input parameters.

It is not required to implement mat\_jac for constant gates, nor is it required when using gradient-free Solvers.

The jacobian matrices will be complex valued, and should be the elementwise partial derivative with respect to each of the parameters. There should be self.num\_inputs matrices in the array, with the ith entry being the partial derivative with respect to v[i]. See U3Gate for an example implementation.

#### **Parameters**

v – A numpy array of real floating point numbers, ranging from 0 to 2\*PI. Its size is equal to self.num\_inputs

#### **Returns**

A tuple of the same unitary that would be returned by matrix(v), and an array of Jacobian matrices.

#### **Return type**

tuple

## assemble( $v$ ,  $i=0$ )

Generates an array of tuples as an intermediate format before being processed by an Assembler for conversion to other circuit formats.

#### **Parameters**

- $v$  The same numpy array of real floating point numbers that might be passed to matrix(v).
- **i** The index of the lowest-indexed qubit that the unitary generated by the gate acts on.

### **Returns**

A list of tuples following the format described above.

#### **Return type**

list

The format of the tuples returned looks like:

*("gate", gatename, (\*gateparameters), (\*gateindices))*

Where *gatename* corresponds to a gate that an Assembler will recognize, *gateparameters* corresponds to the parameters for the specified gate (usually but not always calculated from v), and *gateindices* corresponds to the qubit indices that the gate acts on (usually but not always calculated from i).

You can also have tuples of the form ("block", **\***tuples) Where tuples is an array of tuples in this same format.

For some helpful examples, look at U3Gate, XZXZGate, CNOTGate, and NonadjacentCNOTGate.

### $\_repr$  ()

Return repr(self).

#### class qsearch.gates.CSUMGate

# Bases: [Gate](#page-27-0)

Represents the constant two-qutrit gate CSUM

Gates must set the following variables in \_\_init\_\_

self.num\_inputs : The number of parameters needed to generate a unitary. This can be 0. self.qudits : The number of qudits acted on by a unitary of the size generated by the gate. For example, this would be 1 for U3, 2 for CNOT.

\_csum

matrix(*v*)

Generates a matrix using the given vector of input parameters. For a constant gate, v will be empty.

#### **Parameters**

 $\mathbf{v}$  – A numpy array of real floating point numbers, ranging from 0 to 2\*PI. Its size is equal to self.num\_inputs

# **Returns**

A unitary matrix with dtype="complex128", equal in size to d\*\*self.qudits, where d is the intended qudit size (d is 2 for qubits, 3 for qutrits, etc.)

#### **Return type**

np.ndarray

## $\texttt{assume}(v, i=0)$

Generates an array of tuples as an intermediate format before being processed by an Assembler for conversion to other circuit formats.

### **Parameters**

- v The same numpy array of real floating point numbers that might be passed to matrix(v).
- i The index of the lowest-indexed qubit that the unitary generated by the gate acts on.

### **Returns**

A list of tuples following the format described above.

**Return type**

list

The format of the tuples returned looks like:

*("gate", gatename, (\*gateparameters), (\*gateindices))*

Where *gatename* corresponds to a gate that an Assembler will recognize, *gateparameters* corresponds to the parameters for the specified gate (usually but not always calculated from v), and *gateindices* corresponds to the qubit indices that the gate acts on (usually but not always calculated from i).

You can also have tuples of the form ("block", **\***tuples) Where tuples is an array of tuples in this same format.

For some helpful examples, look at U3Gate, XZXZGate, CNOTGate, and NonadjacentCNOTGate.

 $\_repr$  ()

Return repr(self).

### class qsearch.gates.CPIGate

Bases: [Gate](#page-27-0)

Represents the constant two-qutrit gate CPI.

Gates must set the following variables in \_\_\_\_init

self.num inputs : The number of parameters needed to generate a unitary. This can be 0. self.qudits : The number of qudits acted on by a unitary of the size generated by the gate. For example, this would be 1 for U3, 2 for CNOT.

### \_cpi

```
matrix(v)
```
Generates a matrix using the given vector of input parameters. For a constant gate, v will be empty.

#### **Parameters**

 $\mathbf{v}$  – A numpy array of real floating point numbers, ranging from 0 to  $2*$ PI. Its size is equal to self.num\_inputs

#### **Returns**

A unitary matrix with dtype="complex128", equal in size to  $d^{**}$ self.qudits, where d is the intended qudit size (d is 2 for qubits, 3 for qutrits, etc.)

#### **Return type**

np.ndarray

### $\texttt{assume}(v, i=0)$

Generates an array of tuples as an intermediate format before being processed by an Assembler for conversion to other circuit formats.

# **Parameters**

- $v$  The same numpy array of real floating point numbers that might be passed to matrix(v).
- **i** The index of the lowest-indexed qubit that the unitary generated by the gate acts on.

#### **Returns**

A list of tuples following the format described above.

#### **Return type**

list

The format of the tuples returned looks like:

*("gate", gatename, (\*gateparameters), (\*gateindices))*

Where *gatename* corresponds to a gate that an Assembler will recognize, *gateparameters* corresponds to the parameters for the specified gate (usually but not always calculated from v), and *gateindices* corresponds to the qubit indices that the gate acts on (usually but not always calculated from i).

You can also have tuples of the form ("block", **\***tuples) Where tuples is an array of tuples in this same format.

For some helpful examples, look at U3Gate, XZXZGate, CNOTGate, and NonadjacentCNOTGate.

#### $\_repr$  ()

Return repr(self).

#### class qsearch.gates.CPIPhaseGate

Bases: [Gate](#page-27-0)

Represents the constant two-qutrit gate CPI with phase differences.

Gates must set the following variables in \_\_init\_\_

self.num\_inputs : The number of parameters needed to generate a unitary. This can be 0. self.qudits : The number of qudits acted on by a unitary of the size generated by the gate. For example, this would be 1 for U3, 2 for CNOT.

### matrix(*v*)

Generates a matrix using the given vector of input parameters. For a constant gate, v will be empty.

#### **Parameters**

 $\mathbf{v}$  – A numpy array of real floating point numbers, ranging from 0 to 2\*PI. Its size is equal to self.num\_inputs

### **Returns**

A unitary matrix with dtype="complex128", equal in size to d\*\*self.qudits, where d is the intended qudit size (d is 2 for qubits, 3 for qutrits, etc.)

#### **Return type**

np.ndarray

# assemble( $v$ ,  $i=0$ )

Generates an array of tuples as an intermediate format before being processed by an Assembler for conversion to other circuit formats.

### **Parameters**

- $\mathbf{v}$  The same numpy array of real floating point numbers that might be passed to matrix(v).
- i The index of the lowest-indexed qubit that the unitary generated by the gate acts on.

# **Returns**

A list of tuples following the format described above.

# **Return type**

list

The format of the tuples returned looks like:

*("gate", gatename, (\*gateparameters), (\*gateindices))*

Where *gatename* corresponds to a gate that an Assembler will recognize, *gateparameters* corresponds to the parameters for the specified gate (usually but not always calculated from v), and *gateindices* corresponds to the qubit indices that the gate acts on (usually but not always calculated from i).

You can also have tuples of the form ("block", **\***tuples) Where tuples is an array of tuples in this same format.

For some helpful examples, look at U3Gate, XZXZGate, CNOTGate, and NonadjacentCNOTGate.

# $\_repr$  ()

Return repr(self).

# class qsearch.gates.CNOTGate

Bases: [Gate](#page-27-0)

Represents the constant two-qubit gate CNOT.

Gates must set the following variables in \_\_init\_\_

self.num\_inputs : The number of parameters needed to generate a unitary. This can be 0. self.qudits : The number of qudits acted on by a unitary of the size generated by the gate. For example, this would be 1 for U3, 2 for CNOT.

### \_cnot

```
__eq__(other)
```
Return self==value.

# matrix(*v*)

Generates a matrix using the given vector of input parameters. For a constant gate, v will be empty.

#### **Parameters**

 $\mathbf{v}$  – A numpy array of real floating point numbers, ranging from 0 to  $2*$ PI. Its size is equal to self.num\_inputs

#### **Returns**

A unitary matrix with dtype="complex128", equal in size to d\*\*self.qudits, where d is the intended qudit size (d is 2 for qubits, 3 for qutrits, etc.)

### **Return type**

np.ndarray

### assemble( $v$ ,  $i=0$ )

Generates an array of tuples as an intermediate format before being processed by an Assembler for conversion to other circuit formats.

#### **Parameters**

- $\mathbf{v}$  The same numpy array of real floating point numbers that might be passed to matrix(v).
- **i** The index of the lowest-indexed qubit that the unitary generated by the gate acts on.

# **Returns**

A list of tuples following the format described above.

**Return type** list

The format of the tuples returned looks like:

*("gate", gatename, (\*gateparameters), (\*gateindices))*

Where *gatename* corresponds to a gate that an Assembler will recognize, *gateparameters* corresponds to the parameters for the specified gate (usually but not always calculated from v), and *gateindices* corresponds to the qubit indices that the gate acts on (usually but not always calculated from i).

You can also have tuples of the form ("block", **\***tuples) Where tuples is an array of tuples in this same format.

For some helpful examples, look at U3Gate, XZXZGate, CNOTGate, and NonadjacentCNOTGate.

 $\_repr$  ()

Return repr(self).

## class qsearch.gates.CZGate

Bases: [Gate](#page-27-0)

Represents the constant two-qubit gate Controlled-Z.

Gates must set the following variables in \_\_init\_\_

self.num\_inputs : The number of parameters needed to generate a unitary. This can be 0. self.qudits : The number of qudits acted on by a unitary of the size generated by the gate. For example, this would be 1 for U3, 2 for CNOT.

# \_gate

\_\_eq\_\_(*other*)

Return self==value.

# matrix(*v*)

Generates a matrix using the given vector of input parameters. For a constant gate, v will be empty.

#### **Parameters**

v – A numpy array of real floating point numbers, ranging from 0 to 2\*PI. Its size is equal to self.num\_inputs

#### **Returns**

A unitary matrix with dtype="complex128", equal in size to  $d^{**}$ self.qudits, where d is the intended qudit size (d is 2 for qubits, 3 for qutrits, etc.)

#### **Return type**

np.ndarray

#### assemble( $v$ ,  $i=0$ )

Generates an array of tuples as an intermediate format before being processed by an Assembler for conversion to other circuit formats.

#### **Parameters**

•  $\mathbf{v}$  – The same numpy array of real floating point numbers that might be passed to matrix(v).

• i – The index of the lowest-indexed qubit that the unitary generated by the gate acts on.

### **Returns**

A list of tuples following the format described above.

# **Return type**

list

The format of the tuples returned looks like:

*("gate", gatename, (\*gateparameters), (\*gateindices))*

Where *gatename* corresponds to a gate that an Assembler will recognize, *gateparameters* corresponds to the parameters for the specified gate (usually but not always calculated from v), and *gateindices* corresponds to the qubit indices that the gate acts on (usually but not always calculated from i).

You can also have tuples of the form ("block", **\***tuples) Where tuples is an array of tuples in this same format.

For some helpful examples, look at U3Gate, XZXZGate, CNOTGate, and NonadjacentCNOTGate.

#### $\_repr$  ()

Return repr(self).

# class qsearch.gates.ISwapGate

Bases: [Gate](#page-27-0)

Represents the constant two-qubit gate ISwap.

Gates must set the following variables in  $\text{__init}\text{__}}$ 

self.num\_inputs : The number of parameters needed to generate a unitary. This can be 0. self.qudits : The number of qudits acted on by a unitary of the size generated by the gate. For example, this would be 1 for U3, 2 for CNOT.

# \_gate

\_\_eq\_\_(*other*)

Return self==value.

# matrix(*v*)

Generates a matrix using the given vector of input parameters. For a constant gate, v will be empty.

#### **Parameters**

v – A numpy array of real floating point numbers, ranging from 0 to 2\*PI. Its size is equal to self.num\_inputs

#### **Returns**

A unitary matrix with dtype="complex128", equal in size to d\*\*self.qudits, where d is the intended qudit size (d is 2 for qubits, 3 for qutrits, etc.)

# **Return type**

np.ndarray

### assemble( $v$ ,  $i=0$ )

Generates an array of tuples as an intermediate format before being processed by an Assembler for conversion to other circuit formats.

### **Parameters**

•  $\mathbf{v}$  – The same numpy array of real floating point numbers that might be passed to matrix(v).

• i – The index of the lowest-indexed qubit that the unitary generated by the gate acts on.

### **Returns**

A list of tuples following the format described above.

# **Return type**

list

The format of the tuples returned looks like:

*("gate", gatename, (\*gateparameters), (\*gateindices))*

Where *gatename* corresponds to a gate that an Assembler will recognize, *gateparameters* corresponds to the parameters for the specified gate (usually but not always calculated from v), and *gateindices* corresponds to the qubit indices that the gate acts on (usually but not always calculated from i).

You can also have tuples of the form ("block", **\***tuples) Where tuples is an array of tuples in this same format.

For some helpful examples, look at U3Gate, XZXZGate, CNOTGate, and NonadjacentCNOTGate.

### $\_repr$  ()

Return repr(self).

# class qsearch.gates.XXGate

Bases: [Gate](#page-27-0)

Represents the constant two-qubit gate XX(pi/2).

Gates must set the following variables in  $\text{__init}\text{__}}$ 

self.num\_inputs : The number of parameters needed to generate a unitary. This can be 0. self.qudits : The number of qudits acted on by a unitary of the size generated by the gate. For example, this would be 1 for U3, 2 for CNOT.

# \_gate

\_\_eq\_\_(*other*)

Return self==value.

# matrix(*v*)

Generates a matrix using the given vector of input parameters. For a constant gate, v will be empty.

#### **Parameters**

v – A numpy array of real floating point numbers, ranging from 0 to 2\*PI. Its size is equal to self.num\_inputs

# **Returns**

A unitary matrix with dtype="complex128", equal in size to  $d^{**}$ self.qudits, where d is the intended qudit size (d is 2 for qubits, 3 for qutrits, etc.)

### **Return type**

np.ndarray

#### assemble( $v$ ,  $i=0$ )

Generates an array of tuples as an intermediate format before being processed by an Assembler for conversion to other circuit formats.

#### **Parameters**

•  $\mathbf{v}$  – The same numpy array of real floating point numbers that might be passed to matrix(v).

• i – The index of the lowest-indexed qubit that the unitary generated by the gate acts on.

#### **Returns**

A list of tuples following the format described above.

#### **Return type** list

The format of the tuples returned looks like:

*("gate", gatename, (\*gateparameters), (\*gateindices))*

Where *gatename* corresponds to a gate that an Assembler will recognize, *gateparameters* corresponds to the parameters for the specified gate (usually but not always calculated from v), and *gateindices* corresponds to the qubit indices that the gate acts on (usually but not always calculated from i).

You can also have tuples of the form ("block", **\***tuples) Where tuples is an array of tuples in this same format.

For some helpful examples, look at U3Gate, XZXZGate, CNOTGate, and NonadjacentCNOTGate.

# $\_repr$  ()

Return repr(self).

# class qsearch.gates.NonadjacentCNOTGate(*qudits*, *control*, *target*)

### Bases: [Gate](#page-27-0)

Represents the two-qubit gate CNOT, but between two qubits that are not necessarily next to each other.

### **Parameters**

- qudits The total number of qubits that a unitary of the size returned by this gate would represent. For this gate, usually this is the total number of qubits in the larger circuit.
- **control** The index of the control qubit, relative to the 0th qubit that would be affected by the unitary returned by this gate.
- target The index of the target qubit, relative to the 0th qubit that would be affected by the unitary returned by this gate.

# matrix(*v*)

Generates a matrix using the given vector of input parameters. For a constant gate, v will be empty.

#### **Parameters**

 $\mathbf{v}$  – A numpy array of real floating point numbers, ranging from 0 to  $2*$ PI. Its size is equal to self.num\_inputs

### **Returns**

A unitary matrix with dtype="complex128", equal in size to d\*\*self.qudits, where d is the intended qudit size (d is 2 for qubits, 3 for qutrits, etc.)

#### **Return type**

np.ndarray

#### $\texttt{assume}(v, i=0)$

Generates an array of tuples as an intermediate format before being processed by an Assembler for conversion to other circuit formats.

#### **Parameters**

- $\mathbf{v}$  The same numpy array of real floating point numbers that might be passed to matrix(v).
- **i** The index of the lowest-indexed qubit that the unitary generated by the gate acts on.

### **Returns**

A list of tuples following the format described above.

# **Return type**

list

The format of the tuples returned looks like:

*("gate", gatename, (\*gateparameters), (\*gateindices))*

Where *gatename* corresponds to a gate that an Assembler will recognize, *gateparameters* corresponds to the parameters for the specified gate (usually but not always calculated from v), and *gateindices* corresponds to the qubit indices that the gate acts on (usually but not always calculated from i).

You can also have tuples of the form ("block", **\***tuples) Where tuples is an array of tuples in this same format.

For some helpful examples, look at U3Gate, XZXZGate, CNOTGate, and NonadjacentCNOTGate.

### $\_repr$  ()

Return repr(self).

# validate\_structure()

class qsearch.gates.UGate(*U*, *d=2*, *gatename='CUSTOM'*, *gateparams=()*, *gateindices=None*)

#### Bases: [Gate](#page-27-0)

Represents an arbitrary constant gate, defined by the unitary passed to the initializer.

#### **Parameters**

- U The unitary for the operation that this gate represents, as a numpy ndarray with datatype="complex128".
- d The size of qudits for the operation that this gate represents. The default is 2, for qubits.
- gatename A name for this gate, which will get passed to the Assembler at assembly time.
- gateparams A tuple of parameters that will get passed to the Assembler at assembly time.
- gateindices A tuple of indices for the qubits that this gate acts on, which will get passed to the Assembler at assembly time. This overrides the default behavior, which is to return a tuple of all the indices starting with the one passed in assemble( $v$ , i), and ending at i+self.qudits

### matrix(*v*)

Generates a matrix using the given vector of input parameters. For a constant gate, v will be empty.

#### **Parameters**

 $\mathbf{v}$  – A numpy array of real floating point numbers, ranging from 0 to  $2*$ PI. Its size is equal to self.num\_inputs

#### **Returns**

A unitary matrix with dtype="complex128", equal in size to d\*\*self.qudits, where d is the intended qudit size (d is 2 for qubits, 3 for qutrits, etc.)

#### **Return type**

np.ndarray

# assemble( $v$ ,  $i=0$ )

Generates an array of tuples as an intermediate format before being processed by an Assembler for conversion to other circuit formats.

## **Parameters**

- $v$  The same numpy array of real floating point numbers that might be passed to matrix(v).
- **i** The index of the lowest-indexed qubit that the unitary generated by the gate acts on.

#### **Returns**

A list of tuples following the format described above.

#### **Return type** list

The format of the tuples returned looks like:

*("gate", gatename, (\*gateparameters), (\*gateindices))*

Where *gatename* corresponds to a gate that an Assembler will recognize, *gateparameters* corresponds to the parameters for the specified gate (usually but not always calculated from v), and *gateindices* corresponds to the qubit indices that the gate acts on (usually but not always calculated from i).

You can also have tuples of the form ("block", **\***tuples) Where tuples is an array of tuples in this same format.

For some helpful examples, look at U3Gate, XZXZGate, CNOTGate, and NonadjacentCNOTGate.

# $\_repr$  ()

Return repr(self).

# class qsearch.gates.UpgradedConstantGate(*other*, *df=3*)

### Bases: [Gate](#page-27-0)

Represents a constant gate, based on the Gate passed to its initializer, but upgraded to act on qudits of a larger size.

# **Parameters**

- other  $A$  Gate of a lower qudit size.
- **df** The final, upgraded qudit size. The default is 3, for upgrading gates from qubits to qutrits.

# matrix(*v*)

Generates a matrix using the given vector of input parameters. For a constant gate, v will be empty.

#### **Parameters**

 $\mathbf{v}$  – A numpy array of real floating point numbers, ranging from 0 to  $2*$ PI. Its size is equal to self.num\_inputs

#### **Returns**

A unitary matrix with dtype="complex128", equal in size to  $d**$  self.qudits, where d is the intended qudit size (d is 2 for qubits, 3 for qutrits, etc.)

# **Return type**

np.ndarray

### $\texttt{assume}(v, i=0)$

Generates an array of tuples as an intermediate format before being processed by an Assembler for conversion to other circuit formats.

#### **Parameters**

- v The same numpy array of real floating point numbers that might be passed to matrix(v).
- i The index of the lowest-indexed qubit that the unitary generated by the gate acts on.

### **Returns**

A list of tuples following the format described above.

# **Return type**

list

The format of the tuples returned looks like:

*("gate", gatename, (\*gateparameters), (\*gateindices))*

Where *gatename* corresponds to a gate that an Assembler will recognize, *gateparameters* corresponds to the parameters for the specified gate (usually but not always calculated from v), and *gateindices* corresponds to the qubit indices that the gate acts on (usually but not always calculated from i).

You can also have tuples of the form ("block", **\***tuples) Where tuples is an array of tuples in this same format.

For some helpful examples, look at U3Gate, XZXZGate, CNOTGate, and NonadjacentCNOTGate.

#### $\_repr$  ()

Return repr(self).

class qsearch.gates.CUGate(*U*, *gatename='Name'*, *gateparams=()*, *flipped=False*)

# Bases: [Gate](#page-27-0)

Represents an arbitrary controlled gate, defined by the unitary passed to the initializer.

#### **Parameters**

- U The unitary to form the controlled-unitary gate, in the form of a numpy ndarray with dtype="complex128"
- gatename A name for this controlled gate which will get passed to the Assembler at assembly time.
- gateparams A tuple of parameters that will get passed to the Assembler at assembly time.
- **flipped** A boolean flag, which if set to true, will flip the direction of the gate. The default direction is for the control qubit to be the lower indexed qubit.

#### matrix(*v*)

Generates a matrix using the given vector of input parameters. For a constant gate, v will be empty.

#### **Parameters**

v – A numpy array of real floating point numbers, ranging from 0 to 2\*PI. Its size is equal to self.num\_inputs

#### **Returns**

A unitary matrix with dtype="complex128", equal in size to  $d^{**}$ self.qudits, where d is the intended qudit size (d is 2 for qubits, 3 for qutrits, etc.)

#### **Return type**

np.ndarray

### assemble( $v$ ,  $i=0$ )

Generates an array of tuples as an intermediate format before being processed by an Assembler for conversion to other circuit formats.

#### **Parameters**

- $\mathbf{v}$  The same numpy array of real floating point numbers that might be passed to matrix(v).
- **i** The index of the lowest-indexed qubit that the unitary generated by the gate acts on.

#### **Returns**

A list of tuples following the format described above.

#### **Return type**

list

The format of the tuples returned looks like:

*("gate", gatename, (\*gateparameters), (\*gateindices))*

Where *gatename* corresponds to a gate that an Assembler will recognize, *gateparameters* corresponds to the parameters for the specified gate (usually but not always calculated from v), and *gateindices* corresponds to the qubit indices that the gate acts on (usually but not always calculated from i).

You can also have tuples of the form ("block", **\***tuples) Where tuples is an array of tuples in this same format.

For some helpful examples, look at U3Gate, XZXZGate, CNOTGate, and NonadjacentCNOTGate.

# $\_repr$  ()

Return repr(self).

# class qsearch.gates.CNOTRootGate

# Bases: [Gate](#page-27-0)

Represents the sqrt(CNOT) gate. Two sqrt(CNOT) gates in a row will form a CNOT gate.

Gates must set the following variables in \_\_\_\_init

self.num inputs : The number of parameters needed to generate a unitary. This can be 0. self.qudits : The number of qudits acted on by a unitary of the size generated by the gate. For example, this would be 1 for U3, 2 for CNOT.

#### \_cnr

### matrix(*v*)

Generates a matrix using the given vector of input parameters. For a constant gate, v will be empty.

# **Parameters**

 $\mathbf{v}$  – A numpy array of real floating point numbers, ranging from 0 to 2\*PI. Its size is equal to self.num\_inputs

#### **Returns**

A unitary matrix with dtype="complex128", equal in size to  $d^{**}$ self.qudits, where d is the intended qudit size (d is 2 for qubits, 3 for qutrits, etc.)

# **Return type**

np.ndarray

### assemble( $v$ ,  $i=0$ )

Generates an array of tuples as an intermediate format before being processed by an Assembler for conversion to other circuit formats.

# **Parameters**

- v The same numpy array of real floating point numbers that might be passed to matrix(v).
- **i** The index of the lowest-indexed qubit that the unitary generated by the gate acts on.

#### **Returns**

A list of tuples following the format described above.

**Return type**

list

The format of the tuples returned looks like:

*("gate", gatename, (\*gateparameters), (\*gateindices))*

Where *gatename* corresponds to a gate that an Assembler will recognize, *gateparameters* corresponds to the parameters for the specified gate (usually but not always calculated from v), and *gateindices* corresponds to the qubit indices that the gate acts on (usually but not always calculated from i).

You can also have tuples of the form ("block", **\***tuples) Where tuples is an array of tuples in this same format.

For some helpful examples, look at U3Gate, XZXZGate, CNOTGate, and NonadjacentCNOTGate.

### $\_repr$  ()

Return repr(self).

### class qsearch.gates.KroneckerGate(*\*subgates*)

### Bases: [Gate](#page-27-0)

Represents the Kronecker product of a list of gates. This is equivalent to performing those gate in parallel in a quantum circuit.

### **Parameters**

\*subgates – An sequence of Gates. KroneckerGate will return the kronecker product of the unitaries returned by those Gates.

### matrix(*v*)

Generates a matrix using the given vector of input parameters. For a constant gate, v will be empty.

#### **Parameters**

v – A numpy array of real floating point numbers, ranging from 0 to 2\*PI. Its size is equal to self.num\_inputs

#### **Returns**

A unitary matrix with dtype="complex128", equal in size to  $d**$  self.qudits, where d is the intended qudit size (d is 2 for qubits, 3 for qutrits, etc.)

# **Return type**

np.ndarray

#### mat\_jac(*v*)

Generates a matrix and the jacobian(s) using the given vector of input parameters.

It is not required to implement mat\_jac for constant gates, nor is it required when using gradient-free Solvers.

The jacobian matrices will be complex valued, and should be the elementwise partial derivative with respect to each of the parameters. There should be self.num\_inputs matrices in the array, with the ith entry being the partial derivative with respect to v[i]. See U3Gate for an example implementation.

# **Parameters**

 $\mathbf{v}$  – A numpy array of real floating point numbers, ranging from 0 to  $2*$ PI. Its size is equal to self.num\_inputs

# **Returns**

A tuple of the same unitary that would be returned by matrix(v), and an array of Jacobian matrices.

# **Return type**

tuple

### $\texttt{assume}(v, i=0)$

Generates an array of tuples as an intermediate format before being processed by an Assembler for conversion to other circuit formats.

### **Parameters**

- $v$  The same numpy array of real floating point numbers that might be passed to matrix(v).
- **i** The index of the lowest-indexed qubit that the unitary generated by the gate acts on.

# **Returns**

A list of tuples following the format described above.

**Return type** list

The format of the tuples returned looks like:

*("gate", gatename, (\*gateparameters), (\*gateindices))*

Where *gatename* corresponds to a gate that an Assembler will recognize, *gateparameters* corresponds to the parameters for the specified gate (usually but not always calculated from v), and *gateindices* corresponds to the qubit indices that the gate acts on (usually but not always calculated from i).

You can also have tuples of the form ("block", **\***tuples) Where tuples is an array of tuples in this same format.

For some helpful examples, look at U3Gate, XZXZGate, CNOTGate, and NonadjacentCNOTGate.

#### appending(*gate*)

Returns a new KroneckerGate with the new gate added to the list.

#### **Parameters**

gate – A Gate to be added to the end of the list of gates in the new KroneckerGate.

#### \_parts()

\_\_deepcopy\_\_(*memo*)

 $\_repr$  ()

Return repr(self).

# validate\_structure()

## class qsearch.gates.ProductGate(*\*subgates*)

### Bases: [Gate](#page-27-0)

Represents a matrix product of Gates. This is equivalent to performing those gates sequentially in a quantum circuit.

#### **Parameters**

subgates – A list of Gates to be multiplied together. ProductGate returns the matrix product of the unitaries returned by those Gates.

#### matrix(*v*)

Generates a matrix using the given vector of input parameters. For a constant gate, v will be empty.

#### **Parameters**

 $\mathbf{v}$  – A numpy array of real floating point numbers, ranging from 0 to 2\*PI. Its size is equal to self.num\_inputs

# **Returns**

A unitary matrix with dtype="complex128", equal in size to  $d^{**}$ self.qudits, where d is the intended qudit size (d is 2 for qubits, 3 for qutrits, etc.)

# **Return type**

np.ndarray

# mat\_jac(*v*)

Generates a matrix and the jacobian(s) using the given vector of input parameters.

It is not required to implement mat\_jac for constant gates, nor is it required when using gradient-free Solvers.

The jacobian matrices will be complex valued, and should be the elementwise partial derivative with respect to each of the parameters. There should be self.num\_inputs matrices in the array, with the ith entry being the partial derivative with respect to v[i]. See U3Gate for an example implementation.

## **Parameters**

v – A numpy array of real floating point numbers, ranging from 0 to 2\*PI. Its size is equal to self.num\_inputs

### **Returns**

A tuple of the same unitary that would be returned by matrix(v), and an array of Jacobian matrices.

#### **Return type**

tuple

## assemble(*v*, *i=0*)

Generates an array of tuples as an intermediate format before being processed by an Assembler for conversion to other circuit formats.

### **Parameters**

- $v$  The same numpy array of real floating point numbers that might be passed to matrix(v).
- **i** The index of the lowest-indexed qubit that the unitary generated by the gate acts on.

### **Returns**

A list of tuples following the format described above.

# **Return type**

list

The format of the tuples returned looks like:

*("gate", gatename, (\*gateparameters), (\*gateindices))*

Where *gatename* corresponds to a gate that an Assembler will recognize, *gateparameters* corresponds to the parameters for the specified gate (usually but not always calculated from v), and *gateindices* corresponds to the qubit indices that the gate acts on (usually but not always calculated from i).

You can also have tuples of the form ("block", **\***tuples) Where tuples is an array of tuples in this same format.

For some helpful examples, look at U3Gate, XZXZGate, CNOTGate, and NonadjacentCNOTGate.

# appending(*\*gates*)

Returns a new ProductGate with the new gates appended to the end.

# **Parameters**

gates – A list of Gates to be appended.

# inserting(*\*gates*, *depth=-1*)

Returns a new ProductGate with new *gates* inserted at some index *depth*.

#### **Parameters**

- gates A list of Gates to be inserted.
- depth An index in the subgates of the ProductGate after which the new gates will be inserted. The default value of -1 will insert these gates at the begining of the ProductGate.

\_\_deepcopy\_\_(*memo*)

 $\_repr$  ()

Return repr(self).

# validate\_structure()

# qsearch.gatesets

This module defines the Gateset class, which represents the allowed gates and topology for a specific quantum computer.

Several Implementations of Gateset are also defined here. Several aliases are also defined, for the most common use cases.

# qsearch.gatesets.ZXZXZCNOTLinear

A Gateset that uses CNOT and the ZXZXZ single qubit parameterization with the linear topology.

### qsearch.gatesets.U3CNOTLinear

A Gateset that uses CNOT and the U3 single qubit parameterization with the linear topology.

# qsearch.gatesets.QubitCNOTLinear

A Gateset that uses CNOT and the U3 single qubit parameterization with the linear topology, except it uses an XZXZ instead of a U3 after the control qubit of each CNOT. This results in a gateset that covers the same search space as U3CNOTLinear, but with fewer redundant parameters, and therefore faster runtime.

# qsearch.gatesets.QubitCNOTRing

Uses U3 and XZXZ like QubitCNOTLinear, but includes a NonadjacentCNOTGate to add a link from the last qubit to the 0th.

# qsearch.gatesets.QubitCNOTAdjacencyList

Similar to QubitCNOTLinear and QubitCNOTRing, but takes in an adjacency list which uses NonadjacentC-NOTGate to define work with a custom topology.

# qsearch.gatesets.QutritCPIPhaseLinear

A qutrit gateset that uses the CPIPhase gate as its two-qutrit gate, with a linear topology.

# qsearch.gatesets.QutritCNOTLinear

A qutrit gateset that uses an upgraded version of the CNOT gate as its two-qutrit gate, with a linear topology.

# qsearch.gatesets.DefaultQubit

The default Gateset for working with qubits. Currently is equivalent to QubitCNOTLinear.

# qsearch.gatesets.DefaultQutrit

The default Gateset for working with qutrits. Currently is equivalent to QutritCPIPhaseLinear.

# qsearch.gatesets.Default

The overall default Gateset, which is equivalent to DefaultQubit.

# **Module Contents**

# **Classes**

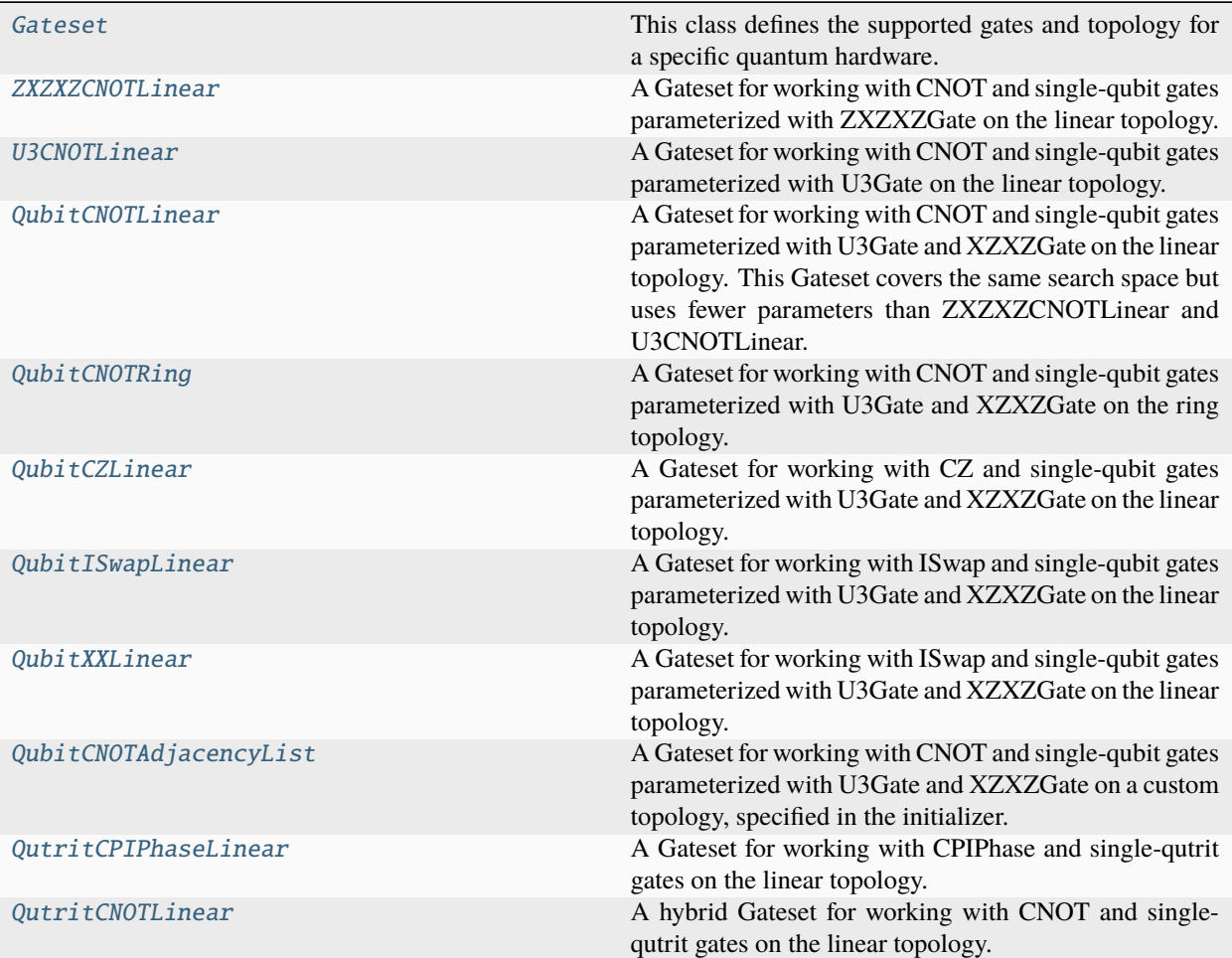

# **Functions**

[linear\\_topology](#page-67-0)(double\_gate, single\_gate, n, d[, ...])

[fill\\_row](#page-67-1)(gate, n)

[find\\_last\\_3\\_cnots\\_linear](#page-67-2)(circuit)

# **Attributes**

[DefaultQubit](#page-67-3)

[DefaultQutrit](#page-67-4)

[Default](#page-67-5)

### <span id="page-58-0"></span>class qsearch.gatesets.Gateset

This class defines the supported gates and topology for a specific quantum hardware.

Gatesets must set the value of d in their initializer, which represents the size of qudits that are supported (e.g. 2) for qubits or 3 for qutrits).

## initial\_layer(*qudits*)

The initial layer in the compilation. Usually a layer of parameterized single-qudit gates.

#### **Parameters**

qudits – The number of qudits in this circuit.

### **Returns**

A single Gate representing an initial layer for the circuit

#### **Return type**

*[qsearch.gates.Gate](#page-27-0)*

# search\_layers(*qudits*)

A set of possible multi-qubit gates for searching. Usually this is a two-qudit gate followed by two singlequdit gates, for every allowed placement of the two-qudit gate. This defines the branching factor of the search tree.

# **Parameters**

qudits – The number of qudits in this circuit

### **Returns**

A list of tuples of (gate,weight) where Gate is the Gate representing that possible placement of the two-qudit gate, and weight is the weight or cost of adding that gate in that placement to the final circuit.

# **Return type**

list

### branching\_factor(*qudits*)

Returns an integer indicating the expected branching factor. Usually this is automatically determined from search\_layers, but it may need to be overridden if successors is overridden.

# **Parameters**

qudits – The number of qudits in this circuit

# **Returns**

An integer indicating the expecte branching factor

# **Return type**

int

### successors(*circ*, *qudits=None*)

Returns a list of Gates that are successors in the search tree to the input Gate, circ, representing a current ansatz circuit.

#### **Parameters**

- circ The curret ansatz Gate.
- qudits The number of qudits in this circuit.

#### **Returns**

A list of tuples of (gate, weight) where gate is a Gate that is a successor to circ, and weight is the cost or weight of moving to gate from circ.

#### **Return type**

list

\_\_eq\_\_(*other*)

Return self==value.

#### <span id="page-59-0"></span>class qsearch.gatesets.ZXZXZCNOTLinear

# Bases: [Gateset](#page-58-0)

A Gateset for working with CNOT and single-qubit gates parameterized with ZXZXZGate on the linear topology.

Gatesets must set the value of d in their initializer, which represents the size of qudits that are supported (e.g. 2) for qubits or 3 for qutrits).

# initial\_layer(*n*)

The initial layer in the compilation. Usually a layer of parameterized single-qudit gates.

#### **Parameters**

qudits – The number of qudits in this circuit.

### **Returns**

A single Gate representing an initial layer for the circuit

# **Return type**

*[qsearch.gates.Gate](#page-27-0)*

# search\_layers(*n*)

A set of possible multi-qubit gates for searching. Usually this is a two-qudit gate followed by two singlequdit gates, for every allowed placement of the two-qudit gate. This defines the branching factor of the search tree.

#### **Parameters**

qudits – The number of qudits in this circuit

#### **Returns**

A list of tuples of (gate,weight) where Gate is the Gate representing that possible placement of the two-qudit gate, and weight is the weight or cost of adding that gate in that placement to the final circuit.

#### **Return type**

list

## <span id="page-59-1"></span>class qsearch.gatesets.U3CNOTLinear

Bases: [Gateset](#page-58-0)

A Gateset for working with CNOT and single-qubit gates parameterized with U3Gate on the linear topology.

Gatesets must set the value of d in their initializer, which represents the size of qudits that are supported (e.g. 2) for qubits or 3 for qutrits).

# initial\_layer(*n*)

The initial layer in the compilation. Usually a layer of parameterized single-qudit gates.

# **Parameters**

qudits – The number of qudits in this circuit.

# **Returns**

A single Gate representing an initial layer for the circuit

# **Return type**

*[qsearch.gates.Gate](#page-27-0)*

# search\_layers(*n*)

A set of possible multi-qubit gates for searching. Usually this is a two-qudit gate followed by two singlequdit gates, for every allowed placement of the two-qudit gate. This defines the branching factor of the search tree.

# **Parameters**

qudits – The number of qudits in this circuit

# **Returns**

A list of tuples of (gate,weight) where Gate is the Gate representing that possible placement of the two-qudit gate, and weight is the weight or cost of adding that gate in that placement to the final circuit.

# **Return type**

list

<span id="page-60-0"></span>class qsearch.gatesets.QubitCNOTLinear(*single\_gate=U3Gate()*, *single\_alt=XZXZGate()*)

# Bases: [Gateset](#page-58-0)

A Gateset for working with CNOT and single-qubit gates parameterized with U3Gate and XZXZGate on the linear topology. This Gateset covers the same search space but uses fewer parameters than ZXZXZCNOTLinear and U3CNOTLinear.

# **Parameters**

- single\_gate A gsearch.gates.Gate object used as the single-qubit gate placed after the target side of a CNOT.
- single\_alt A qsearch.gates.Gate object used as the single-qubit gate placed after the control side of a CNOT.

Gatesets must set the value of d in their initializer, which represents the size of qudits that are supported (e.g. 2) for qubits or 3 for qutrits).

# initial\_layer(*n*)

The initial layer in the compilation. Usually a layer of parameterized single-qudit gates.

# **Parameters**

qudits – The number of qudits in this circuit.

# **Returns**

A single Gate representing an initial layer for the circuit

# **Return type**

*[qsearch.gates.Gate](#page-27-0)*

# search\_layers(*n*)

A set of possible multi-qubit gates for searching. Usually this is a two-qudit gate followed by two singlequdit gates, for every allowed placement of the two-qudit gate. This defines the branching factor of the search tree.

### **Parameters**

qudits – The number of qudits in this circuit

#### **Returns**

A list of tuples of (gate,weight) where Gate is the Gate representing that possible placement of the two-qudit gate, and weight is the weight or cost of adding that gate in that placement to the final circuit.

#### **Return type**

list

# branching\_factor(*qudits*)

Returns an integer indicating the expected branching factor. Usually this is automatically determined from search\_layers, but it may need to be overridden if successors is overridden.

#### **Parameters**

qudits – The number of qudits in this circuit

### **Returns**

An integer indicating the expecte branching factor

**Return type**

int

# successors(*circ*, *qudits=None*)

Returns a list of Gates that are successors in the search tree to the input Gate, circ, representing a current ansatz circuit.

#### **Parameters**

• circ – The curret ansatz Gate.

• qudits – The number of qudits in this circuit.

#### **Returns**

A list of tuples of (gate, weight) where gate is a Gate that is a successor to circ, and weight is the cost or weight of moving to gate from circ.

#### **Return type**

list

<span id="page-61-0"></span>class qsearch.gatesets.QubitCNOTRing(*single\_gate=U3Gate()*, *single\_alt=XZXZGate()*)

### Bases: [Gateset](#page-58-0)

A Gateset for working with CNOT and single-qubit gates parameterized with U3Gate and XZXZGate on the ring topology. :param single\_gate: A qsearch.gates.Gate object used as the single-qubit gate placed after the target side of a CNOT. :param single\_alt: A qsearch.gates.Gate object used as the single-qubit gate placed after the control side of a CNOT.

Gatesets must set the value of d in their initializer, which represents the size of qudits that are supported (e.g. 2) for qubits or 3 for qutrits).

# initial\_layer(*n*)

The initial layer in the compilation. Usually a layer of parameterized single-qudit gates.

# **Parameters**

qudits – The number of qudits in this circuit.

# **Returns**

A single Gate representing an initial layer for the circuit

#### **Return type**

*[qsearch.gates.Gate](#page-27-0)*

# search\_layers(*n*)

A set of possible multi-qubit gates for searching. Usually this is a two-qudit gate followed by two singlequdit gates, for every allowed placement of the two-qudit gate. This defines the branching factor of the search tree.

# **Parameters**

qudits – The number of qudits in this circuit

### **Returns**

A list of tuples of (gate,weight) where Gate is the Gate representing that possible placement of the two-qudit gate, and weight is the weight or cost of adding that gate in that placement to the final circuit.

### **Return type**

list

### <span id="page-62-0"></span>class qsearch.gatesets.QubitCZLinear

Bases: [Gateset](#page-58-0)

A Gateset for working with CZ and single-qubit gates parameterized with U3Gate and XZXZGate on the linear topology.

Gatesets must set the value of d in their initializer, which represents the size of qudits that are supported (e.g. 2) for qubits or 3 for qutrits).

## initial\_layer(*n*)

The initial layer in the compilation. Usually a layer of parameterized single-qudit gates.

#### **Parameters**

qudits – The number of qudits in this circuit.

### **Returns**

A single Gate representing an initial layer for the circuit

# **Return type**

*[qsearch.gates.Gate](#page-27-0)*

# search\_layers(*n*)

A set of possible multi-qubit gates for searching. Usually this is a two-qudit gate followed by two singlequdit gates, for every allowed placement of the two-qudit gate. This defines the branching factor of the search tree.

### **Parameters**

qudits – The number of qudits in this circuit

### **Returns**

A list of tuples of (gate,weight) where Gate is the Gate representing that possible placement of the two-qudit gate, and weight is the weight or cost of adding that gate in that placement to the final circuit.

#### **Return type**

list

#### branching\_factor(*qudits*)

Returns an integer indicating the expected branching factor. Usually this is automatically determined from search\_layers, but it may need to be overridden if successors is overridden.

# **Parameters**

qudits – The number of qudits in this circuit

#### **Returns**

An integer indicating the expecte branching factor

# **Return type**

int

# successors(*circ*, *qudits=None*)

Returns a list of Gates that are successors in the search tree to the input Gate, circ, representing a current ansatz circuit.

### **Parameters**

- circ The curret ansatz Gate.
- qudits The number of qudits in this circuit.

### **Returns**

A list of tuples of (gate, weight) where gate is a Gate that is a successor to circ, and weight is the cost or weight of moving to gate from circ.

# **Return type**

list

# <span id="page-63-0"></span>class qsearch.gatesets.QubitISwapLinear

### Bases: [Gateset](#page-58-0)

A Gateset for working with ISwap and single-qubit gates parameterized with U3Gate and XZXZGate on the linear topology.

Gatesets must set the value of d in their initializer, which represents the size of qudits that are supported (e.g. 2) for qubits or 3 for qutrits).

# initial\_layer(*n*)

The initial layer in the compilation. Usually a layer of parameterized single-qudit gates.

# **Parameters**

qudits – The number of qudits in this circuit.

# **Returns**

A single Gate representing an initial layer for the circuit

### **Return type**

*[qsearch.gates.Gate](#page-27-0)*

# search\_layers(*n*)

A set of possible multi-qubit gates for searching. Usually this is a two-qudit gate followed by two singlequdit gates, for every allowed placement of the two-qudit gate. This defines the branching factor of the search tree.

# **Parameters**

qudits – The number of qudits in this circuit

# **Returns**

A list of tuples of (gate,weight) where Gate is the Gate representing that possible placement of the two-qudit gate, and weight is the weight or cost of adding that gate in that placement to the final circuit.

#### **Return type**

list

# branching\_factor(*qudits*)

Returns an integer indicating the expected branching factor. Usually this is automatically determined from search layers, but it may need to be overridden if successors is overridden.

#### **Parameters**

qudits – The number of qudits in this circuit

# **Returns**

An integer indicating the expecte branching factor

#### **Return type**

int

### successors(*circ*, *qudits=None*)

Returns a list of Gates that are successors in the search tree to the input Gate, circ, representing a current ansatz circuit.

#### **Parameters**

- **circ** The curret ansatz Gate.
- qudits The number of qudits in this circuit.

# **Returns**

A list of tuples of (gate, weight) where gate is a Gate that is a successor to circ, and weight is the cost or weight of moving to gate from circ.

### **Return type**

list

## <span id="page-64-0"></span>class qsearch.gatesets.QubitXXLinear

Bases: [Gateset](#page-58-0)

A Gateset for working with ISwap and single-qubit gates parameterized with U3Gate and XZXZGate on the linear topology.

Gatesets must set the value of d in their initializer, which represents the size of qudits that are supported (e.g. 2) for qubits or 3 for qutrits).

# initial\_layer(*n*)

The initial layer in the compilation. Usually a layer of parameterized single-qudit gates.

# **Parameters**

qudits – The number of qudits in this circuit.

#### **Returns**

A single Gate representing an initial layer for the circuit

# **Return type**

*[qsearch.gates.Gate](#page-27-0)*

# search\_layers(*n*)

A set of possible multi-qubit gates for searching. Usually this is a two-qudit gate followed by two singlequdit gates, for every allowed placement of the two-qudit gate. This defines the branching factor of the search tree.

## **Parameters**

qudits – The number of qudits in this circuit

# **Returns**

A list of tuples of (gate,weight) where Gate is the Gate representing that possible placement

of the two-qudit gate, and weight is the weight or cost of adding that gate in that placement to the final circuit.

# **Return type**

list

# branching\_factor(*qudits*)

Returns an integer indicating the expected branching factor. Usually this is automatically determined from search\_layers, but it may need to be overridden if successors is overridden.

## **Parameters**

qudits – The number of qudits in this circuit

### **Returns**

An integer indicating the expecte branching factor

# **Return type**

int

## successors(*circ*, *qudits=None*)

Returns a list of Gates that are successors in the search tree to the input Gate, circ, representing a current ansatz circuit.

### **Parameters**

- **circ** The curret ansatz Gate.
- qudits The number of qudits in this circuit.

#### **Returns**

A list of tuples of (gate, weight) where gate is a Gate that is a successor to circ, and weight is the cost or weight of moving to gate from circ.

# **Return type**

list

<span id="page-65-0"></span>class qsearch.gatesets.QubitCNOTAdjacencyList(*adjacency*, *single\_gate=U3Gate()*, *single\_alt=XZXZGate()*)

# Bases: [Gateset](#page-58-0)

A Gateset for working with CNOT and single-qubit gates parameterized with U3Gate and XZXZGate on a custom topology, specified in the initializer.

Allows the specification of a custom topology through an adjacency list.

For example, this is how you would specifiy the ring topology for 3 qubits:  $[(0,1), (1,2), (2,1)]$ 

It is not recommended to add bi-directional links, because with the arbitrary parameterized single qubit gates everywhere, such links would be redundant.

#### **Parameters**

- adjacency A list of tuples specifying which CNOT placements are allowed. The tuples must be in the form of (control, target).
- single\_gate A qsearch.gates.Gate object used as the single-qubit gate placed after the target side of a CNOT.
- single\_alt A qsearch.gates.Gate object used as the single-qubit gate placed after the control side of a CNOT.

# initial\_layer(*n*)

The initial layer in the compilation. Usually a layer of parameterized single-qudit gates.

### **Parameters**

qudits – The number of qudits in this circuit.

## **Returns**

A single Gate representing an initial layer for the circuit

# **Return type**

*[qsearch.gates.Gate](#page-27-0)*

# search\_layers(*n*)

A set of possible multi-qubit gates for searching. Usually this is a two-qudit gate followed by two singlequdit gates, for every allowed placement of the two-qudit gate. This defines the branching factor of the search tree.

# **Parameters**

qudits – The number of qudits in this circuit

#### **Returns**

A list of tuples of (gate,weight) where Gate is the Gate representing that possible placement of the two-qudit gate, and weight is the weight or cost of adding that gate in that placement to the final circuit.

## **Return type**

list

## <span id="page-66-0"></span>class qsearch.gatesets.QutritCPIPhaseLinear

## Bases: [Gateset](#page-58-0)

A Gateset for working with CPIPhase and single-qutrit gates on the linear topology.

Gatesets must set the value of d in their initializer, which represents the size of qudits that are supported (e.g. 2) for qubits or 3 for qutrits).

# initial\_layer(*n*)

The initial layer in the compilation. Usually a layer of parameterized single-qudit gates.

### **Parameters**

qudits – The number of qudits in this circuit.

## **Returns**

A single Gate representing an initial layer for the circuit

### **Return type**

*[qsearch.gates.Gate](#page-27-0)*

# search\_layers(*n*)

A set of possible multi-qubit gates for searching. Usually this is a two-qudit gate followed by two singlequdit gates, for every allowed placement of the two-qudit gate. This defines the branching factor of the search tree.

# **Parameters**

qudits – The number of qudits in this circuit

### **Returns**

A list of tuples of (gate,weight) where Gate is the Gate representing that possible placement of the two-qudit gate, and weight is the weight or cost of adding that gate in that placement to the final circuit.

# <span id="page-66-1"></span>**Return type**

list

## class qsearch.gatesets.QutritCNOTLinear

# Bases: [Gateset](#page-58-0)

A hybrid Gateset for working with CNOT and single-qutrit gates on the linear topology.

Gatesets must set the value of d in their initializer, which represents the size of qudits that are supported (e.g. 2) for qubits or 3 for qutrits).

# initial\_layer(*n*)

The initial layer in the compilation. Usually a layer of parameterized single-qudit gates.

### **Parameters**

qudits – The number of qudits in this circuit.

#### **Returns**

A single Gate representing an initial layer for the circuit

### **Return type**

*[qsearch.gates.Gate](#page-27-0)*

# search\_layers(*n*)

A set of possible multi-qubit gates for searching. Usually this is a two-qudit gate followed by two singlequdit gates, for every allowed placement of the two-qudit gate. This defines the branching factor of the search tree.

### **Parameters**

qudits – The number of qudits in this circuit

### **Returns**

A list of tuples of (gate,weight) where Gate is the Gate representing that possible placement of the two-qudit gate, and weight is the weight or cost of adding that gate in that placement to the final circuit.

### **Return type**

list

<span id="page-67-0"></span>qsearch.gatesets.linear\_topology(*double\_gate*, *single\_gate*, *n*, *d*, *identity\_gate=None*, *single\_alt=None*, *double\_weight=1*, *single\_weight=0*, *skip\_index=None*)

<span id="page-67-1"></span>qsearch.gatesets.fill\_row(*gate*, *n*)

<span id="page-67-2"></span>qsearch.gatesets.find\_last\_3\_cnots\_linear(*circuit*)

<span id="page-67-3"></span>qsearch.gatesets.DefaultQubit

<span id="page-67-4"></span>qsearch.gatesets.DefaultQutrit

<span id="page-67-5"></span>qsearch.gatesets.Default

# qsearch.heuristics

The functions in this module are used as heuristics to guide the search in SearchCompiler.

The required format for a heuristic is to take in a circuit, a vector of parameters for that circuit, a weight for that circuit, and an Options object, and to return a single real valued number that will be used to order the search tree.

# **Module Contents**

# **Functions**

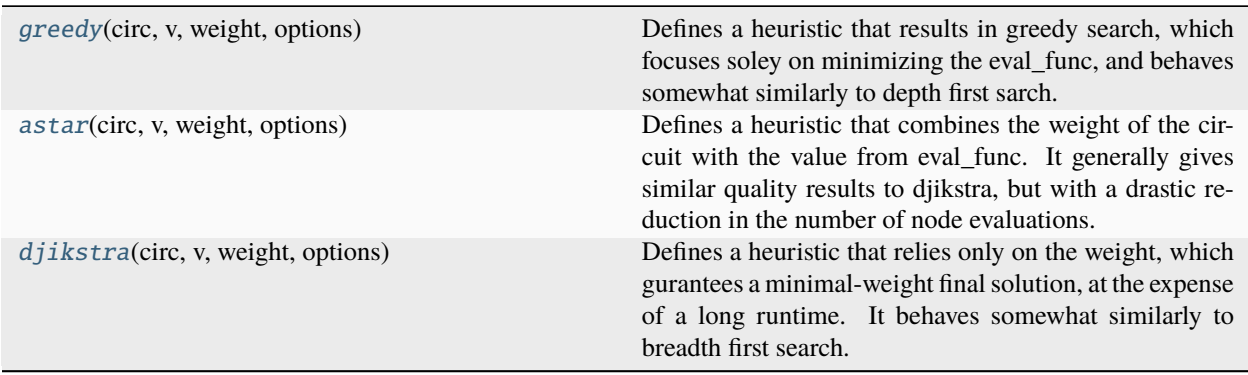

# <span id="page-68-0"></span>qsearch.heuristics.greedy(*circ*, *v*, *weight*, *options*)

Defines a heuristic that results in greedy search, which focuses soley on minimizing the eval\_func, and behaves somewhat similarly to depth first sarch.

# <span id="page-68-1"></span>qsearch.heuristics.astar(*circ*, *v*, *weight*, *options*)

Defines a heuristic that combines the weight of the circuit with the value from eval\_func. It generally gives similar quality results to djikstra, but with a drastic reduction in the number of node evaluations.

# <span id="page-68-2"></span>qsearch.heuristics.djikstra(*circ*, *v*, *weight*, *options*)

Defines a heuristic that relies only on the weight, which gurantees a minimal-weight final solution, at the expense of a long runtime. It behaves somewhat similarly to breadth first search.

# qsearch.integrations

# **Module Contents**

# **Classes**

# [QiskitGateConverter](#page-69-0)

# **Functions**

[qiskit\\_to\\_qsearch](#page-69-1)(circ[, converter]) Convert qiskit code to qsearch *structure* and parameters

# **Attributes**

# [qiskit](#page-69-2)

# <span id="page-69-2"></span>qsearch.integrations.qiskit

# exception qsearch.integrations.QiskitImportError

Bases: Exception

A class to represent issues importing code from qiskit

### <span id="page-69-0"></span>class qsearch.integrations.QiskitGateConverter(*num\_qubits*)

```
convert(gate, qubits, cbits)
```
Abstraction to convert an arbitrary qiskit gate to a layer in a qsearch circuit

convert\_cx(*gate*, *qubits*, *cbits*)

convert\_u3(*gate*, *qubits*, *cbits*)

convert\_u2(*gate*, *qubits*, *cbits*)

convert\_rx(*gate*, *qubits*, *cbits*)

convert\_ry(*gate*, *qubits*, *cbits*)

convert\_rz(*gate*, *qubits*, *cbits*)

<span id="page-69-1"></span>qsearch.integrations.qiskit\_to\_qsearch(*circ*, *converter=None*)

Convert qiskit code to qsearch *structure* and parameters

# qsearch.leap\_compiler

This module provides LeapCompiler, which is a more scalable variant of SearchCompiler, at the expense of producing somewhat longer circuits. LeapReoptimizing\_PostProcessor can be used to reduce circuit length back to levels that SearchCompiler might generate.

# **Module Contents**

# **Classes**

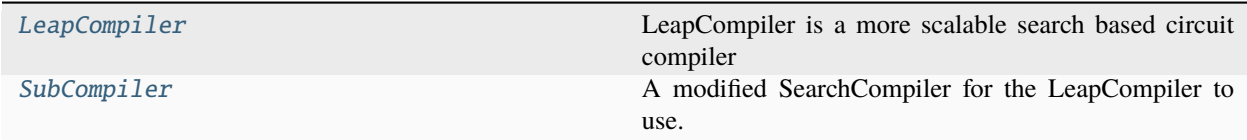

# **Functions**

[cut\\_end](#page-70-2)(circ, depth)

# <span id="page-70-2"></span>qsearch.leap\_compiler.cut\_end(*circ*, *depth*)

# <span id="page-70-0"></span>class qsearch.leap\_compiler.LeapCompiler(*options=Options()*)

Bases: [qsearch.compiler.Compiler](#page-19-0)

LeapCompiler is a more scalable search based circuit compiler

LeapCompiler uses fixed structure prefixes to greatly reduce the search space and speed up synthesis at the cost of optimiality. Thus it is recommended to use in conjunction with reoptimizing\_compiler.LeapReoptimizing\_PostProcessor() to obtain the best results.

# **Options:**

target (required) : The unitary matrix to be synthesized, in the form of a numpy ndarray with dtype="complex128". gateset : The Gateset used for synthesis. weight\_limit : A limit on the maximum weight for circuits to be expanded for further searching. See gatesets.py for more information. The default is None for unlimited. heuristic : A heuristic used to order the search tree. See heuristics.py for more information. solver : A Solver used for optimizing the parameters in parameterized circuits generated by the search tree. parallelizer : A Parallelizer used for solving multiple parameterized circuits in parallel. beams : The number of nodes to pop from the search tree at a time. The default value of -1 will create enough branches to maximize utilization of your CPU. error\_func : The function that the Solver will attempt to minimize. eval\_func : The function used by the heuristic in order to guide the search tree. By default this is equal to error\_func. error\_jac : A function that returns a tuple of the value that error\_func would generate and the jacobian of error\_func error\_residuals : A function that returns an array of real-valued residuals to be used by a least-squares-based Solver. error\_residuals\_jac : A function that returns the jacobian of error\_residuals (note that it does NOT return a tuple of the residuals and the jacobian). timeout : An uper limit on the amount of time the compiler will spend trying to synthesize a circuit. The default is float('inf'), for unlimited. checkpoint : The compiler will use this Checkpoint to save intermediate state, and will resume from this Checkpoint if there was an existing state. logger : A qsearch.logging.Logger that will be used for logging the synthesis process. min\_depth : the minimum amount of searching

Run LEAP on the compilation specified in options.

# **Parameters**

options – options for the compilations, see the class level documentation for details.

# compile(*options=Options()*)

Run LEAP on the compilation specified in options.

# **Parameters**

options – options for the compilations, see the class level documentation for details.

# <span id="page-70-1"></span>class qsearch.leap\_compiler.SubCompiler(*options=Options()*)

Bases: [qsearch.compiler.Compiler](#page-19-0)

A modified SearchCompiler for the LeapCompiler to use.

compile(*options=Options()*)

# qsearch.logging

This module defines the Logger class, which is used to control and automate the logging of messages to stdout and to files.

# **Module Contents**

# **Classes**

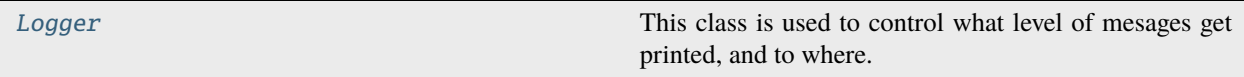

<span id="page-71-0"></span>class qsearch.logging.Logger(*stdout\_enabled=False*, *output\_file=None*, *verbosity=1*)

This class is used to control what level of mesages get printed, and to where.

### logprint(*string*, *verbosity=1*)

This function logs the specified string according to the specified options.

### qsearch.multistart\_solvers

This module defines solvers that use multiple starting points in order to have a higher chance at finding the global minimum.

# **Module Contents**

## **Classes**

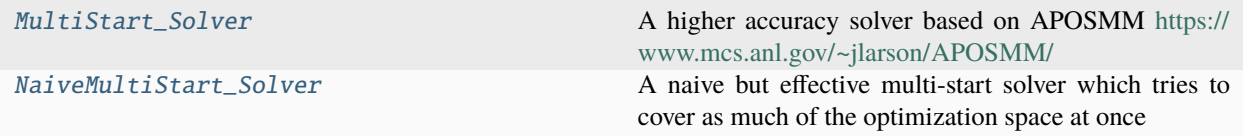

# **Functions**

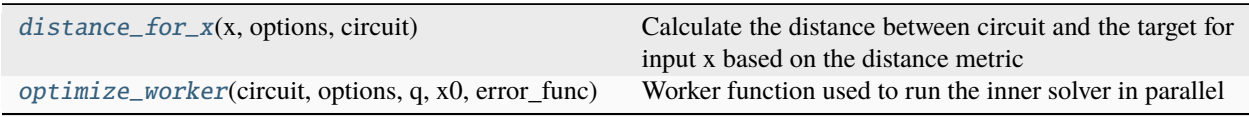

# <span id="page-71-2"></span>qsearch.multistart\_solvers.distance\_for\_x(*x*, *options*, *circuit*)

Calculate the distance between circuit and the target for input x based on the distance metric

### <span id="page-71-3"></span><span id="page-71-1"></span>qsearch.multistart\_solvers.optimize\_worker(*circuit*, *options*, *q*, *x0*, *error\_func*)

Worker function used to run the inner solver in parallel
# class qsearch.multistart\_solvers.MultiStart\_Solver(*num\_threads*)

Bases: [qsearch.solvers.Solver](#page-87-0)

A higher accuracy solver based on APOSMM <https://www.mcs.anl.gov/~jlarson/APOSMM/>

MultiStart Solver generally gets better results than other optimizers due to the advanced algorithm to start multiple local optimizers ("inner solvers") and find the global optimum more often.

Create a MultiStart\_Solver instance. Pass num\_threads to set how many threads to use in parallel optimization runs

# solve\_for\_unitary(*circuit*, *options*, *x0=None*)

Optimize the given circuit based on the provided options with initial point x0 (optional).

# **Parameters**

- **circuit** A qsearch.gates. Gate describing the circuit to optimize
- options This uses the following options: inner\_solver : which optimizer to use for local optimization runs - target : the target unitary of synthesis - logger : A qsearch.logging.Logger that will be used for logging the synthesis process. - error func : The function that the Solver will attempt to minimize. - error\_residuals : A function that returns an array of real-valued residuals to be used by a least-squares-based Solver.
- $x0$  the starting point for the optimzier

# class qsearch.multistart\_solvers.NaiveMultiStart\_Solver(*num\_threads*)

Bases: [qsearch.solvers.Solver](#page-87-0)

A naive but effective multi-start solver which tries to cover as much of the optimization space at once

Create a NaiveMultiStart\_Solver instance. Pass num\_threads to set how many threads to use in parallel optimization runs

#### solve\_for\_unitary(*circuit*, *options*, *x0=None*)

Finds the best parameters that minimize error func or error residuals between the unitary from the circuit and options.target.

#### qsearch.objectives

# **Module Contents**

# **Classes**

[Objective](#page-72-0)

[MatrixDistanceObjective](#page-73-0)

[StateprepObjective](#page-73-1)

[BackwardsCompatibleObjective](#page-73-2)

<span id="page-72-0"></span>class qsearch.objectives.Objective

<span id="page-73-1"></span><span id="page-73-0"></span>gen\_eval\_func(*circuit*, *options*) gen\_error\_func(*circuit*, *options*) gen\_error\_jac(*circuit*, *options*) gen\_error\_residuals(*circuit*, *options*) gen\_error\_residuals\_jac(*circuit*, *options*) class qsearch.objectives.MatrixDistanceObjective Bases: [Objective](#page-72-0) gen\_error\_func(*circuit*, *options*) gen\_error\_jac(*circuit*, *options*) gen\_error\_residuals(*circuit*, *options*) gen\_error\_residuals\_jac(*circuit*, *options*) class qsearch.objectives.StateprepObjective Bases: [Objective](#page-72-0) gen\_error\_func(*circuit*, *options*) gen\_error\_jac(*circuit*, *options*) gen\_error\_residuals(*circuit*, *options*) gen\_error\_residuals\_jac(*circuit*, *options*) class qsearch.objectives.BackwardsCompatibleObjective Bases: [Objective](#page-72-0) gen\_error\_func(*circuit*, *options*) gen\_error\_func(*circuit*, *options*) gen\_error\_jac(*circuit*, *options*) gen\_error\_residuals(*circuit*, *options*) gen\_error\_residuals\_jac(*circuit*, *options*)

# <span id="page-73-2"></span>qsearch.options

A class for holding and managing options that are passed to various other classes in the Qsearch suite.

Options objects work like dictionaries, but if an Options object is queried for an item and it does not have it, it first checks its defaults and smart\_defaults properties for the item before throwing an error. This allows the setting of default values which are easily overridden by user-provided values. The smart\_defaults dictionary contains functions that return an object, allowing for default behavior that is dependent on other settings within the Options object.

Options objects are also designed to be easily combinable through functions such as update and updated.

Options objects are used ubiquitously throughout Qsearch

# **Module Contents**

# **Classes**

[Options](#page-74-0) This class manages options that are passed between various Qsearch objects.

# **Attributes**

[\\_options\\_actual\\_parameters](#page-74-1)

```
qsearch.options._options_actual_parameters = ['defaults', 'smart_defaults', 'required',
'cache', 'load_error']
```
<span id="page-74-0"></span>class qsearch.options.Options(*defaults={}*, *smart\_defaults={}*, *\*\*xtraargs*)

This class manages options that are passed between various Qsearch objects.

filtered(*\*names*)

Returns an Options object with only parameters in the specified list names.

\_\_getitem\_\_(*name*)

\_\_delitem\_\_(*name*)

```
__getattr__(name)
```
\_\_setattr\_\_(*name*, *value*) Implement setattr(self, name, value).

```
__contains__(name)
```
manually\_entered(*\*names*, *location='dict'*, *operator='all'*)

# empty\_copy()

Create an Options object with the same defaults but without any specific values.

#### copy()

Create a full copy of an Options object.

```
\text{\_copy}\_\text{\_}()
```
updated(*other=None*, *\*\*xtraargs*)

Return a new Options object that is a copy of this object, updated with the contents of other and xtraargs.

```
update(other=None, **xtraargs)
```
Mutate the current Options object with the contents of other and xtraargs.

```
_update_dict(otherdict)
```
# set\_defaults(*\*\*args*)

Set default values for this Options object.

If an Options object is queried for a value, and it does not contain it, it will check its defaults list before throwing an error.

# set\_smart\_defaults(*\*\*args*)

Set smart defaults values for this Options object.

If an Options object is queried for a value, and it does not contain it, it will check its smart\_defaults list before throwing an error. If it does find a function in smart\_defaults, it calls that function, passing itself as the argument, and returns the return value of that function, caching it for next time.

# make\_required(*\*names*)

Marking names as required will cause the Options object to throw an error if it does not contain it, even if it has defaults or smart\_defaults defined.

# remove\_defaults(*\*names*)

Removes the defaults for the specified names.

# remove\_smart\_defaults(*\*names*)

Removes the smart\_defaults for the specified names.

# generate\_cache()

Caches valuesa for all functions in smart\_defaults.

#### save(*filepath=None*)

Saves the Options object to a file, or to a returned tuple.

# load(*filepath\_or\_tuple*, *strict=False*)

Loads the Options object from a file or tuple.

If strict is left as False, the Options object will attempt to gracefully handle errors when loading its contents, relying on its ability to fallback to defaults or smart\_defaults if those are able to load successfully.

If strict is set to True, the Options object will throw an error upon any error while loading.

# \_\_getstate\_\_()

\_\_setstate\_\_(*state*)

# qsearch.parallelizers

This module defines Parallelizer, which is a class that defines how to perform multiple circuits in parallel.

Several implementations are provided.

# qsearch.parallelizers.LokyParallelizer

A Parallelizer based on Loky, a "deadlock-free" ProcessPoolExecutor

# qsearch.parallelizers.MultiprocessingParallelizer

A Parallelizer based on multiprocessing

# qsearch.parallelizers.ProcessPoolParallelizer

A Parallelizer based on concurrent.futures.ProcessPoolExecutor

# qsearch.parallelizers.MPIParallelizer

A distributed MPI based Parallelizer

# qsearch.parallelizers.SequentialParallelizer

Mostly for debugging purposes, a Parallelizer that runs tasks one at a time.

# **Module Contents**

# **Classes**

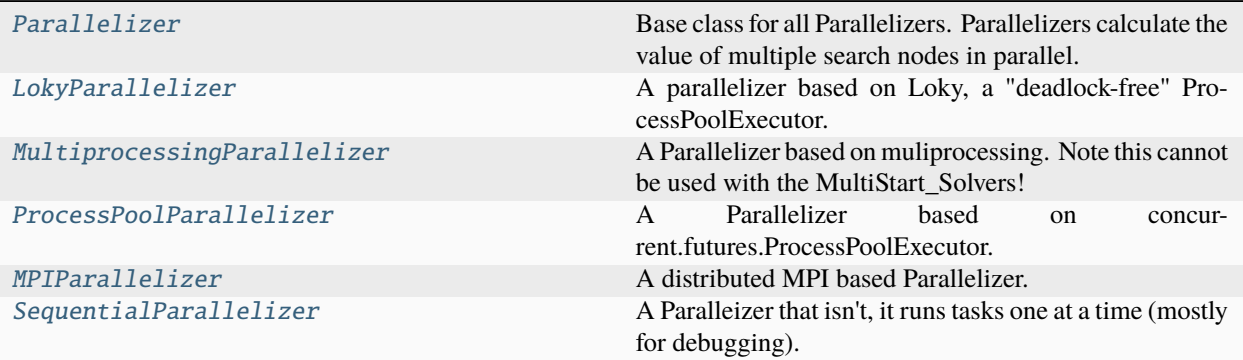

# **Functions**

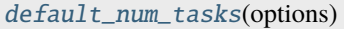

[evaluate\\_step](#page-76-1)(tup, options)

[single\\_task](#page-76-2)(opts)

[process\\_initializer](#page-76-3)()

# **Attributes**

# [MPI](#page-76-4)

[get\\_reusable\\_executor](#page-76-5)

<span id="page-76-4"></span>qsearch.parallelizers.MPI

<span id="page-76-5"></span>qsearch.parallelizers.get\_reusable\_executor

<span id="page-76-0"></span>qsearch.parallelizers.default\_num\_tasks(*options*)

<span id="page-76-1"></span>qsearch.parallelizers.evaluate\_step(*tup*, *options*)

<span id="page-76-3"></span><span id="page-76-2"></span>qsearch.parallelizers.single\_task(*opts*)

# qsearch.parallelizers.process\_initializer()

#### <span id="page-77-0"></span>class qsearch.parallelizers.Parallelizer

Base class for all Parallelizers. Parallelizers calculate the value of multiple search nodes in parallel.

# solve\_circuits\_parallel(*tuples*)

Calculate the value of search tree nodes in parallel.

## done()

Finalize/Clean up any state needed to run the Parallelizer.

# <span id="page-77-1"></span>class qsearch.parallelizers.LokyParallelizer(*options*)

Bases: [Parallelizer](#page-77-0)

A parallelizer based on Loky, a "deadlock-free" ProcessPoolExecutor.

For more information on Loky see [https://loky.readthedocs.io/en/stable/.](https://loky.readthedocs.io/en/stable/)

#### solve\_circuits\_parallel(*tuples*)

Calculate the value of search tree nodes in parallel.

# <span id="page-77-2"></span>class qsearch.parallelizers.MultiprocessingParallelizer(*options*)

Bases: [Parallelizer](#page-77-0)

A Parallelizer based on muliprocessing. Note this cannot be used with the MultiStart\_Solvers!

# solve\_circuits\_parallel(*tuples*)

Calculate the value of search tree nodes in parallel.

#### done()

Finalize/Clean up any state needed to run the Parallelizer.

#### <span id="page-77-3"></span>class qsearch.parallelizers.ProcessPoolParallelizer(*options*)

# Bases: [Parallelizer](#page-77-0)

A Parallelizer based on concurrent.futures.ProcessPoolExecutor.

# solve\_circuits\_parallel(*tuples*)

Calculate the value of search tree nodes in parallel.

# done()

Finalize/Clean up any state needed to run the Parallelizer.

#### <span id="page-77-4"></span>class qsearch.parallelizers.MPIParallelizer(*options*)

Bases: [Parallelizer](#page-77-0)

A distributed MPI based Parallelizer.

This implementation unfortunately requires some work on the part of the Project API or the user.

# solve\_circuits\_parallel(*tuples*)

Calculate the value of search tree nodes in parallel.

## map\_steps(*new\_steps*)

# <span id="page-77-5"></span>done()

Finalize/Clean up any state needed to run the Parallelizer.

# class qsearch.parallelizers.SequentialParallelizer(*options*)

# Bases: [Parallelizer](#page-77-0)

A Paralleizer that isn't, it runs tasks one at a time (mostly for debugging).

# solve\_circuits\_parallel(*tuples*)

Calculate the value of search tree nodes in parallel.

# qsearch.persistent\_aposmm

This module contains methods used our implementation of the Asynchronously Parallel Optimization Solver for finding Multiple Minima (APOSMM) method. <https://doi.org/10.1007/s12532-017-0131-4>

This implementation of APOSMM was developed by Kaushik Kulkarni and Jeffrey Larson in the summer of 2019.

# **Module Contents**

# **Functions**

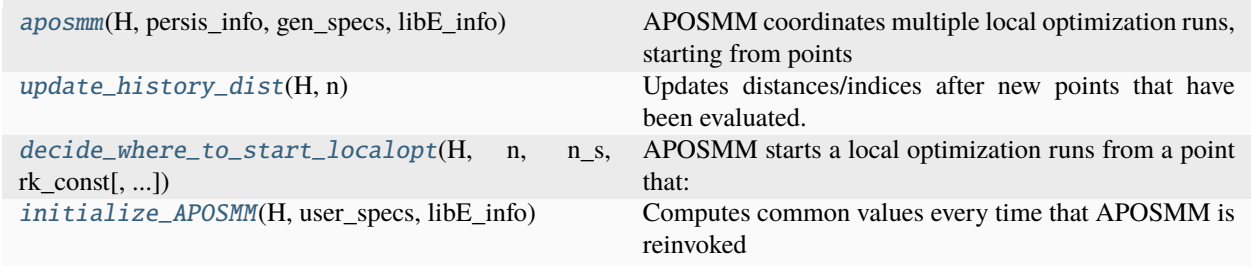

<span id="page-78-0"></span>qsearch.persistent\_aposmm.aposmm(*H*, *persis\_info*, *gen\_specs*, *libE\_info*)

APOSMM coordinates multiple local optimization runs, starting from points which do not have a better point nearby (within a distance r\_k). This generation function uses a local\_H (serving a similar purpose as H in libEnsemble) containing the fields:

- 'x' [n floats]: Parameters being optimized over
- 'x\_on\_cube' [n floats]: Parameters scaled to the unit cube
- 'f' [float]: Objective function being minimized
- 'local\_pt' [bool]: True if point from a local optimization run
- 'dist\_to\_unit\_bounds' [float]: Distance to domain boundary
- 'dist\_to\_better\_l' [float]: Dist to closest better local opt point
- 'dist\_to\_better\_s' [float]: Dist to closest better sample point
- 'ind\_of\_better\_l' [int]: Index of point 'dist\_to\_better\_l' away
- 'ind\_of\_better\_s' [int]: Index of point 'dist\_to\_better\_s' away
- 'started\_run' [bool]: True if point has started a local opt run
- 'num\_active\_runs' [int]: Number of active local runs point is in
- 'local\_min' [float]: True if point has been ruled a local minima
- 'sim\_id' [int]: Row number of entry in history

and optionally

- 'fvec' [m floats]: All objective components (if performing a least-squares calculation)
- 'grad' [n floats]: The gradient (if available) of the objective with respect to *x*.

Note: - If any of the above fields are desired after a libEnsemble run, name

them in gen\_specs['out'].

• If intitializing APOSMM with past function values, make sure to include 'x', 'x\_on\_cube', 'f', 'local\_pt', etc. in gen\_specs['in'] (and, of course, include them in the H0 array given to libensemble).

Necessary quantities in gen\_specs['user'] are:

- 'lb' [n floats]: Lower bound on search domain
- 'ub' [n floats]: Upper bound on search domain
- 'localopt\_method' [str]: Name of an NLopt, PETSc/TAO, or SciPy method (see 'advance local run' below for supported methods)
- 'initial\_sample\_size' [int]: Number of uniformly sampled points must be returned (non-nan value) before a local opt run is started. Can be zero if no additional sampling is desired, but if zero there must be past sim\_f values given to libEnsemble in H0.

Optional gen\_specs['user'] entries are:

- 'sample\_points' [numpy array]: Points to be sampled (original domain). If more sample points are needed by APOSMM during the course of the optimization, points will be drawn uniformly over the domain
- 'components' [int]: Number of objective components
- 'dist\_to\_bound\_multiple' [float in (0,1]]: What fraction of the distance to the nearest boundary should the initial step size be in localopt runs
- 'lhs\_divisions' [int]: Number of Latin hypercube sampling partitions (0 or 1 results in uniform sampling)
- 'mu' [float]: Distance from the boundary that all localopt starting points must satisfy
- 'nu' [float]: Distance from identified minima that all starting points must satisfy
- 'rk\_const' [float]: Multiplier in front of the r\_k value
- 'max\_active\_runs' [int]: Bound on number of runs APOSMM is advancing

If the rules in decide\_where\_to\_start\_localopt produces more than 'max\_active\_runs' in some iteration, then existing runs are prioritized.

And gen\_specs ['user'] must also contain fields for the given localopt method's convergence tolerances (e.g., gatol/grtol for PETSC/TAO or ftol\_rel for NLopt)

#### **See also:**

[test\\_persistent\\_aposmm\\_scipy](https://github.com/Libensemble/libensemble/blob/develop/libensemble/tests/regression_tests/test_persistent_aposmm_scipy.py) for basic APOSMM usage.

# **See also:**

<span id="page-79-0"></span>[test\\_persistent\\_aposmm\\_with\\_grad](https://github.com/Libensemble/libensemble/blob/develop/libensemble/tests/regression_tests/test_persistent_aposmm_with_grad.py) for an example where past function values are given to libEnsemble/APOSMM.

# qsearch.persistent\_aposmm.update\_history\_dist(*H*, *n*)

Updates distances/indices after new points that have been evaluated.

# **See also:**

# [start\\_persistent\\_local\\_opt\\_gens.py](https://github.com/Libensemble/libensemble/blob/develop/libensemble/alloc_funcs/start_persistent_local_opt_gens.py)

<span id="page-80-0"></span>qsearch.persistent\_aposmm.decide\_where\_to\_start\_localopt(*H*, *n*, *n\_s*, *rk\_const*, *ld=0*, *mu=0*, *nu=0*)

APOSMM starts a local optimization runs from a point that:

- is not in an active local optimization run,
- is more than mu from the boundary (in the unit-cube domain),
- is more than nu from identified minima (in the unit-cube domain),
- does not have a better point within a distance  $r_{-k}$  of it.

For further details, see the conditions (S1-S5 and L1-L8) in Table 1 of the [APOSMM paper](https://doi.org/10.1007/s12532-017-0131-4) This method first identifies sample points satisfying S2-S5, and then identifies all localopt points that satisfy L1-L7. We then start from any sample point also satisfying S1. We do not check condition L8 currently.

We don't consider points in the history that have not returned from computation, or that have a nan value. As APOSMM works on the unit cube, note that mu and nu implicitly depend on the scaling of the original domain: adjusting the initial domain can make a run start (or not start) at a point that didn't (or did) previously.

# **Parameters**

- H (numpy structured array) History array storing rows for each point.
- $n(int)$  Problem dimension
- $n_s$  (int) Number of sample points in H
- $r_k\_{const}$  (*float*) Radius for deciding when to start runs
- **1d** (integer) Number of Latin hypercube sampling divisions (0 or 1 means uniform random sampling over the domain)
- **mu** (nonnegative  $float$ ) Distance from the boundary that all starting points must satisfy
- nu (nonnegative  $float$ ) Distance from identified minima that all starting points must satisfy

#### **Returns**

**start\_inds** – Indices where a local opt run should be started, sorted by increasing function value.

# **Return type**

list

#### **See also:**

[start\\_persistent\\_local\\_opt\\_gens.py](https://github.com/Libensemble/libensemble/blob/develop/libensemble/alloc_funcs/start_persistent_local_opt_gens.py)

# <span id="page-80-1"></span>qsearch.persistent\_aposmm.initialize\_APOSMM(*H*, *user\_specs*, *libE\_info*)

Computes common values every time that APOSMM is reinvoked

# **See also:**

[start\\_persistent\\_local\\_opt\\_gens.py](https://github.com/Libensemble/libensemble/blob/develop/libensemble/alloc_funcs/start_persistent_local_opt_gens.py)

# qsearch.post\_processing

This module defines PostProcessor, a class used to modify circuits after they have been synthesized.

Several implementations are provided.

#### qsearch.post\_processing.BasicSingleQubitReduction\_PostProcessor

Attempts to remove single-qubit gates without sacrificing the quality of the solution in terms of eval\_func

# qsearch.post\_processing.ParameterTuning\_PostProcessor

Attempts to reduce eval\_func simply by re-running the solver with stronger parameters.

# qsearch.post\_processing.LEAPReoptimizing\_PostProcessor

Reduces the length of circuits produced using LEAP by re-running segments of the circuit.

# **Module Contents**

# **Classes**

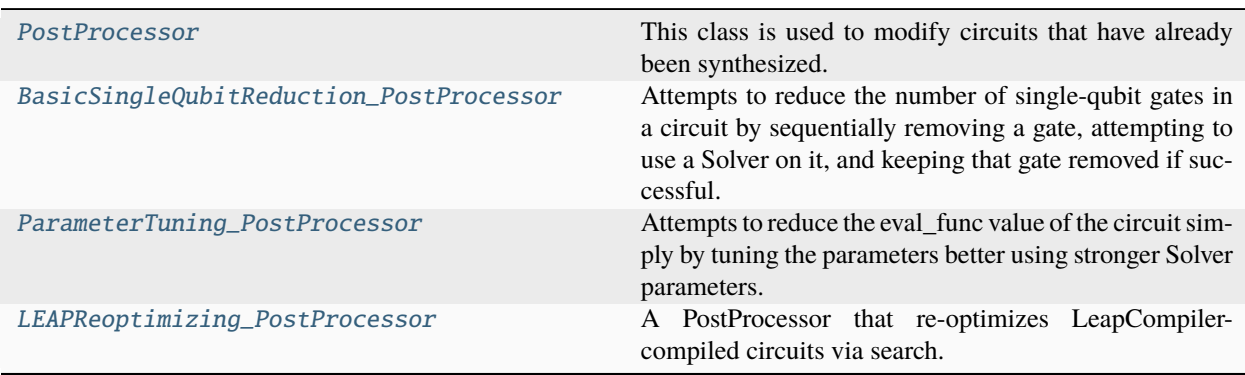

#### <span id="page-81-0"></span>class qsearch.post\_processing.PostProcessor(*options=opt.Options()*)

This class is used to modify circuits that have already been synthesized.

#### post\_process\_circuit(*result*, *options=None*)

Processes the circuit dictionary and returns a new one.

#### **Parameters**

result – A dictionary containing a synthesized circuit. Expect it to contain "structure" and "parameters", but it may contain more, depending on what previous PostProcessors were run and on the compiler.

# **Returns**

A dictionary containing any updates that should be made to the circuit dictionary, such as new values for "structure" or "parameters" or arbitrary other data.

#### **Return type**

dict

# <span id="page-81-1"></span>class qsearch.post\_processing.BasicSingleQubitReduction\_PostProcessor(*options=opt.Options()*)

# Bases: [PostProcessor](#page-81-0)

Attempts to reduce the number of single-qubit gates in a circuit by sequentially removing a gate, attempting to use a Solver on it, and keeping that gate removed if successful.

# post\_process\_circuit(*result*, *options=None*)

Processes the circuit dictionary and returns a new one.

# **Parameters**

result – A dictionary containing a synthesized circuit. Expect it to contain "structure" and "parameters", but it may contain more, depending on what previous PostProcessors were run and on the compiler.

# **Returns**

A dictionary containing any updates that should be made to the circuit dictionary, such as new values for "structure" or "parameters" or arbitrary other data.

# **Return type**

dict

<span id="page-82-0"></span>class qsearch.post\_processing.ParameterTuning\_PostProcessor(*options=opt.Options()*)

# Bases: [PostProcessor](#page-81-0)

Attempts to reduce the eval\_func value of the circuit simply by tuning the parameters better using stronger Solver parameters.

# post\_process\_circuit(*result*, *options=None*)

Processes the circuit dictionary and returns a new one.

# **Parameters**

result – A dictionary containing a synthesized circuit. Expect it to contain "structure" and "parameters", but it may contain more, depending on what previous PostProcessors were run and on the compiler.

# **Returns**

A dictionary containing any updates that should be made to the circuit dictionary, such as new values for "structure" or "parameters" or arbitrary other data.

# **Return type**

dict

# <span id="page-82-1"></span>class qsearch.post\_processing.LEAPReoptimizing\_PostProcessor(*options=Options()*)

Bases: [qsearch.compiler.Compiler](#page-19-0), [PostProcessor](#page-81-0)

A PostProcessor that re-optimizes LeapCompiler-compiled circuits via search.

This PostProcessor puts "holes" in the circuit where LEAP fixed prefixes and runs qsearch on those holes to reduce the total number of gates.

# post\_process\_circuit(*result*, *options=None*)

Re-optimize a LEAP circuit. Pass "depth" to indicate the size to re-synthesize. It is recommended to call like: *project.post\_process(post\_processing.LEAPReoptimizing\_PostProcessor(), solver=multistart\_solvers.MultiStart\_Solver(8), parallelizer=parallelizers.ProcessPoolParallelizer, depth=7)*

# compile(*options=Options()*)

Backwards compatible interface since this is technically a Compiler.

You should use LEAPReoptimizing\_PostProcessor.post\_process\_circuit with the Project post\_processing API.

# qsearch.project

This module provides a wrapper that makes it easier to interface with the rest of Qsearch.

# **Module Contents**

# **Classes**

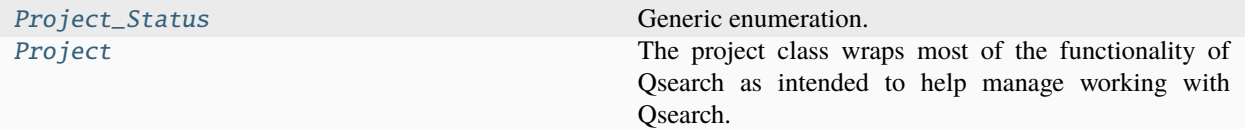

# **Attributes**

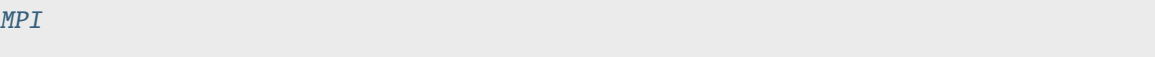

# <span id="page-83-2"></span>qsearch.project.MPI

# <span id="page-83-0"></span>class qsearch.project.Project\_Status

Bases: enum.Enum

Generic enumeration.

Derive from this class to define new enumerations.

PROGRESS = 1

 $COMPLETE = 2$ 

 $NOTBEGUN = 3$ 

<span id="page-83-1"></span>class qsearch.project.Project(*path*, *use\_mpi=False*)

The project class wraps most of the functionality of Qsearch as intended to help manage working with Qsearch.

# property compilations

The list of names corresponding to compilations on this Project.

\_save()

```
_checkpoint_path(name)
```
# add\_compilation(*name*, *U*, *options=None*, *handle\_existing=None*, *\*\*extraargs*) Adds a unitary to be compiled.

#### **Parameters**

- name A name for this unitary. Must be unique in this Project.
- U The unitary to be compiled, in the form of a numpy ndarray with dtype="complex128"
- handle\_existing  $A$  variable which defines how to behave if a compilation with the given name already exists. If it is set to "ignore", it will simply return without doing anything. If it is set to "overwrite", it will overwrite the previous entry. If it is set to the default of None, it will offer a warning asking the user to remove and re-add the compilation.
- options The options passed to this function will be used only when this compilation is run.
- extraargs The extraargs passed to this function will be used only when this compilation is run.

\_\_setitem\_\_(*keyword*, *value*)

#### configure\_compiler\_override(*keyword*, *value*)

An unsafe method that allows the user to set global Project Options even if there is existing work.

\_\_getitem\_\_(*keyword*)

\_\_delitem\_\_(*keyword*)

# configure(*\*\*dictionary*)

Adds multiple options to the global Project Options at once.

#### reset(*name=None*)

Resets a Project, removing any work done but not the initial configurations.

#### **Parameters**

name – Optionally specify a particular compilation by name to reset

#### remove\_compilation(*name*)

Removes a compilation from a Project.

#### **Parameters**

name – The name of the compilation to remove

# clear(*name=None*)

Clears a Project, reverting it to a state similar to a newly created Project.

#### **Parameters**

name – Optionally specify a particular compilation by name to clear

# $_{_{-}}$ enter $_{_{-}}$ ()

\_\_exit\_\_(*exc\_typ*, *exc\_val*, *exc\_tb*)

#### set\_defaults(*defaults=standard\_defaults*)

Updates the Project Options with the standard defaults from defaults.py, or a provided dictionary.

# set\_smart\_defaults(*smart\_defaults=standard\_smart\_defaults*)

Updates the Project Options with the standard smart\_defaults from defaults.py, or a provided dictionary

run()

Runs all of the compilations in the Project.

# post\_process(*postprocessor*, *name=None*, *options=None*, *\*\*xtraargs*)

Post-processes the specified compilation, or all compilations if name is None, using the specified postprocessor.

**Parameters**

- **postprocessor** The qsearch.post\_processing.PostProcessor to run on the compilation or project
- **name** Optionally specify a particular compilation by name to reset
- **options** Options to pass to the qsearch.post\_processing.PostProcessor passed in *postprocessor*
- extraargs Extra arguments passed as options to the qsearch.post\_processing.PostProcessor passed in *postprocessor*

# complete()

Returns a True if all compilations in the Project have finished and False otherwise.

# finish()

Called when done running compilations in order to end MPI tasks.

### status(*name=None*, *logger=None*)

Prints a status update on how much of a Project has finished running.

#### **Parameters**

name – Optionally specify which compilation to check the status of

# \_compilation\_status(*name*)

# \_overall\_status()

### get\_result(*name*)

Get the result of a compilation.

#### **Parameters**

name – The name of the compilation to get the result dictionary from

#### **Returns**

The result dictionary for a finished compilation. Usually this contains the entries "structure", a Gate, and "parameters", an array of real number parameters.

# **Return type**

dict

# get\_target(*name*)

Get the target unitary of a compilation.

# **Parameters**

name – The name of the compilation to get the target from

# **Returns**

The target unitary of the compilation

# **Return type**

np.ndarray

# get\_time(*name*)

Get the runtime that it took to run a compilation.

# **Parameters**

name – The name of the compilation to get the runtime of

# **Returns**

The number of seconds the compilation took

# **Return type**

float

# get\_options(*name=None*)

Get the qsearch.options.Options object from a compilation of project

#### **Parameters**

name – Optionally pass the name of the compilation to get the qsearch.options.Options object from

# **Returns**

the requested options object

### **Return type**

*[qsearch.options.Options](#page-74-0)*

# assemble(*name*, *options=None*, *\*\*xtraargs*)

Assembles a compilation using the Assembler specified as assembler in the Options. :param name: The compilation to assemble :param options: Contains the qsearch.assemblers.Assembler to use in assembly

#### **Returns**

The resulting assembled code

#### **Return type**

str

# qsearch.solvers

Defines Solver, a class used to wrap various numerical optimizers for finding parameters such that an ansatz circuit is a solution to a target unitary.

# **Module Contents**

# **Classes**

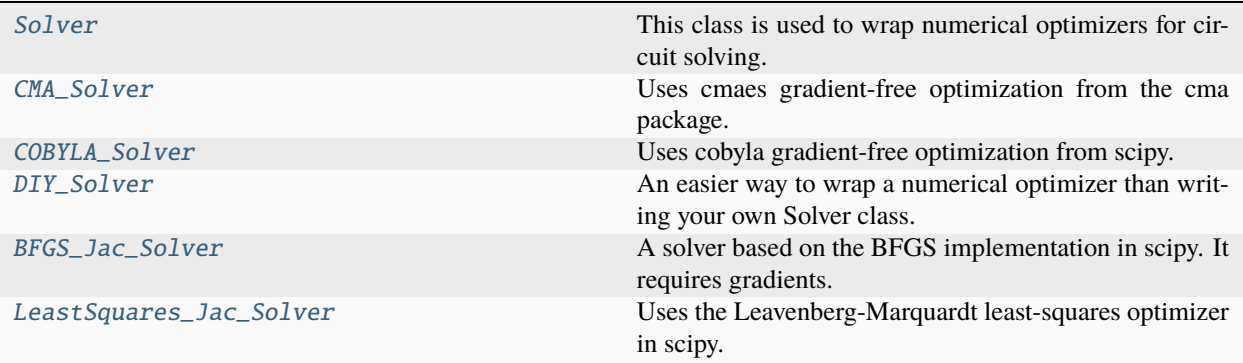

# **Functions**

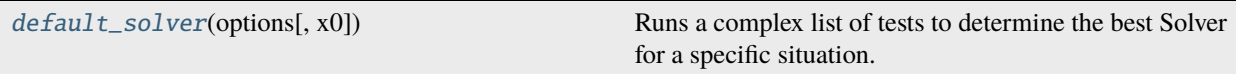

#### <span id="page-87-5"></span>qsearch.solvers.default\_solver(*options*, *x0=None*)

Runs a complex list of tests to determine the best Solver for a specific situation.

# <span id="page-87-0"></span>class qsearch.solvers.Solver

This class is used to wrap numerical optimizers for circuit solving.

# property distance\_metric

#### abstract solve\_for\_unitary(*circuit*, *options*, *x0=None*)

Finds the best parameters that minimize error\_func or error\_residuals between the unitary from the circuit and options.target.

\_\_eq\_\_(*other*)

Return self==value.

# <span id="page-87-1"></span>class qsearch.solvers.CMA\_Solver

Bases: [Solver](#page-87-0)

Uses cmaes gradient-free optimization from the cma package.

# solve\_for\_unitary(*circuit*, *options*, *x0=None*)

Finds the best parameters that minimize error\_func or error\_residuals between the unitary from the circuit and options.target.

# <span id="page-87-2"></span>class qsearch.solvers.COBYLA\_Solver

# Bases: [Solver](#page-87-0)

Uses cobyla gradient-free optimization from scipy.

# solve\_for\_unitary(*circuit*, *options*, *x0=None*)

Finds the best parameters that minimize error\_func or error\_residuals between the unitary from the circuit and options.target.

# <span id="page-87-3"></span>class qsearch.solvers.DIY\_Solver(*f* )

Bases: [Solver](#page-87-0)

An easier way to wrap a numerical optimizer than writing your own Solver class.

Uses the function f that takes in eval\_func and initial\_guess and returns the parameters that minimizes eval\_func.

#### solve\_for\_unitary(*circuit*, *options*, *x0=None*)

Finds the best parameters that minimize error func or error residuals between the unitary from the circuit and options.target.

# <span id="page-87-4"></span>class qsearch.solvers.BFGS\_Jac\_Solver

Bases: [Solver](#page-87-0)

A solver based on the BFGS implementation in scipy. It requires gradients.

# solve\_for\_unitary(*circuit*, *options*, *x0=None*)

Finds the best parameters that minimize error\_func or error\_residuals between the unitary from the circuit and options.target.

# <span id="page-88-0"></span>class qsearch.solvers.LeastSquares\_Jac\_Solver

Bases: [Solver](#page-87-0)

Uses the Leavenberg-Marquardt least-squares optimizer in scipy.

# property distance\_metric

### solve\_for\_unitary(*circuit*, *options*, *x0=None*)

Finds the best parameters that minimize error\_func or error\_residuals between the unitary from the circuit and options.target.

# qsearch.unitaries

This module contains a list of predefined commonly used constant unitaries, and functions for generating commonly used unitaries.

qsearch.unitaries.cnot

Constant *CNOT* unitary

# qsearch.unitaries.sqrt\_cnot

Constant square root of *CNOT* unitary

# qsearch.unitaries.swap

Constant 2 qubit swap unitary

qsearch.unitaries.toffoli

Constant toffoli unitary

qsearch.unitaries.fredkin

Constant fredkin unitary

# qsearch.unitaries.peres

Constant peres unitary

# qsearch.unitaries.logical\_or

Constant logical or unitary

# qsearch.unitaries.full\_adder

Constant adder unitary

# qsearch.unitaries.rot\_x

Function to generate an *X* rotation by *theta*

# **Parameters**

theta  $(fload)$  –

# qsearch.unitaries.rot\_x\_jac

Function that returns the jacobian of  $rot_x()$ 

# **Parameters**

theta  $(fload)$  –

qsearch.unitaries.rot\_y

Function to generate an *Y* rotation by *theta*

# **Parameters**

theta  $(fload)$  –

qsearch.unitaries.rot\_y\_jac

Function that returns the jacobian of rot\_y()

# **Parameters**

theta  $(fload)$  –

qsearch.unitaries.rot\_z

Function to generate an *Z* rotation by *theta*

**Parameters** theta  $(fload)$  –

qsearch.unitaries.rot\_z\_jac

Function that returns the jacobian of rot\_z()

# **Parameters**

theta  $(fload)$  –

# qsearch.unitaries.qft

Returns a *n`x`n* qft matrix.

**Parameters**  $n(int) -$ 

qsearch.unitaries.identity

Returns a *n`x`n* identity matrix

# **Parameters**

 $n(int) -$ 

# qsearch.unitaries.general\_swap

Returns the swap matrix for qudits of the specified size.

# **Parameters**

 $d (int) -$ 

# qsearch.unitaries.arbitrary\_cnot

Returns a CNOT between any two qubits within the specified number of qubits

**Parameters**

- qudits  $(int)$  –
- control  $(int)$  –
- target  $(int)$  –

# **Module Contents**

# **Functions**

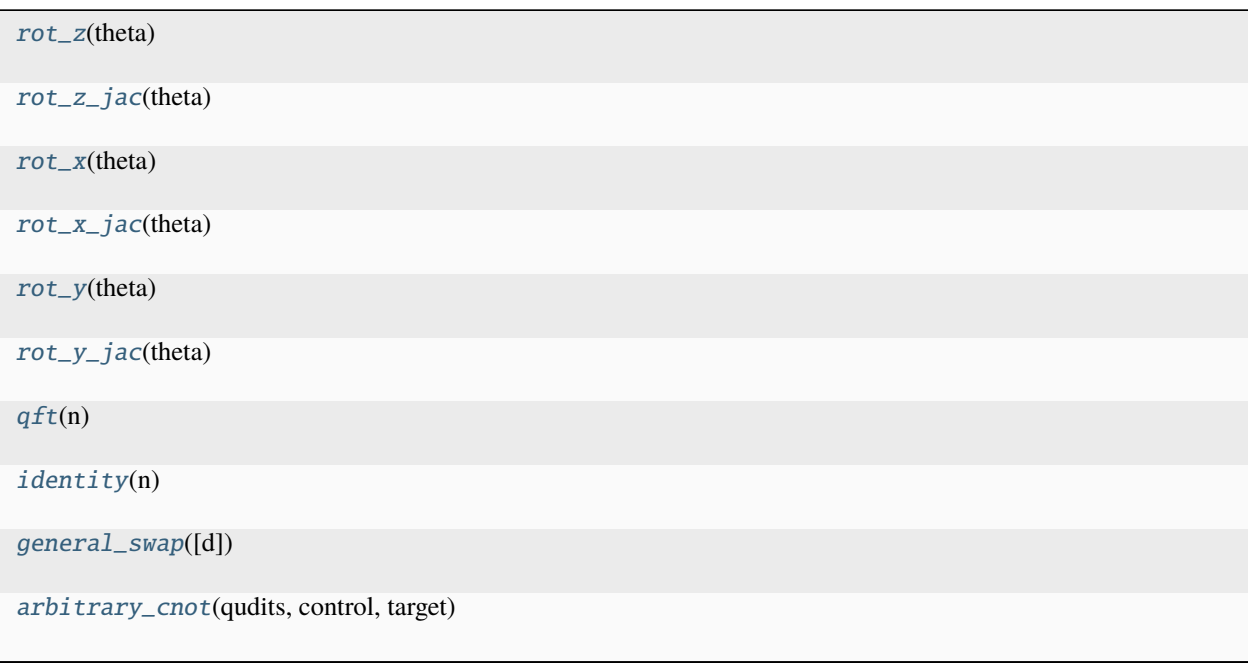

# **Attributes**

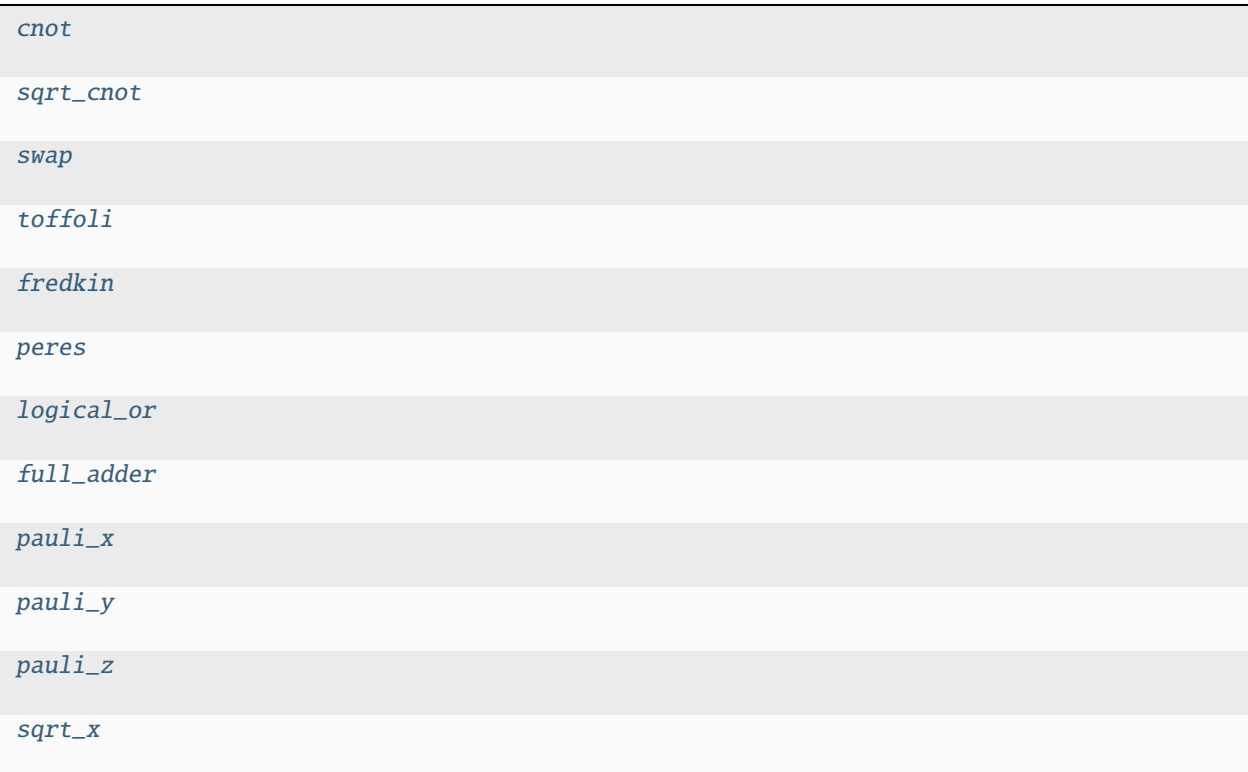

<span id="page-91-2"></span>qsearch.unitaries.cnot

<span id="page-91-3"></span>qsearch.unitaries.sqrt\_cnot

<span id="page-91-4"></span>qsearch.unitaries.swap

<span id="page-91-5"></span>qsearch.unitaries.toffoli

<span id="page-91-6"></span>qsearch.unitaries.fredkin

<span id="page-91-7"></span>qsearch.unitaries.peres

<span id="page-91-8"></span>qsearch.unitaries.logical\_or

<span id="page-91-9"></span>qsearch.unitaries.full\_adder

<span id="page-91-10"></span>qsearch.unitaries.pauli\_x

<span id="page-91-11"></span>qsearch.unitaries.pauli\_y

<span id="page-91-12"></span>qsearch.unitaries.pauli\_z

<span id="page-91-13"></span>qsearch.unitaries.sqrt\_x

<span id="page-91-1"></span><span id="page-91-0"></span>qsearch.unitaries.rot\_z(*theta*)

**Parameters** theta  $(fload)$  – qsearch.unitaries.rot\_z\_jac(*theta*)

**Parameters** theta  $(fload)$  –

<span id="page-92-0"></span>qsearch.unitaries.rot\_x(*theta*)

**Parameters** theta  $(fload)$  –

<span id="page-92-1"></span>qsearch.unitaries.rot\_x\_jac(*theta*)

**Parameters** theta  $(fload)$  –

<span id="page-92-2"></span>qsearch.unitaries.rot\_y(*theta*)

**Parameters** theta  $(fload)$  –

<span id="page-92-3"></span>qsearch.unitaries.rot\_y\_jac(*theta*)

**Parameters** theta  $(flost)$  –

<span id="page-92-4"></span>qsearch.unitaries.qft(*n*)

**Parameters**

 $n(int) -$ 

<span id="page-92-5"></span>qsearch.unitaries.identity(*n*)

**Parameters**

 $n(int) -$ 

<span id="page-92-6"></span>qsearch.unitaries.general\_swap(*d=2*)

**Parameters**

 $d (int) -$ 

<span id="page-92-7"></span>qsearch.unitaries.arbitrary\_cnot(*qudits*, *control*, *target*)

# **Parameters**

- qudits  $(int)$  –
- control  $(int)$  –
- target  $(int)$  –

# qsearch.utils

This module contains miscellaneous helper functions and tools.

The functions you may want to be aware of:

```
qsearch.utils.endian_reverse
```
Reverses the endianness of the specified unitary. Necessary for working with unitaries from Qiskit.

```
qsearch.utils.matrix_distance_squared
```
The default error func. Returns the Hilbert-Schmidt norm between two matrices.

# qsearch.utils.matrix\_distance\_squared\_jac

Returns the value that matrix\_distance\_squared would return, as well as the jacobian.

# qsearch.utils.matrix\_residuals

The default error\_residuals. Returns residuals based on difference between the poduct of the implemented matrix and the hermitian conjugate of the target and the identitiy.

# qsearch.utils.matrix\_residuals\_jac

Returns the jacobian of matrix\_residuals. Does not return the value of matrix\_residuals as well.

## qsearch.utils.remap

Remaps a unitary for acting on qudits in a different order.

# qsearch.utils.upgrade\_qudits

Upgrades a unitary from a lower qudit size to a larger qudit size.

# **Module Contents**

# **Functions**

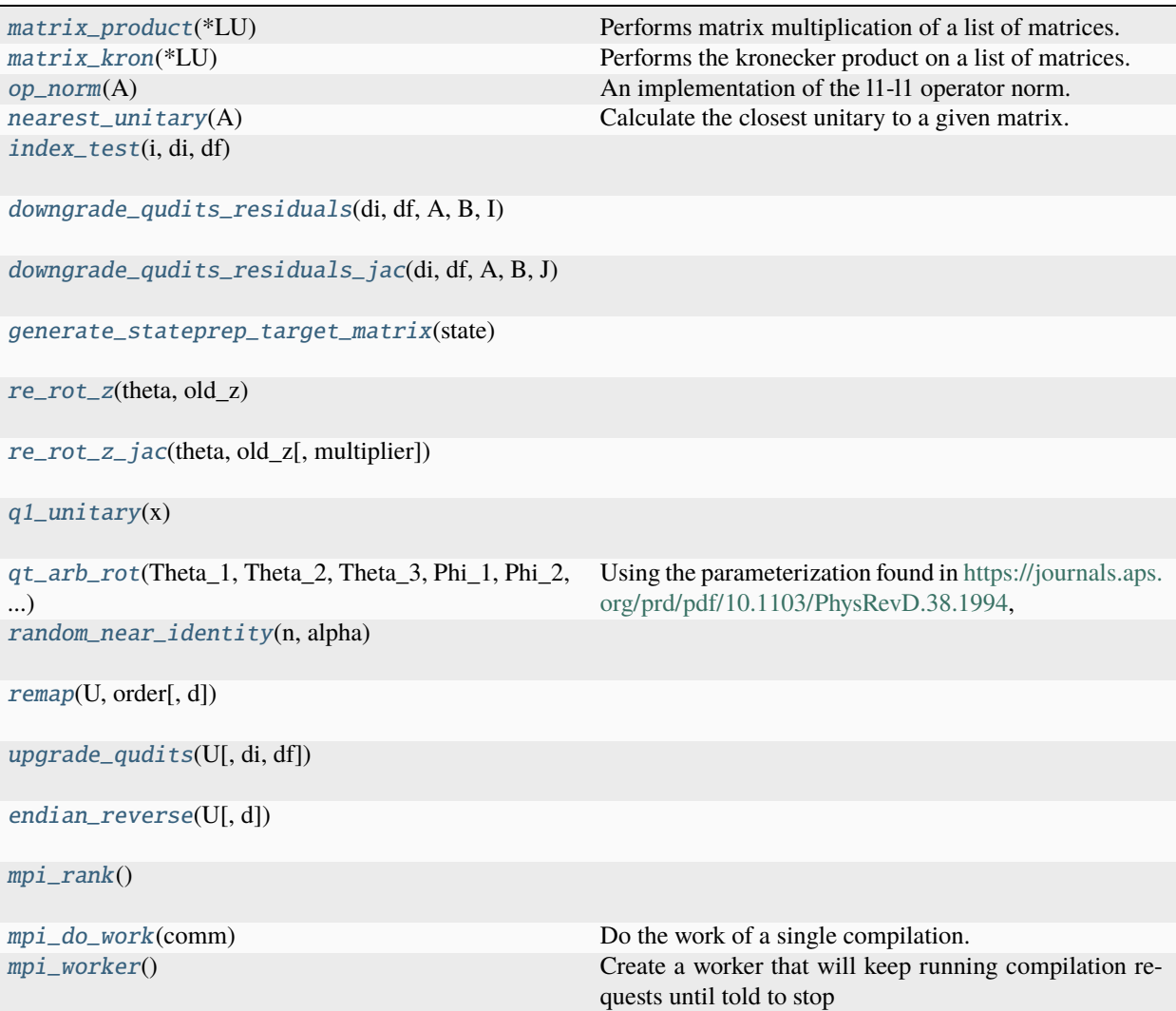

# **Attributes**

# [MPI](#page-94-12)

# <span id="page-94-12"></span>qsearch.utils.MPI

```
qsearch.utils.matrix_product(*LU)
```
Performs matrix multiplication of a list of matrices.

<span id="page-94-1"></span>qsearch.utils.matrix\_kron(*\*LU*)

Performs the kronecker product on a list of matrices.

```
qsearch.utils.op_norm(A)
```
An implementation of the l1-l1 operator norm.

# <span id="page-94-3"></span>qsearch.utils.nearest\_unitary(*A*)

Calculate the closest unitary to a given matrix.

Calculate the unitary matrix U that is closest with respect to the operator norm distance to the general matrix A.

D.M.Reich. "Characterisation and Identification of Unitary Dynamics Maps in Terms of Their Action on Density Matrices"

# **Parameters**

 $A(np.ndarray)$  – The matrix input.

#### **Returns**

The unitary matrix closest to A. Return U as a numpy matrix.

```
Return type
```
(np.ndarray)

Thank you to Ed Younis, this is based on code from qfast

```
qsearch.utils.index_test(i, di, df )
```
<span id="page-94-5"></span>qsearch.utils.downgrade\_qudits\_residuals(*di*, *df* , *A*, *B*, *I*)

<span id="page-94-6"></span>qsearch.utils.downgrade\_qudits\_residuals\_jac(*di*, *df* , *A*, *B*, *J*)

<span id="page-94-7"></span>qsearch.utils.generate\_stateprep\_target\_matrix(*state*)

<span id="page-94-8"></span>qsearch.utils.re\_rot\_z(*theta*, *old\_z*)

<span id="page-94-9"></span>qsearch.utils.re\_rot\_z\_jac(*theta*, *old\_z*, *multiplier=1*)

<span id="page-94-10"></span>qsearch.utils.q1\_unitary(*x*)

<span id="page-94-11"></span>qsearch.utils.qt\_arb\_rot(*Theta\_1*, *Theta\_2*, *Theta\_3*, *Phi\_1*, *Phi\_2*, *Phi\_3*, *Phi\_4*, *Phi\_5*)

Using the parameterization found in [https://journals.aps.org/prd/pdf/10.1103/PhysRevD.38.1994,](https://journals.aps.org/prd/pdf/10.1103/PhysRevD.38.1994) this method constructs an arbitrary single\_qutrit unitary operation.

#### **Parameters**

qutrit\_params – a list of eight parameters, in the following order Theta 1, Theta 2, Theta 3, Phi\_1, Phi\_2, Phi\_3, Phi\_4, Phi\_5 The formula for the matrix is:

 $u11 = \cos[Ttheta_1]*\cos[Ttheta_2]*\exp[i*Phi_1]$  u12 =  $\sin[Ttheta_1]*\exp[i*Phi_3]$  u13 = cos[Theta 1]\*sin[Theta 2]\*exp[i\*Phi 4] u21 = sin[Theta 2]\*sin[Theta 3]\*exp[i\*Phi\_4 - i\*Phi\_5] -

sin[Theta\_1]\*cos[Theta\_2]\*cos[Theta\_3]\*exp[i\*Phi\_1+i\*Phi\_2-i\*Phi\_3]

 $u22 = \cos[\text{Theta_1}]\text{*} \cos[\text{Theta_3}]\text{*} \exp[i\text{*}Phi_2]$  u23 = cos[Theta\_2]\*sin[Theta\_3]\*exp[-i\*Phi\_1 - i\*Phi\_5] -

sin[Theta\_1]\*sin[Theta\_2]\*cos[Theta\_3]\*exp[i\*Phi\_2 - i\*Phi\_3 + i\*Phi\_4]

```
u31 = -sin[Theta_1]*cos[Theta_2]*sin[Theta_3]*exp[i*Phi_1 - i*Phi_3 + i*Phi_5]
```
• sin[Theta\_2]\*cos[Theta\_3]\*exp[-i\*Phi\_2-i\*Phi\_4]

 $u32 = \cos[\text{Theta_1}]\text{*}\sin[\text{Theta_3}]\text{*}\exp[i\text{*Phi_5}]$   $u33 =$ cos[Theta\_2]\*cos[Theta\_3]\*exp[-i\*Phi\_1 - i\*Phi\_2] -

```
sin[Theta_1]*sin[Theta_2]*sin[Theta_3]*exp[-i*Phi_3 + i*Phi_4 + i*Phi_5]
```
<span id="page-95-0"></span>qsearch.utils.random\_near\_identity(*n*, *alpha*)

```
qsearch.utils.remap(U, order, d=2)
```
<span id="page-95-2"></span>qsearch.utils.upgrade\_qudits(*U*, *di=2*, *df=3*)

```
qsearch.utils.endian_reverse(U, d=2)
```

```
qsearch.utils.mpi_rank()
```

```
qsearch.utils.mpi_do_work(comm)
```
Do the work of a single compilation.

```
Parameters
```
comm – An MPI communication object

```
qsearch.utils.mpi_worker()
```
Create a worker that will keep running compilation requests until told to stop

# **3.1.2 Package Contents**

# **Classes**

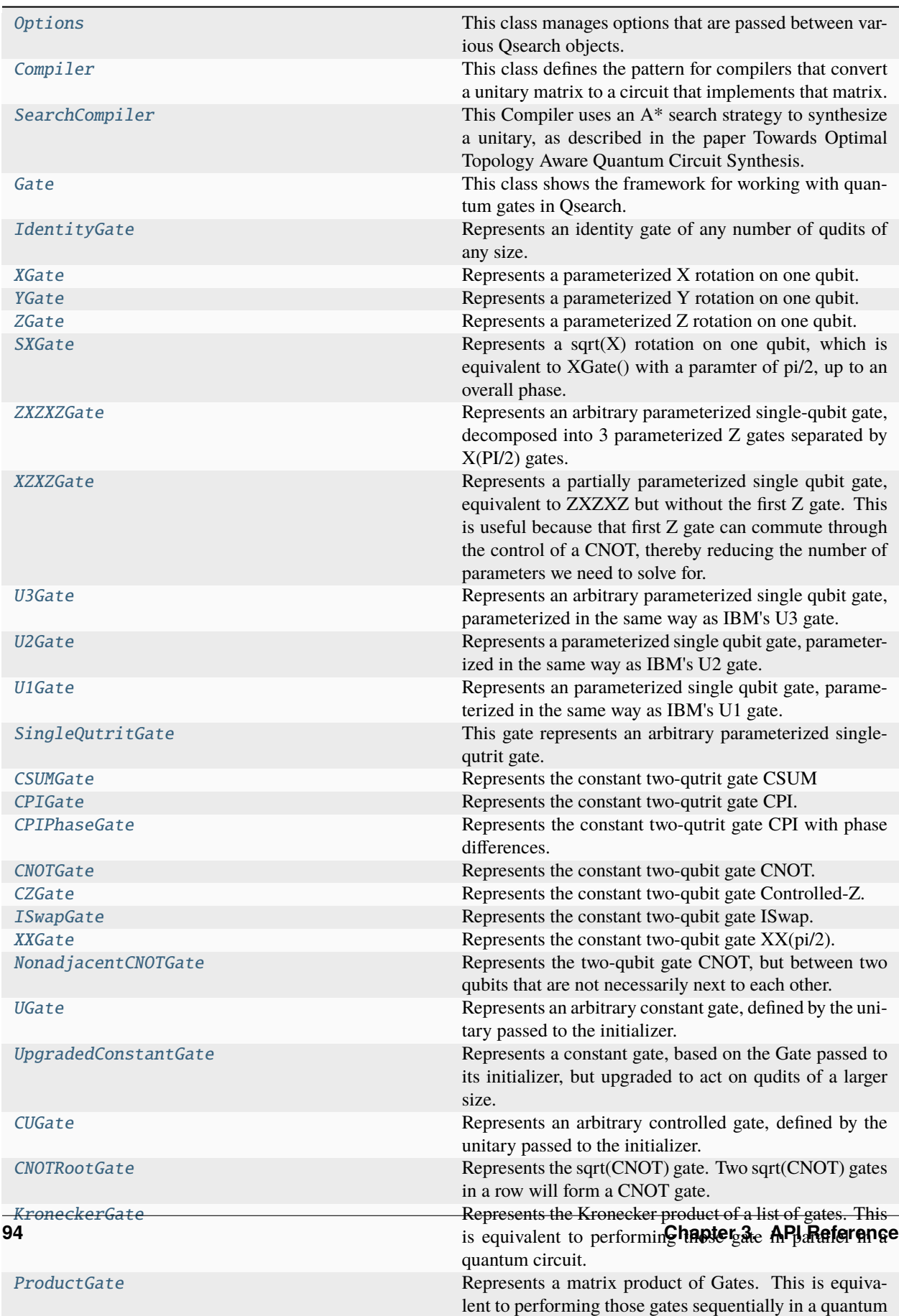

# **Attributes**

[standard\\_defaults](#page-99-2)

[standard\\_smart\\_defaults](#page-99-3)

[native\\_from\\_object](#page-100-1)

```
class qsearch.Options(defaults={}, smart_defaults={}, **xtraargs)
```
This class manages options that are passed between various Qsearch objects.

filtered(*\*names*)

Returns an Options object with only parameters in the specified list names.

\_\_getitem\_\_(*name*)

\_\_delitem\_\_(*name*)

\_\_getattr\_\_(*name*)

```
__setattr__(name, value)
```
Implement setattr(self, name, value).

```
__contains__(name)
```
manually\_entered(*\*names*, *location='dict'*, *operator='all'*)

#### empty\_copy()

Create an Options object with the same defaults but without any specific values.

# copy()

Create a full copy of an Options object.

 $\_\_copy\_\_()$ 

```
updated(other=None, **xtraargs)
```
Return a new Options object that is a copy of this object, updated with the contents of other and xtraargs.

```
update(other=None, **xtraargs)
```
Mutate the current Options object with the contents of other and xtraargs.

```
_update_dict(otherdict)
```
#### set\_defaults(*\*\*args*)

Set default values for this Options object.

If an Options object is queried for a value, and it does not contain it, it will check its defaults list before throwing an error.

#### set\_smart\_defaults(*\*\*args*)

Set smart\_defaults values for this Options object.

If an Options object is queried for a value, and it does not contain it, it will check its smart\_defaults list before throwing an error. If it does find a function in smart\_defaults, it calls that function, passing itself as the argument, and returns the return value of that function, caching it for next time.

# make\_required(*\*names*)

Marking names as required will cause the Options object to throw an error if it does not contain it, even if it has defaults or smart\_defaults defined.

#### remove\_defaults(*\*names*)

Removes the defaults for the specified names.

# remove\_smart\_defaults(*\*names*)

Removes the smart defaults for the specified names.

# generate\_cache()

Caches valuesa for all functions in smart\_defaults.

# save(*filepath=None*)

Saves the Options object to a file, or to a returned tuple.

# load(*filepath\_or\_tuple*, *strict=False*)

Loads the Options object from a file or tuple.

If strict is left as False, the Options object will attempt to gracefully handle errors when loading its contents, relying on its ability to fallback to defaults or smart\_defaults if those are able to load successfully.

If strict is set to True, the Options object will throw an error upon any error while loading.

\_\_getstate\_\_()

\_\_setstate\_\_(*state*)

# <span id="page-99-2"></span>qsearch.standard\_defaults

#### <span id="page-99-3"></span>qsearch.standard\_smart\_defaults

# <span id="page-99-0"></span>class qsearch.Compiler(*options=Options()*)

This class defines the pattern for compilers that convert a unitary matrix to a circuit that implements that matrix.

#### abstract compile(*options*)

# <span id="page-99-1"></span>class qsearch.SearchCompiler(*options=Options()*)

#### Bases: [Compiler](#page-99-0)

This Compiler uses an A\* search strategy to synthesize a unitary, as described in the paper Towards Optimal Topology Aware Quantum Circuit Synthesis.

# **Options:**

target (required) : The unitary matrix to be synthesized, in the form of a numpy ndarray with dtype="complex128". gateset : The Gateset used for synthesis. weight\_limit : A limit on the maximum weight for circuits to be expanded for further searching. See gatesets.py for more information. The default is None for unlimited. heuristic : A heuristic used to order the search tree. See heuristics.py for more information. solver : A Solver used for optimizing the parameters in parameterized circuits generated by the search tree. parallelizer : A Parallelizer used for solving multiple parameterized circuits in parallel. beams : The number of nodes to pop from the search tree at a time. The default value of -1 will create enough branches to maximize utilization of your CPU. objective : An Objective used for scoring the quality of a parameterization for both synthesis and search. timeout : An uper limit on the amount of time the compiler will spend trying to synthesize a circuit. The default is float ('inf'), for unlimited. checkpoint : The compiler will use this Checkpoint to save intermediate state, and will resume from this Checkpoint if there was an existing state. logger : A qsearch.logging.Logger that will be used for logging the synthesis process.

**Parameters**

options – See class level documentation for the options SearchCompiler uses

compile(*options=Options()*)

# **Parameters**

options – See class level documentation for the options SearchCompiler uses

# <span id="page-100-1"></span>qsearch.native\_from\_object

#### <span id="page-100-0"></span>class qsearch.Gate

This class shows the framework for working with quantum gates in Qsearch.

Gates must set the following variables in \_\_init\_

self.num\_inputs : The number of parameters needed to generate a unitary. This can be 0. self.qudits : The number of qudits acted on by a unitary of the size generated by the gate. For example, this would be 1 for U3, 2 for CNOT.

# abstract matrix(*v*)

Generates a matrix using the given vector of input parameters. For a constant gate, v will be empty.

# **Parameters**

 $\mathbf{v}$  – A numpy array of real floating point numbers, ranging from 0 to  $2*$ PI. Its size is equal to self.num\_inputs

#### **Returns**

A unitary matrix with dtype="complex128", equal in size to d\*\*self.qudits, where d is the intended qudit size (d is 2 for qubits, 3 for qutrits, etc.)

# **Return type**

np.ndarray

#### mat\_jac(*v*)

Generates a matrix and the jacobian(s) using the given vector of input parameters.

It is not required to implement mat\_jac for constant gates, nor is it required when using gradient-free Solvers.

The jacobian matrices will be complex valued, and should be the elementwise partial derivative with respect to each of the parameters. There should be self.num\_inputs matrices in the array, with the ith entry being the partial derivative with respect to v[i]. See U3Gate for an example implementation.

#### **Parameters**

 $\mathbf{v}$  – A numpy array of real floating point numbers, ranging from 0 to 2\*PI. Its size is equal to self.num\_inputs

#### **Returns**

A tuple of the same unitary that would be returned by matrix(v), and an array of Jacobian matrices.

# **Return type**

tuple

#### abstract assemble(*v*, *i=0*)

Generates an array of tuples as an intermediate format before being processed by an Assembler for conversion to other circuit formats.

# **Parameters**

- $v$  The same numpy array of real floating point numbers that might be passed to matrix(v).
- **i** The index of the lowest-indexed qubit that the unitary generated by the gate acts on.

# **Returns**

A list of tuples following the format described above.

# **Return type**

list

The format of the tuples returned looks like:

*("gate", gatename, (\*gateparameters), (\*gateindices))*

Where *gatename* corresponds to a gate that an Assembler will recognize, *gateparameters* corresponds to the parameters for the specified gate (usually but not always calculated from v), and *gateindices* corresponds to the qubit indices that the gate acts on (usually but not always calculated from i).

You can also have tuples of the form ("block", **\***tuples) Where tuples is an array of tuples in this same format.

For some helpful examples, look at U3Gate, XZXZGate, CNOTGate, and NonadjacentCNOTGate.

\_\_eq\_\_(*other*)

Return self==value.

 $\_hash$  ()

Return hash(self).

copy()

\_parts()

 $\text{\_copy}\text{\_}$ ()

\_\_deepcopy\_\_(*memo*)

 $\_repr$  ()

Return repr(self).

validate\_structure()

# <span id="page-101-0"></span>class qsearch.IdentityGate(*qudits=1*, *d=2*)

Bases: [Gate](#page-100-0)

Represents an identity gate of any number of qudits of any size.

# **Parameters**

- qudits The number of qudits represented by this identity.
- d The size of qudits represented by this identity (2 for qubits, 3 for qutrits, etc.)

# matrix(*v*)

Generates a matrix using the given vector of input parameters. For a constant gate, v will be empty.

#### **Parameters**

 $\mathbf{v}$  – A numpy array of real floating point numbers, ranging from 0 to 2\*PI. Its size is equal to self.num\_inputs

#### **Returns**

A unitary matrix with dtype="complex128", equal in size to d\*\*self.qudits, where d is the intended qudit size (d is 2 for qubits, 3 for qutrits, etc.)

#### **Return type**

np.ndarray

# $\texttt{assume}(v, i=0)$

Generates an array of tuples as an intermediate format before being processed by an Assembler for conversion to other circuit formats.

#### **Parameters**

- $v$  The same numpy array of real floating point numbers that might be passed to matrix(v).
- i The index of the lowest-indexed qubit that the unitary generated by the gate acts on.

#### **Returns**

A list of tuples following the format described above.

#### **Return type**

list

The format of the tuples returned looks like:

# *("gate", gatename, (\*gateparameters), (\*gateindices))*

Where *gatename* corresponds to a gate that an Assembler will recognize, *gateparameters* corresponds to the parameters for the specified gate (usually but not always calculated from v), and *gateindices* corresponds to the qubit indices that the gate acts on (usually but not always calculated from i).

You can also have tuples of the form ("block", **\***tuples) Where tuples is an array of tuples in this same format.

For some helpful examples, look at U3Gate, XZXZGate, CNOTGate, and NonadjacentCNOTGate.

# $\_repr$  ()

Return repr(self).

# <span id="page-102-0"></span>class qsearch.XGate

Bases: [Gate](#page-100-0)

Represents a parameterized X rotation on one qubit.

Gates must set the following variables in \_\_init\_\_

self.num\_inputs : The number of parameters needed to generate a unitary. This can be 0. self.qudits : The number of qudits acted on by a unitary of the size generated by the gate. For example, this would be 1 for U3, 2 for CNOT.

# matrix(*v*)

Generates a matrix using the given vector of input parameters. For a constant gate, v will be empty.

# **Parameters**

 $\mathbf{v}$  – A numpy array of real floating point numbers, ranging from 0 to 2\*PI. Its size is equal to self.num\_inputs

#### **Returns**

A unitary matrix with dtype="complex128", equal in size to d\*\*self.qudits, where d is the intended qudit size (d is 2 for qubits, 3 for qutrits, etc.)

# **Return type**

np.ndarray

# mat\_jac(*v*)

Generates a matrix and the jacobian(s) using the given vector of input parameters.

It is not required to implement mat\_jac for constant gates, nor is it required when using gradient-free Solvers.

The jacobian matrices will be complex valued, and should be the elementwise partial derivative with respect to each of the parameters. There should be self.num\_inputs matrices in the array, with the ith entry being the partial derivative with respect to v[i]. See U3Gate for an example implementation.

# **Parameters**

 $\mathbf{v}$  – A numpy array of real floating point numbers, ranging from 0 to  $2*$ PI. Its size is equal to self.num\_inputs

#### **Returns**

A tuple of the same unitary that would be returned by matrix(v), and an array of Jacobian matrices.

#### **Return type**

tuple

# assemble( $v$ ,  $i=0$ )

Generates an array of tuples as an intermediate format before being processed by an Assembler for conversion to other circuit formats.

#### **Parameters**

- v The same numpy array of real floating point numbers that might be passed to matrix(v).
- i The index of the lowest-indexed qubit that the unitary generated by the gate acts on.

# **Returns**

A list of tuples following the format described above.

# **Return type**

list

The format of the tuples returned looks like:

# *("gate", gatename, (\*gateparameters), (\*gateindices))*

Where *gatename* corresponds to a gate that an Assembler will recognize, *gateparameters* corresponds to the parameters for the specified gate (usually but not always calculated from v), and *gateindices* corresponds to the qubit indices that the gate acts on (usually but not always calculated from i).

You can also have tuples of the form ("block", **\***tuples) Where tuples is an array of tuples in this same format.

For some helpful examples, look at U3Gate, XZXZGate, CNOTGate, and NonadjacentCNOTGate.

 $\_repr$   $_{-}()$ 

Return repr(self).

# <span id="page-103-0"></span>class qsearch.YGate

Bases: [Gate](#page-100-0)

Represents a parameterized Y rotation on one qubit.

Gates must set the following variables in \_\_init

self.num\_inputs : The number of parameters needed to generate a unitary. This can be 0. self.qudits : The number of qudits acted on by a unitary of the size generated by the gate. For example, this would be 1 for U3, 2 for CNOT.

# matrix(*v*)

Generates a matrix using the given vector of input parameters. For a constant gate, v will be empty.

#### **Parameters**

 $\mathbf{v}$  – A numpy array of real floating point numbers, ranging from 0 to  $2*$ PI. Its size is equal to self.num\_inputs

# **Returns**

A unitary matrix with dtype="complex128", equal in size to d\*\*self.qudits, where d is the intended qudit size (d is 2 for qubits, 3 for qutrits, etc.)

# **Return type**

np.ndarray

# mat\_jac(*v*)

Generates a matrix and the jacobian(s) using the given vector of input parameters.

It is not required to implement mat\_jac for constant gates, nor is it required when using gradient-free Solvers.

The jacobian matrices will be complex valued, and should be the elementwise partial derivative with respect to each of the parameters. There should be self.num\_inputs matrices in the array, with the ith entry being the partial derivative with respect to v[i]. See U3Gate for an example implementation.

# **Parameters**

 $\mathbf{v}$  – A numpy array of real floating point numbers, ranging from 0 to 2\*PI. Its size is equal to self.num\_inputs

# **Returns**

A tuple of the same unitary that would be returned by matrix(v), and an array of Jacobian matrices.

# **Return type**

tuple

# assemble( $v$ ,  $i=0$ )

Generates an array of tuples as an intermediate format before being processed by an Assembler for conversion to other circuit formats.

# **Parameters**

- $v$  The same numpy array of real floating point numbers that might be passed to matrix(v).
- **i** The index of the lowest-indexed qubit that the unitary generated by the gate acts on.

#### **Returns**

A list of tuples following the format described above.

#### **Return type**

list

The format of the tuples returned looks like:

*("gate", gatename, (\*gateparameters), (\*gateindices))*

Where *gatename* corresponds to a gate that an Assembler will recognize, *gateparameters* corresponds to the parameters for the specified gate (usually but not always calculated from v), and *gateindices* corresponds to the qubit indices that the gate acts on (usually but not always calculated from i).

You can also have tuples of the form ("block", **\***tuples) Where tuples is an array of tuples in this same format.

For some helpful examples, look at U3Gate, XZXZGate, CNOTGate, and NonadjacentCNOTGate.

 $\_repr$  ()

Return repr(self).

# <span id="page-104-0"></span>class qsearch.ZGate

Bases: [Gate](#page-100-0)

Represents a parameterized Z rotation on one qubit.

Gates must set the following variables in \_\_init

self.num\_inputs : The number of parameters needed to generate a unitary. This can be 0. self.qudits : The number of qudits acted on by a unitary of the size generated by the gate. For example, this would be 1 for U3, 2 for CNOT.

# matrix(*v*)

Generates a matrix using the given vector of input parameters. For a constant gate, v will be empty.

#### **Parameters**

 $\mathbf{v}$  – A numpy array of real floating point numbers, ranging from 0 to  $2*$ PI. Its size is equal to self.num\_inputs

#### **Returns**

A unitary matrix with dtype="complex128", equal in size to d\*\*self.qudits, where d is the intended qudit size (d is 2 for qubits, 3 for qutrits, etc.)

#### **Return type**

np.ndarray

# mat\_jac(*v*)

Generates a matrix and the jacobian(s) using the given vector of input parameters.

It is not required to implement mat\_jac for constant gates, nor is it required when using gradient-free Solvers.

The jacobian matrices will be complex valued, and should be the elementwise partial derivative with respect to each of the parameters. There should be self.num\_inputs matrices in the array, with the ith entry being the partial derivative with respect to v[i]. See U3Gate for an example implementation.

#### **Parameters**

v – A numpy array of real floating point numbers, ranging from 0 to 2\*PI. Its size is equal to self.num\_inputs

#### **Returns**

A tuple of the same unitary that would be returned by matrix(v), and an array of Jacobian matrices.

# **Return type**

tuple

# assemble( $v$ ,  $i=0$ )

Generates an array of tuples as an intermediate format before being processed by an Assembler for conversion to other circuit formats.

### **Parameters**

- v The same numpy array of real floating point numbers that might be passed to matrix(v).
- **i** The index of the lowest-indexed qubit that the unitary generated by the gate acts on.

#### **Returns**

A list of tuples following the format described above.

#### **Return type**

list

The format of the tuples returned looks like:

*("gate", gatename, (\*gateparameters), (\*gateindices))*

Where *gatename* corresponds to a gate that an Assembler will recognize, *gateparameters* corresponds to the parameters for the specified gate (usually but not always calculated from v), and *gateindices* corresponds to the qubit indices that the gate acts on (usually but not always calculated from i).

You can also have tuples of the form ("block", **\***tuples) Where tuples is an array of tuples in this same format.

For some helpful examples, look at U3Gate, XZXZGate, CNOTGate, and NonadjacentCNOTGate.

 $\_repr$  ()

Return repr(self).

# <span id="page-106-0"></span>class qsearch.SXGate

Bases: [Gate](#page-100-0)

Represents a sqrt(X) rotation on one qubit, which is equivalent to  $XGate()$  with a paramter of pi/2, up to an overall phase.

Gates must set the following variables in \_\_init\_

self.num\_inputs : The number of parameters needed to generate a unitary. This can be 0. self.qudits : The number of qudits acted on by a unitary of the size generated by the gate. For example, this would be 1 for U3, 2 for CNOT.

# matrix(*v*)

Generates a matrix using the given vector of input parameters. For a constant gate, v will be empty.

#### **Parameters**

 $\mathbf{v}$  – A numpy array of real floating point numbers, ranging from 0 to 2\*PI. Its size is equal to self.num\_inputs

#### **Returns**

A unitary matrix with dtype="complex128", equal in size to d\*\*self.qudits, where d is the intended qudit size (d is 2 for qubits, 3 for qutrits, etc.)

# **Return type**

np.ndarray

#### assemble( $v$ ,  $i=0$ )

Generates an array of tuples as an intermediate format before being processed by an Assembler for conversion to other circuit formats.

# **Parameters**

- $v$  The same numpy array of real floating point numbers that might be passed to matrix(v).
- **i** The index of the lowest-indexed qubit that the unitary generated by the gate acts on.

#### **Returns**

A list of tuples following the format described above.

#### **Return type**

list

The format of the tuples returned looks like:

*("gate", gatename, (\*gateparameters), (\*gateindices))*

Where *gatename* corresponds to a gate that an Assembler will recognize, *gateparameters* corresponds to the parameters for the specified gate (usually but not always calculated from v), and *gateindices* corresponds to the qubit indices that the gate acts on (usually but not always calculated from i).

You can also have tuples of the form ("block", **\***tuples) Where tuples is an array of tuples in this same format.

For some helpful examples, look at U3Gate, XZXZGate, CNOTGate, and NonadjacentCNOTGate.

# $\_repr$  ()

Return repr(self).

# <span id="page-107-0"></span>class qsearch.ZXZXZGate

#### Bases: [Gate](#page-100-0)

Represents an arbitrary parameterized single-qubit gate, decomposed into 3 parameterized Z gates separated by X(PI/2) gates.

Gates must set the following variables in \_\_init\_\_

self.num\_inputs : The number of parameters needed to generate a unitary. This can be 0. self.qudits : The number of qudits acted on by a unitary of the size generated by the gate. For example, this would be 1 for U3, 2 for CNOT.

# matrix(*v*)

Generates a matrix using the given vector of input parameters. For a constant gate, v will be empty.

# **Parameters**

 $\mathbf{v}$  – A numpy array of real floating point numbers, ranging from 0 to  $2*$ PI. Its size is equal to self.num\_inputs

#### **Returns**

A unitary matrix with dtype="complex128", equal in size to d\*\*self.qudits, where d is the intended qudit size (d is 2 for qubits, 3 for qutrits, etc.)

### **Return type**

np.ndarray

# mat\_jac(*v*)

Generates a matrix and the jacobian(s) using the given vector of input parameters.

It is not required to implement mat\_jac for constant gates, nor is it required when using gradient-free Solvers.

The jacobian matrices will be complex valued, and should be the elementwise partial derivative with respect to each of the parameters. There should be self.num\_inputs matrices in the array, with the ith entry being the partial derivative with respect to v[i]. See U3Gate for an example implementation.

#### **Parameters**

 $\mathbf{v}$  – A numpy array of real floating point numbers, ranging from 0 to 2\*PI. Its size is equal to self.num\_inputs

#### **Returns**

A tuple of the same unitary that would be returned by matrix(v), and an array of Jacobian matrices.

#### **Return type**

tuple

# assemble( $v$ ,  $i=0$ )

Generates an array of tuples as an intermediate format before being processed by an Assembler for conversion to other circuit formats.

# **Parameters**

- $v$  The same numpy array of real floating point numbers that might be passed to matrix(v).
- **i** The index of the lowest-indexed qubit that the unitary generated by the gate acts on.

#### **Returns**

A list of tuples following the format described above.
#### <span id="page-108-0"></span>**Return type** list

The format of the tuples returned looks like:

*("gate", gatename, (\*gateparameters), (\*gateindices))*

Where *gatename* corresponds to a gate that an Assembler will recognize, *gateparameters* corresponds to the parameters for the specified gate (usually but not always calculated from v), and *gateindices* corresponds to the qubit indices that the gate acts on (usually but not always calculated from i).

You can also have tuples of the form ("block", **\***tuples) Where tuples is an array of tuples in this same format.

For some helpful examples, look at U3Gate, XZXZGate, CNOTGate, and NonadjacentCNOTGate.

# $\_repr$  ()

Return repr(self).

# class qsearch.XZXZGate

Bases: [Gate](#page-100-0)

Represents a partially parameterized single qubit gate, equivalent to ZXZXZ but without the first Z gate. This is useful because that first Z gate can commute through the control of a CNOT, thereby reducing the number of parameters we need to solve for.

Gates must set the following variables in \_\_init\_\_\_\_

self.num\_inputs : The number of parameters needed to generate a unitary. This can be 0. self.qudits : The number of qudits acted on by a unitary of the size generated by the gate. For example, this would be 1 for U3, 2 for CNOT.

# matrix(*v*)

Generates a matrix using the given vector of input parameters. For a constant gate, v will be empty.

# **Parameters**

 $\mathbf{v}$  – A numpy array of real floating point numbers, ranging from 0 to  $2*$ PI. Its size is equal to self.num\_inputs

# **Returns**

A unitary matrix with dtype="complex128", equal in size to d\*\*self.qudits, where d is the intended qudit size (d is 2 for qubits, 3 for qutrits, etc.)

# **Return type**

np.ndarray

#### mat\_jac(*v*)

Generates a matrix and the jacobian(s) using the given vector of input parameters.

It is not required to implement mat\_jac for constant gates, nor is it required when using gradient-free Solvers.

The jacobian matrices will be complex valued, and should be the elementwise partial derivative with respect to each of the parameters. There should be self.num\_inputs matrices in the array, with the ith entry being the partial derivative with respect to  $v[i]$ . See U3Gate for an example implementation.

#### **Parameters**

 $\mathbf{v}$  – A numpy array of real floating point numbers, ranging from 0 to 2\*PI. Its size is equal to self.num\_inputs

# **Returns**

A tuple of the same unitary that would be returned by matrix $(v)$ , and an array of Jacobian matrices.

# **Return type**

tuple

# <span id="page-109-0"></span> $\texttt{assume}(v, i=0)$

Generates an array of tuples as an intermediate format before being processed by an Assembler for conversion to other circuit formats.

# **Parameters**

- $v$  The same numpy array of real floating point numbers that might be passed to matrix(v).
- **i** The index of the lowest-indexed qubit that the unitary generated by the gate acts on.

# **Returns**

A list of tuples following the format described above.

# **Return type**

list

The format of the tuples returned looks like:

*("gate", gatename, (\*gateparameters), (\*gateindices))*

Where *gatename* corresponds to a gate that an Assembler will recognize, *gateparameters* corresponds to the parameters for the specified gate (usually but not always calculated from v), and *gateindices* corresponds to the qubit indices that the gate acts on (usually but not always calculated from i).

You can also have tuples of the form ("block", **\***tuples) Where tuples is an array of tuples in this same format.

For some helpful examples, look at U3Gate, XZXZGate, CNOTGate, and NonadjacentCNOTGate.

# $\_repr$  ()

Return repr(self).

# class qsearch.U3Gate

# Bases: [Gate](#page-100-0)

Represents an arbitrary parameterized single qubit gate, parameterized in the same way as IBM's U3 gate.

Gates must set the following variables in \_\_init\_\_

self.num\_inputs : The number of parameters needed to generate a unitary. This can be 0. self.qudits : The number of qudits acted on by a unitary of the size generated by the gate. For example, this would be 1 for U3, 2 for CNOT.

# matrix(*v*)

Generates a matrix using the given vector of input parameters. For a constant gate, v will be empty.

#### **Parameters**

 $\mathbf{v}$  – A numpy array of real floating point numbers, ranging from 0 to 2\*PI. Its size is equal to self.num\_inputs

#### **Returns**

A unitary matrix with dtype="complex128", equal in size to d\*\*self.qudits, where d is the intended qudit size (d is 2 for qubits, 3 for qutrits, etc.)

# **Return type**

np.ndarray

# <span id="page-110-0"></span>mat\_jac(*v*)

Generates a matrix and the jacobian(s) using the given vector of input parameters.

It is not required to implement mat\_jac for constant gates, nor is it required when using gradient-free Solvers.

The jacobian matrices will be complex valued, and should be the elementwise partial derivative with respect to each of the parameters. There should be self.num\_inputs matrices in the array, with the ith entry being the partial derivative with respect to v[i]. See U3Gate for an example implementation.

# **Parameters**

v – A numpy array of real floating point numbers, ranging from 0 to 2\*PI. Its size is equal to self.num\_inputs

# **Returns**

A tuple of the same unitary that would be returned by matrix(v), and an array of Jacobian matrices.

#### **Return type**

tuple

# assemble(*v*, *i=0*)

Generates an array of tuples as an intermediate format before being processed by an Assembler for conversion to other circuit formats.

# **Parameters**

- $v$  The same numpy array of real floating point numbers that might be passed to matrix(v).
- **i** The index of the lowest-indexed qubit that the unitary generated by the gate acts on.

# **Returns**

A list of tuples following the format described above.

# **Return type**

list

The format of the tuples returned looks like:

*("gate", gatename, (\*gateparameters), (\*gateindices))*

Where *gatename* corresponds to a gate that an Assembler will recognize, *gateparameters* corresponds to the parameters for the specified gate (usually but not always calculated from v), and *gateindices* corresponds to the qubit indices that the gate acts on (usually but not always calculated from i).

You can also have tuples of the form ("block", **\***tuples) Where tuples is an array of tuples in this same format.

For some helpful examples, look at U3Gate, XZXZGate, CNOTGate, and NonadjacentCNOTGate.

\_\_eq\_\_(*other*)

Return self==value.

# $\_repr$  ()

Return repr(self).

# class qsearch.U2Gate

# Bases: [Gate](#page-100-0)

Represents a parameterized single qubit gate, parameterized in the same way as IBM's U2 gate.

Gates must set the following variables in \_\_init\_\_\_\_

self.num\_inputs : The number of parameters needed to generate a unitary. This can be 0. self.qudits : The number of qudits acted on by a unitary of the size generated by the gate. For example, this would be 1 for U3, 2 for CNOT.

# matrix(*v*)

Generates a matrix using the given vector of input parameters. For a constant gate, v will be empty.

# **Parameters**

v – A numpy array of real floating point numbers, ranging from 0 to 2\*PI. Its size is equal to self.num\_inputs

#### **Returns**

A unitary matrix with dtype="complex128", equal in size to d\*\*self.qudits, where d is the intended qudit size (d is 2 for qubits, 3 for qutrits, etc.)

#### **Return type**

np.ndarray

# mat\_jac(*v*)

Generates a matrix and the jacobian(s) using the given vector of input parameters.

It is not required to implement mat\_jac for constant gates, nor is it required when using gradient-free Solvers.

The jacobian matrices will be complex valued, and should be the elementwise partial derivative with respect to each of the parameters. There should be self.num\_inputs matrices in the array, with the ith entry being the partial derivative with respect to v[i]. See U3Gate for an example implementation.

#### **Parameters**

 $\mathbf{v}$  – A numpy array of real floating point numbers, ranging from 0 to 2\*PI. Its size is equal to self.num\_inputs

# **Returns**

A tuple of the same unitary that would be returned by matrix(v), and an array of Jacobian matrices.

#### **Return type**

tuple

# assemble( $v$ ,  $i=0$ )

Generates an array of tuples as an intermediate format before being processed by an Assembler for conversion to other circuit formats.

#### **Parameters**

- $v$  The same numpy array of real floating point numbers that might be passed to matrix(v).
- i The index of the lowest-indexed qubit that the unitary generated by the gate acts on.

# **Returns**

A list of tuples following the format described above.

#### **Return type**

list

The format of the tuples returned looks like:

*("gate", gatename, (\*gateparameters), (\*gateindices))*

Where *gatename* corresponds to a gate that an Assembler will recognize, *gateparameters* corresponds to the parameters for the specified gate (usually but not always calculated from v), and *gateindices* corresponds to the qubit indices that the gate acts on (usually but not always calculated from i).

<span id="page-112-0"></span>You can also have tuples of the form ("block", **\***tuples) Where tuples is an array of tuples in this same format.

For some helpful examples, look at U3Gate, XZXZGate, CNOTGate, and NonadjacentCNOTGate.

\_\_eq\_\_(*other*)

Return self==value.

 $\_repr$  ()

Return repr(self).

# class qsearch.U1Gate

Bases: [Gate](#page-100-0)

Represents an parameterized single qubit gate, parameterized in the same way as IBM's U1 gate.

Gates must set the following variables in \_\_init\_\_

self.num\_inputs : The number of parameters needed to generate a unitary. This can be 0. self.qudits : The number of qudits acted on by a unitary of the size generated by the gate. For example, this would be 1 for U3, 2 for CNOT.

# matrix(*v*)

Generates a matrix using the given vector of input parameters. For a constant gate, v will be empty.

#### **Parameters**

v – A numpy array of real floating point numbers, ranging from 0 to 2\*PI. Its size is equal to self.num\_inputs

#### **Returns**

A unitary matrix with dtype="complex128", equal in size to  $d^{**}$ self.qudits, where d is the intended qudit size (d is 2 for qubits, 3 for qutrits, etc.)

#### **Return type**

np.ndarray

#### mat\_jac(*v*)

Generates a matrix and the jacobian(s) using the given vector of input parameters.

It is not required to implement mat\_jac for constant gates, nor is it required when using gradient-free Solvers.

The jacobian matrices will be complex valued, and should be the elementwise partial derivative with respect to each of the parameters. There should be self.num\_inputs matrices in the array, with the ith entry being the partial derivative with respect to v[i]. See U3Gate for an example implementation.

#### **Parameters**

v – A numpy array of real floating point numbers, ranging from 0 to 2\*PI. Its size is equal to self.num\_inputs

## **Returns**

A tuple of the same unitary that would be returned by matrix(v), and an array of Jacobian matrices.

#### **Return type**

tuple

#### assemble( $v$ ,  $i=0$ )

Generates an array of tuples as an intermediate format before being processed by an Assembler for conversion to other circuit formats.

#### **Parameters**

•  $\mathbf{v}$  – The same numpy array of real floating point numbers that might be passed to matrix(v).

• i – The index of the lowest-indexed qubit that the unitary generated by the gate acts on.

# <span id="page-113-0"></span>**Returns**

A list of tuples following the format described above.

# **Return type**

list

The format of the tuples returned looks like:

*("gate", gatename, (\*gateparameters), (\*gateindices))*

Where *gatename* corresponds to a gate that an Assembler will recognize, *gateparameters* corresponds to the parameters for the specified gate (usually but not always calculated from v), and *gateindices* corresponds to the qubit indices that the gate acts on (usually but not always calculated from i).

You can also have tuples of the form ("block", **\***tuples) Where tuples is an array of tuples in this same format.

For some helpful examples, look at U3Gate, XZXZGate, CNOTGate, and NonadjacentCNOTGate.

\_\_eq\_\_(*other*)

Return self==value.

 $\_repr$  ()

Return repr(self).

# class qsearch.SingleQutritGate

Bases: [Gate](#page-100-0)

This gate represents an arbitrary parameterized single-qutrit gate.

Gates must set the following variables in *\_\_init* 

self.num\_inputs : The number of parameters needed to generate a unitary. This can be 0. self.qudits : The number of qudits acted on by a unitary of the size generated by the gate. For example, this would be 1 for U3, 2 for CNOT.

# matrix(*v*)

Generates a matrix using the given vector of input parameters. For a constant gate, v will be empty.

# **Parameters**

 $\mathbf{v}$  – A numpy array of real floating point numbers, ranging from 0 to 2\*PI. Its size is equal to self.num\_inputs

#### **Returns**

A unitary matrix with dtype="complex128", equal in size to d\*\*self.qudits, where d is the intended qudit size (d is 2 for qubits, 3 for qutrits, etc.)

#### **Return type**

np.ndarray

# mat\_jac(*v*)

Generates a matrix and the jacobian(s) using the given vector of input parameters.

It is not required to implement mat\_jac for constant gates, nor is it required when using gradient-free Solvers.

The jacobian matrices will be complex valued, and should be the elementwise partial derivative with respect to each of the parameters. There should be self.num\_inputs matrices in the array, with the ith entry being the partial derivative with respect to v[i]. See U3Gate for an example implementation.

# <span id="page-114-0"></span>**Parameters**

v – A numpy array of real floating point numbers, ranging from 0 to 2\*PI. Its size is equal to self.num\_inputs

#### **Returns**

A tuple of the same unitary that would be returned by matrix(v), and an array of Jacobian matrices.

#### **Return type**

tuple

# assemble( $v$ ,  $i=0$ )

Generates an array of tuples as an intermediate format before being processed by an Assembler for conversion to other circuit formats.

#### **Parameters**

- v The same numpy array of real floating point numbers that might be passed to matrix(v).
- **i** The index of the lowest-indexed qubit that the unitary generated by the gate acts on.

### **Returns**

A list of tuples following the format described above.

#### **Return type**

list

The format of the tuples returned looks like:

*("gate", gatename, (\*gateparameters), (\*gateindices))*

Where *gatename* corresponds to a gate that an Assembler will recognize, *gateparameters* corresponds to the parameters for the specified gate (usually but not always calculated from v), and *gateindices* corresponds to the qubit indices that the gate acts on (usually but not always calculated from i).

You can also have tuples of the form ("block", **\***tuples) Where tuples is an array of tuples in this same format.

For some helpful examples, look at U3Gate, XZXZGate, CNOTGate, and NonadjacentCNOTGate.

# $\_repr$  ()

Return repr(self).

## class qsearch.CSUMGate

# Bases: [Gate](#page-100-0)

Represents the constant two-qutrit gate CSUM

Gates must set the following variables in \_\_init\_\_

self.num\_inputs : The number of parameters needed to generate a unitary. This can be 0. self.qudits : The number of qudits acted on by a unitary of the size generated by the gate. For example, this would be 1 for U3, 2 for CNOT.

\_csum

matrix(*v*)

Generates a matrix using the given vector of input parameters. For a constant gate, v will be empty.

#### **Parameters**

 $\mathbf{v}$  – A numpy array of real floating point numbers, ranging from 0 to 2\*PI. Its size is equal to self.num\_inputs

# <span id="page-115-0"></span>**Returns**

A unitary matrix with dtype="complex128", equal in size to d\*\*self.qudits, where d is the intended qudit size (d is 2 for qubits, 3 for qutrits, etc.)

## **Return type**

np.ndarray

# $\texttt{assume}(v, i=0)$

Generates an array of tuples as an intermediate format before being processed by an Assembler for conversion to other circuit formats.

# **Parameters**

- v The same numpy array of real floating point numbers that might be passed to matrix(v).
- i The index of the lowest-indexed qubit that the unitary generated by the gate acts on.

# **Returns**

A list of tuples following the format described above.

**Return type**

list

The format of the tuples returned looks like:

*("gate", gatename, (\*gateparameters), (\*gateindices))*

Where *gatename* corresponds to a gate that an Assembler will recognize, *gateparameters* corresponds to the parameters for the specified gate (usually but not always calculated from v), and *gateindices* corresponds to the qubit indices that the gate acts on (usually but not always calculated from i).

You can also have tuples of the form ("block", **\***tuples) Where tuples is an array of tuples in this same format.

For some helpful examples, look at U3Gate, XZXZGate, CNOTGate, and NonadjacentCNOTGate.

# $\_repr$  ()

Return repr(self).

#### class qsearch.CPIGate

Bases: [Gate](#page-100-0)

Represents the constant two-qutrit gate CPI.

Gates must set the following variables in \_\_init

self.num inputs : The number of parameters needed to generate a unitary. This can be 0. self.qudits : The number of qudits acted on by a unitary of the size generated by the gate. For example, this would be 1 for U3, 2 for CNOT.

# \_cpi

```
matrix(v)
```
Generates a matrix using the given vector of input parameters. For a constant gate, v will be empty.

#### **Parameters**

 $\mathbf{v}$  – A numpy array of real floating point numbers, ranging from 0 to  $2*$ PI. Its size is equal to self.num\_inputs

#### **Returns**

A unitary matrix with dtype="complex128", equal in size to  $d^{**}$ self.qudits, where d is the intended qudit size (d is 2 for qubits, 3 for qutrits, etc.)

# **Return type**

np.ndarray

# <span id="page-116-0"></span> $\texttt{assume}(v, i=0)$

Generates an array of tuples as an intermediate format before being processed by an Assembler for conversion to other circuit formats.

# **Parameters**

- $v$  The same numpy array of real floating point numbers that might be passed to matrix(v).
- **i** The index of the lowest-indexed qubit that the unitary generated by the gate acts on.

# **Returns**

A list of tuples following the format described above.

# **Return type**

list

The format of the tuples returned looks like:

*("gate", gatename, (\*gateparameters), (\*gateindices))*

Where *gatename* corresponds to a gate that an Assembler will recognize, *gateparameters* corresponds to the parameters for the specified gate (usually but not always calculated from v), and *gateindices* corresponds to the qubit indices that the gate acts on (usually but not always calculated from i).

You can also have tuples of the form ("block", **\***tuples) Where tuples is an array of tuples in this same format.

For some helpful examples, look at U3Gate, XZXZGate, CNOTGate, and NonadjacentCNOTGate.

# $\_repr$  ()

Return repr(self).

# class qsearch.CPIPhaseGate

Bases: [Gate](#page-100-0)

Represents the constant two-qutrit gate CPI with phase differences.

Gates must set the following variables in \_\_init\_\_

self.num\_inputs : The number of parameters needed to generate a unitary. This can be 0. self.qudits : The number of qudits acted on by a unitary of the size generated by the gate. For example, this would be 1 for U3, 2 for CNOT.

# matrix(*v*)

Generates a matrix using the given vector of input parameters. For a constant gate, v will be empty.

#### **Parameters**

 $\mathbf{v}$  – A numpy array of real floating point numbers, ranging from 0 to  $2*$ PI. Its size is equal to self.num\_inputs

# **Returns**

A unitary matrix with dtype="complex128", equal in size to d\*\*self.qudits, where d is the intended qudit size (d is 2 for qubits, 3 for qutrits, etc.)

#### **Return type**

np.ndarray

## assemble( $v$ ,  $i=0$ )

Generates an array of tuples as an intermediate format before being processed by an Assembler for conversion to other circuit formats.

# <span id="page-117-0"></span>**Parameters**

•  $\mathbf{v}$  – The same numpy array of real floating point numbers that might be passed to matrix(v).

• i – The index of the lowest-indexed qubit that the unitary generated by the gate acts on.

# **Returns**

A list of tuples following the format described above.

# **Return type**

list

The format of the tuples returned looks like:

*("gate", gatename, (\*gateparameters), (\*gateindices))*

Where *gatename* corresponds to a gate that an Assembler will recognize, *gateparameters* corresponds to the parameters for the specified gate (usually but not always calculated from v), and *gateindices* corresponds to the qubit indices that the gate acts on (usually but not always calculated from i).

You can also have tuples of the form ("block", **\***tuples) Where tuples is an array of tuples in this same format.

For some helpful examples, look at U3Gate, XZXZGate, CNOTGate, and NonadjacentCNOTGate.

# $\_repr$  ()

Return repr(self).

# class qsearch.CNOTGate

Bases: [Gate](#page-100-0)

Represents the constant two-qubit gate CNOT.

Gates must set the following variables in \_\_init\_\_

self.num\_inputs : The number of parameters needed to generate a unitary. This can be 0. self.qudits : The number of qudits acted on by a unitary of the size generated by the gate. For example, this would be 1 for U3, 2 for CNOT.

#### \_cnot

```
__eq__(other)
```
Return self==value.

# matrix(*v*)

Generates a matrix using the given vector of input parameters. For a constant gate, v will be empty.

# **Parameters**

 $\mathbf{v}$  – A numpy array of real floating point numbers, ranging from 0 to  $2*$ PI. Its size is equal to self.num\_inputs

# **Returns**

A unitary matrix with dtype="complex128", equal in size to d\*\*self.qudits, where d is the intended qudit size (d is 2 for qubits, 3 for qutrits, etc.)

# **Return type**

np.ndarray

# $\texttt{assume}(v, i=0)$

Generates an array of tuples as an intermediate format before being processed by an Assembler for conversion to other circuit formats.

#### **Parameters**

- <span id="page-118-0"></span>•  $v$  – The same numpy array of real floating point numbers that might be passed to matrix(v).
- **i** The index of the lowest-indexed qubit that the unitary generated by the gate acts on.

# **Returns**

A list of tuples following the format described above.

**Return type** list

The format of the tuples returned looks like:

*("gate", gatename, (\*gateparameters), (\*gateindices))*

Where *gatename* corresponds to a gate that an Assembler will recognize, *gateparameters* corresponds to the parameters for the specified gate (usually but not always calculated from v), and *gateindices* corresponds to the qubit indices that the gate acts on (usually but not always calculated from i).

You can also have tuples of the form ("block", **\***tuples) Where tuples is an array of tuples in this same format.

For some helpful examples, look at U3Gate, XZXZGate, CNOTGate, and NonadjacentCNOTGate.

 $\_repr$  ()

Return repr(self).

# class qsearch.CZGate

Bases: [Gate](#page-100-0)

Represents the constant two-qubit gate Controlled-Z.

Gates must set the following variables in \_\_init\_\_

self.num\_inputs : The number of parameters needed to generate a unitary. This can be 0. self.qudits : The number of qudits acted on by a unitary of the size generated by the gate. For example, this would be 1 for U3, 2 for CNOT.

# \_gate

\_\_eq\_\_(*other*)

Return self==value.

# matrix(*v*)

Generates a matrix using the given vector of input parameters. For a constant gate, v will be empty.

#### **Parameters**

 $\mathbf{v}$  – A numpy array of real floating point numbers, ranging from 0 to  $2*$ PI. Its size is equal to self.num\_inputs

# **Returns**

A unitary matrix with dtype="complex128", equal in size to d\*\*self.qudits, where d is the intended qudit size (d is 2 for qubits, 3 for qutrits, etc.)

#### **Return type**

np.ndarray

#### $\texttt{assume}(v, i=0)$

Generates an array of tuples as an intermediate format before being processed by an Assembler for conversion to other circuit formats.

#### **Parameters**

•  $\mathbf{v}$  – The same numpy array of real floating point numbers that might be passed to matrix(v).

• i – The index of the lowest-indexed qubit that the unitary generated by the gate acts on.

# <span id="page-119-0"></span>**Returns**

A list of tuples following the format described above.

# **Return type**

list

The format of the tuples returned looks like:

*("gate", gatename, (\*gateparameters), (\*gateindices))*

Where *gatename* corresponds to a gate that an Assembler will recognize, *gateparameters* corresponds to the parameters for the specified gate (usually but not always calculated from v), and *gateindices* corresponds to the qubit indices that the gate acts on (usually but not always calculated from i).

You can also have tuples of the form ("block", **\***tuples) Where tuples is an array of tuples in this same format.

For some helpful examples, look at U3Gate, XZXZGate, CNOTGate, and NonadjacentCNOTGate.

#### $\_repr$  ()

Return repr(self).

# class qsearch.ISwapGate

Bases: [Gate](#page-100-0)

Represents the constant two-qubit gate ISwap.

Gates must set the following variables in  $\text{__init}\text{__}}$ 

self.num\_inputs : The number of parameters needed to generate a unitary. This can be 0. self.qudits : The number of qudits acted on by a unitary of the size generated by the gate. For example, this would be 1 for U3, 2 for CNOT.

#### \_gate

\_\_eq\_\_(*other*)

Return self==value.

# matrix(*v*)

Generates a matrix using the given vector of input parameters. For a constant gate, v will be empty.

#### **Parameters**

v – A numpy array of real floating point numbers, ranging from 0 to 2\*PI. Its size is equal to self.num\_inputs

#### **Returns**

A unitary matrix with dtype="complex128", equal in size to d\*\*self.qudits, where d is the intended qudit size (d is 2 for qubits, 3 for qutrits, etc.)

# **Return type**

np.ndarray

# assemble( $v$ ,  $i=0$ )

Generates an array of tuples as an intermediate format before being processed by an Assembler for conversion to other circuit formats.

#### **Parameters**

•  $\mathbf{v}$  – The same numpy array of real floating point numbers that might be passed to matrix(v).

• i – The index of the lowest-indexed qubit that the unitary generated by the gate acts on.

# <span id="page-120-0"></span>**Returns**

A list of tuples following the format described above.

# **Return type**

list

The format of the tuples returned looks like:

*("gate", gatename, (\*gateparameters), (\*gateindices))*

Where *gatename* corresponds to a gate that an Assembler will recognize, *gateparameters* corresponds to the parameters for the specified gate (usually but not always calculated from v), and *gateindices* corresponds to the qubit indices that the gate acts on (usually but not always calculated from i).

You can also have tuples of the form ("block", **\***tuples) Where tuples is an array of tuples in this same format.

For some helpful examples, look at U3Gate, XZXZGate, CNOTGate, and NonadjacentCNOTGate.

#### $\_repr$  ()

Return repr(self).

# class qsearch.XXGate

Bases: [Gate](#page-100-0)

Represents the constant two-qubit gate XX(pi/2).

Gates must set the following variables in \_\_init\_\_

self.num\_inputs : The number of parameters needed to generate a unitary. This can be 0. self.qudits : The number of qudits acted on by a unitary of the size generated by the gate. For example, this would be 1 for U3, 2 for CNOT.

# \_gate

\_\_eq\_\_(*other*)

Return self==value.

# matrix(*v*)

Generates a matrix using the given vector of input parameters. For a constant gate, v will be empty.

#### **Parameters**

 $\mathbf{v}$  – A numpy array of real floating point numbers, ranging from 0 to  $2*$ PI. Its size is equal to self.num\_inputs

# **Returns**

A unitary matrix with dtype="complex128", equal in size to d\*\*self.qudits, where d is the intended qudit size (d is 2 for qubits, 3 for qutrits, etc.)

#### **Return type**

np.ndarray

#### assemble( $v$ ,  $i=0$ )

Generates an array of tuples as an intermediate format before being processed by an Assembler for conversion to other circuit formats.

# **Parameters**

•  $\mathbf{v}$  – The same numpy array of real floating point numbers that might be passed to matrix(v).

• i – The index of the lowest-indexed qubit that the unitary generated by the gate acts on.

#### **Returns**

A list of tuples following the format described above.

# <span id="page-121-0"></span>**Return type**

list

The format of the tuples returned looks like:

*("gate", gatename, (\*gateparameters), (\*gateindices))*

Where *gatename* corresponds to a gate that an Assembler will recognize, *gateparameters* corresponds to the parameters for the specified gate (usually but not always calculated from v), and *gateindices* corresponds to the qubit indices that the gate acts on (usually but not always calculated from i).

You can also have tuples of the form ("block", **\***tuples) Where tuples is an array of tuples in this same format.

For some helpful examples, look at U3Gate, XZXZGate, CNOTGate, and NonadjacentCNOTGate.

# $\_repr$  ()

Return repr(self).

# class qsearch.NonadjacentCNOTGate(*qudits*, *control*, *target*)

#### Bases: [Gate](#page-100-0)

Represents the two-qubit gate CNOT, but between two qubits that are not necessarily next to each other.

#### **Parameters**

- qudits The total number of qubits that a unitary of the size returned by this gate would represent. For this gate, usually this is the total number of qubits in the larger circuit.
- **control** The index of the control qubit, relative to the 0th qubit that would be affected by the unitary returned by this gate.
- target The index of the target qubit, relative to the 0th qubit that would be affected by the unitary returned by this gate.

# matrix(*v*)

Generates a matrix using the given vector of input parameters. For a constant gate, v will be empty.

#### **Parameters**

 $\mathbf{v}$  – A numpy array of real floating point numbers, ranging from 0 to  $2*$ PI. Its size is equal to self.num\_inputs

# **Returns**

A unitary matrix with dtype="complex128", equal in size to d\*\*self.qudits, where d is the intended qudit size (d is 2 for qubits, 3 for qutrits, etc.)

#### **Return type**

np.ndarray

# assemble(*v*, *i=0*)

Generates an array of tuples as an intermediate format before being processed by an Assembler for conversion to other circuit formats.

#### **Parameters**

- $\mathbf{v}$  The same numpy array of real floating point numbers that might be passed to matrix(v).
- **i** The index of the lowest-indexed qubit that the unitary generated by the gate acts on.

# **Returns**

A list of tuples following the format described above.

# **Return type**

list

<span id="page-122-0"></span>The format of the tuples returned looks like:

*("gate", gatename, (\*gateparameters), (\*gateindices))*

Where *gatename* corresponds to a gate that an Assembler will recognize, *gateparameters* corresponds to the parameters for the specified gate (usually but not always calculated from v), and *gateindices* corresponds to the qubit indices that the gate acts on (usually but not always calculated from i).

You can also have tuples of the form ("block", **\***tuples) Where tuples is an array of tuples in this same format.

For some helpful examples, look at U3Gate, XZXZGate, CNOTGate, and NonadjacentCNOTGate.

# $\_repr$  ()

Return repr(self).

# validate\_structure()

class qsearch.UGate(*U*, *d=2*, *gatename='CUSTOM'*, *gateparams=()*, *gateindices=None*)

#### Bases: [Gate](#page-100-0)

Represents an arbitrary constant gate, defined by the unitary passed to the initializer.

#### **Parameters**

- U The unitary for the operation that this gate represents, as a numpy ndarray with datatype="complex128".
- d The size of qudits for the operation that this gate represents. The default is 2, for qubits.
- gatename A name for this gate, which will get passed to the Assembler at assembly time.
- gateparams A tuple of parameters that will get passed to the Assembler at assembly time.
- gateindices A tuple of indices for the qubits that this gate acts on, which will get passed to the Assembler at assembly time. This overrides the default behavior, which is to return a tuple of all the indices starting with the one passed in assemble( $v$ , i), and ending at i+self.qudits

# matrix(*v*)

Generates a matrix using the given vector of input parameters. For a constant gate, v will be empty.

#### **Parameters**

 $\mathbf{v}$  – A numpy array of real floating point numbers, ranging from 0 to  $2*$ PI. Its size is equal to self.num\_inputs

#### **Returns**

A unitary matrix with dtype="complex128", equal in size to d\*\*self.qudits, where d is the intended qudit size (d is 2 for qubits, 3 for qutrits, etc.)

#### **Return type**

np.ndarray

# assemble( $v$ ,  $i=0$ )

Generates an array of tuples as an intermediate format before being processed by an Assembler for conversion to other circuit formats.

# **Parameters**

- $v$  The same numpy array of real floating point numbers that might be passed to matrix(v).
- **i** The index of the lowest-indexed qubit that the unitary generated by the gate acts on.

#### **Returns**

A list of tuples following the format described above.

# <span id="page-123-0"></span>**Return type**

list

The format of the tuples returned looks like:

*("gate", gatename, (\*gateparameters), (\*gateindices))*

Where *gatename* corresponds to a gate that an Assembler will recognize, *gateparameters* corresponds to the parameters for the specified gate (usually but not always calculated from v), and *gateindices* corresponds to the qubit indices that the gate acts on (usually but not always calculated from i).

You can also have tuples of the form ("block", **\***tuples) Where tuples is an array of tuples in this same format.

For some helpful examples, look at U3Gate, XZXZGate, CNOTGate, and NonadjacentCNOTGate.

# $\_repr$  ()

Return repr(self).

# class qsearch.UpgradedConstantGate(*other*, *df=3*)

#### Bases: [Gate](#page-100-0)

Represents a constant gate, based on the Gate passed to its initializer, but upgraded to act on qudits of a larger size.

# **Parameters**

- **other** A Gate of a lower qudit size.
- **df** The final, upgraded qudit size. The default is 3, for upgrading gates from qubits to qutrits.

# matrix(*v*)

Generates a matrix using the given vector of input parameters. For a constant gate, v will be empty.

#### **Parameters**

 $\mathbf{v}$  – A numpy array of real floating point numbers, ranging from 0 to  $2*$ PI. Its size is equal to self.num\_inputs

#### **Returns**

A unitary matrix with dtype="complex128", equal in size to  $d^{**}$ self.qudits, where d is the intended qudit size (d is 2 for qubits, 3 for qutrits, etc.)

# **Return type**

np.ndarray

#### assemble( $v$ ,  $i=0$ )

Generates an array of tuples as an intermediate format before being processed by an Assembler for conversion to other circuit formats.

#### **Parameters**

- v The same numpy array of real floating point numbers that might be passed to matrix(v).
- i The index of the lowest-indexed qubit that the unitary generated by the gate acts on.

#### **Returns**

A list of tuples following the format described above.

#### **Return type**

list

<span id="page-124-0"></span>The format of the tuples returned looks like:

*("gate", gatename, (\*gateparameters), (\*gateindices))*

Where *gatename* corresponds to a gate that an Assembler will recognize, *gateparameters* corresponds to the parameters for the specified gate (usually but not always calculated from v), and *gateindices* corresponds to the qubit indices that the gate acts on (usually but not always calculated from i).

You can also have tuples of the form ("block", **\***tuples) Where tuples is an array of tuples in this same format.

For some helpful examples, look at U3Gate, XZXZGate, CNOTGate, and NonadjacentCNOTGate.

# $\_repr$  ()

Return repr(self).

class qsearch.CUGate(*U*, *gatename='Name'*, *gateparams=()*, *flipped=False*)

# Bases: [Gate](#page-100-0)

Represents an arbitrary controlled gate, defined by the unitary passed to the initializer.

#### **Parameters**

- U The unitary to form the controlled-unitary gate, in the form of a numpy ndarray with dtype="complex128"
- gatename A name for this controlled gate which will get passed to the Assembler at assembly time.
- gateparams A tuple of parameters that will get passed to the Assembler at assembly time.
- **flipped** A boolean flag, which if set to true, will flip the direction of the gate. The default direction is for the control qubit to be the lower indexed qubit.

#### matrix(*v*)

Generates a matrix using the given vector of input parameters. For a constant gate, v will be empty.

#### **Parameters**

 $\mathbf{v}$  – A numpy array of real floating point numbers, ranging from 0 to  $2*$ PI. Its size is equal to self.num\_inputs

#### **Returns**

A unitary matrix with dtype="complex128", equal in size to d\*\*self.qudits, where d is the intended qudit size (d is 2 for qubits, 3 for qutrits, etc.)

#### **Return type**

np.ndarray

# $\texttt{assume}(v, i=0)$

Generates an array of tuples as an intermediate format before being processed by an Assembler for conversion to other circuit formats.

#### **Parameters**

- $v$  The same numpy array of real floating point numbers that might be passed to matrix(v).
- **i** The index of the lowest-indexed qubit that the unitary generated by the gate acts on.

# **Returns**

A list of tuples following the format described above.

#### **Return type**

list

<span id="page-125-0"></span>The format of the tuples returned looks like:

*("gate", gatename, (\*gateparameters), (\*gateindices))*

Where *gatename* corresponds to a gate that an Assembler will recognize, *gateparameters* corresponds to the parameters for the specified gate (usually but not always calculated from v), and *gateindices* corresponds to the qubit indices that the gate acts on (usually but not always calculated from i).

You can also have tuples of the form ("block", **\***tuples) Where tuples is an array of tuples in this same format.

For some helpful examples, look at U3Gate, XZXZGate, CNOTGate, and NonadjacentCNOTGate.

# $\_repr$  ()

Return repr(self).

# class qsearch.CNOTRootGate

# Bases: [Gate](#page-100-0)

Represents the sqrt(CNOT) gate. Two sqrt(CNOT) gates in a row will form a CNOT gate.

Gates must set the following variables in \_\_init

self.num\_inputs : The number of parameters needed to generate a unitary. This can be 0. self.qudits : The number of qudits acted on by a unitary of the size generated by the gate. For example, this would be 1 for U3, 2 for CNOT.

#### \_cnr

# matrix(*v*)

Generates a matrix using the given vector of input parameters. For a constant gate, v will be empty.

# **Parameters**

 $\mathbf{v}$  – A numpy array of real floating point numbers, ranging from 0 to 2\*PI. Its size is equal to self.num\_inputs

#### **Returns**

A unitary matrix with dtype="complex128", equal in size to  $d^{**}$ self.qudits, where d is the intended qudit size (d is 2 for qubits, 3 for qutrits, etc.)

# **Return type**

np.ndarray

# assemble( $v$ ,  $i=0$ )

Generates an array of tuples as an intermediate format before being processed by an Assembler for conversion to other circuit formats.

# **Parameters**

- v The same numpy array of real floating point numbers that might be passed to matrix(v).
- **i** The index of the lowest-indexed qubit that the unitary generated by the gate acts on.

#### **Returns**

A list of tuples following the format described above.

**Return type**

list

The format of the tuples returned looks like:

*("gate", gatename, (\*gateparameters), (\*gateindices))*

<span id="page-126-0"></span>Where *gatename* corresponds to a gate that an Assembler will recognize, *gateparameters* corresponds to the parameters for the specified gate (usually but not always calculated from v), and *gateindices* corresponds to the qubit indices that the gate acts on (usually but not always calculated from i).

You can also have tuples of the form ("block", **\***tuples) Where tuples is an array of tuples in this same format.

For some helpful examples, look at U3Gate, XZXZGate, CNOTGate, and NonadjacentCNOTGate.

# $\_repr$  ()

Return repr(self).

# class qsearch.KroneckerGate(*\*subgates*)

# Bases: [Gate](#page-100-0)

Represents the Kronecker product of a list of gates. This is equivalent to performing those gate in parallel in a quantum circuit.

# **Parameters**

\*subgates – An sequence of Gates. KroneckerGate will return the kronecker product of the unitaries returned by those Gates.

# matrix(*v*)

Generates a matrix using the given vector of input parameters. For a constant gate, v will be empty.

#### **Parameters**

v – A numpy array of real floating point numbers, ranging from 0 to 2\*PI. Its size is equal to self.num\_inputs

# **Returns**

A unitary matrix with dtype="complex128", equal in size to  $d**$  self.qudits, where d is the intended qudit size (d is 2 for qubits, 3 for qutrits, etc.)

# **Return type**

np.ndarray

# mat\_jac(*v*)

Generates a matrix and the jacobian(s) using the given vector of input parameters.

It is not required to implement mat *jac* for constant gates, nor is it required when using gradient-free Solvers.

The jacobian matrices will be complex valued, and should be the elementwise partial derivative with respect to each of the parameters. There should be self.num\_inputs matrices in the array, with the ith entry being the partial derivative with respect to v[i]. See U3Gate for an example implementation.

#### **Parameters**

 $\mathbf{v}$  – A numpy array of real floating point numbers, ranging from 0 to  $2*$ PI. Its size is equal to self.num\_inputs

# **Returns**

A tuple of the same unitary that would be returned by matrix(v), and an array of Jacobian matrices.

# **Return type**

tuple

# $\texttt{assume}(v, i=0)$

Generates an array of tuples as an intermediate format before being processed by an Assembler for conversion to other circuit formats.

# **Parameters**

- <span id="page-127-0"></span>•  $\mathbf{v}$  – The same numpy array of real floating point numbers that might be passed to matrix(v).
- **i** The index of the lowest-indexed qubit that the unitary generated by the gate acts on.

# **Returns**

A list of tuples following the format described above.

**Return type** list

The format of the tuples returned looks like:

*("gate", gatename, (\*gateparameters), (\*gateindices))*

Where *gatename* corresponds to a gate that an Assembler will recognize, *gateparameters* corresponds to the parameters for the specified gate (usually but not always calculated from v), and *gateindices* corresponds to the qubit indices that the gate acts on (usually but not always calculated from i).

You can also have tuples of the form ("block", **\***tuples) Where tuples is an array of tuples in this same format.

For some helpful examples, look at U3Gate, XZXZGate, CNOTGate, and NonadjacentCNOTGate.

#### appending(*gate*)

Returns a new KroneckerGate with the new gate added to the list.

#### **Parameters**

gate – A Gate to be added to the end of the list of gates in the new KroneckerGate.

#### \_parts()

\_\_deepcopy\_\_(*memo*)

 $\_repr$  ()

Return repr(self).

# validate\_structure()

### class qsearch.ProductGate(*\*subgates*)

# Bases: [Gate](#page-100-0)

Represents a matrix product of Gates. This is equivalent to performing those gates sequentially in a quantum circuit.

#### **Parameters**

subgates – A list of Gates to be multiplied together. ProductGate returns the matrix product of the unitaries returned by those Gates.

#### matrix(*v*)

Generates a matrix using the given vector of input parameters. For a constant gate, v will be empty.

#### **Parameters**

 $\mathbf{v}$  – A numpy array of real floating point numbers, ranging from 0 to 2\*PI. Its size is equal to self.num\_inputs

# **Returns**

A unitary matrix with dtype="complex128", equal in size to  $d^{**}$ self.qudits, where d is the intended qudit size (d is 2 for qubits, 3 for qutrits, etc.)

# **Return type**

np.ndarray

# <span id="page-128-0"></span>mat\_jac(*v*)

Generates a matrix and the jacobian(s) using the given vector of input parameters.

It is not required to implement mat\_jac for constant gates, nor is it required when using gradient-free Solvers.

The jacobian matrices will be complex valued, and should be the elementwise partial derivative with respect to each of the parameters. There should be self.num\_inputs matrices in the array, with the ith entry being the partial derivative with respect to v[i]. See U3Gate for an example implementation.

# **Parameters**

v – A numpy array of real floating point numbers, ranging from 0 to 2\*PI. Its size is equal to self.num\_inputs

# **Returns**

A tuple of the same unitary that would be returned by matrix(v), and an array of Jacobian matrices.

#### **Return type**

tuple

# assemble(*v*, *i=0*)

Generates an array of tuples as an intermediate format before being processed by an Assembler for conversion to other circuit formats.

# **Parameters**

- $v$  The same numpy array of real floating point numbers that might be passed to matrix(v).
- **i** The index of the lowest-indexed qubit that the unitary generated by the gate acts on.

# **Returns**

A list of tuples following the format described above.

# **Return type**

list

The format of the tuples returned looks like:

*("gate", gatename, (\*gateparameters), (\*gateindices))*

Where *gatename* corresponds to a gate that an Assembler will recognize, *gateparameters* corresponds to the parameters for the specified gate (usually but not always calculated from v), and *gateindices* corresponds to the qubit indices that the gate acts on (usually but not always calculated from i).

You can also have tuples of the form ("block", **\***tuples) Where tuples is an array of tuples in this same format.

For some helpful examples, look at U3Gate, XZXZGate, CNOTGate, and NonadjacentCNOTGate.

# appending(*\*gates*)

Returns a new ProductGate with the new gates appended to the end.

# **Parameters**

 $gates - A$  list of Gates to be appended.

# inserting(*\*gates*, *depth=-1*)

Returns a new ProductGate with new *gates* inserted at some index *depth*.

#### **Parameters**

- gates A list of Gates to be inserted.
- depth An index in the subgates of the ProductGate after which the new gates will be inserted. The default value of -1 will insert these gates at the begining of the ProductGate.

<span id="page-129-0"></span>\_\_deepcopy\_\_(*memo*)

```
\_repr ()
```
Return repr(self).

validate\_structure()

# class qsearch.Project(*path*, *use\_mpi=False*)

The project class wraps most of the functionality of Qsearch as intended to help manage working with Qsearch.

# property compilations

The list of names corresponding to compilations on this Project.

\_save()

\_checkpoint\_path(*name*)

add\_compilation(*name*, *U*, *options=None*, *handle\_existing=None*, *\*\*extraargs*)

Adds a unitary to be compiled.

# **Parameters**

- **name** A name for this unitary. Must be unique in this Project.
- U The unitary to be compiled, in the form of a numpy ndarray with dtype="complex128"
- handle\_existing  $A$  variable which defines how to behave if a compilation with the given name already exists. If it is set to "ignore", it will simply return without doing anything. If it is set to "overwrite", it will overwrite the previous entry. If it is set to the default of None, it will offer a warning asking the user to remove and re-add the compilation.
- options The options passed to this function will be used only when this compilation is run.
- extraargs The extraargs passed to this function will be used only when this compilation is run.

\_\_setitem\_\_(*keyword*, *value*)

# configure\_compiler\_override(*keyword*, *value*)

An unsafe method that allows the user to set global Project Options even if there is existing work.

\_\_getitem\_\_(*keyword*)

\_\_delitem\_\_(*keyword*)

# configure(*\*\*dictionary*)

Adds multiple options to the global Project Options at once.

#### reset(*name=None*)

Resets a Project, removing any work done but not the initial configurations.

#### **Parameters**

**name** – Optionally specify a particular compilation by name to reset

#### remove\_compilation(*name*)

Removes a compilation from a Project.

#### **Parameters**

name – The name of the compilation to remove

<span id="page-130-0"></span>clear(*name=None*)

Clears a Project, reverting it to a state similar to a newly created Project.

### **Parameters**

name – Optionally specify a particular compilation by name to clear

```
_{_{-}}enter_{_{-}}()
```
\_\_exit\_\_(*exc\_typ*, *exc\_val*, *exc\_tb*)

# set\_defaults(*defaults=standard\_defaults*)

Updates the Project Options with the standard defaults from defaults.py, or a provided dictionary.

# set\_smart\_defaults(*smart\_defaults=standard\_smart\_defaults*)

Updates the Project Options with the standard smart\_defaults from defaults.py, or a provided dictionary

run()

Runs all of the compilations in the Project.

#### post\_process(*postprocessor*, *name=None*, *options=None*, *\*\*xtraargs*)

Post-processes the specified compilation, or all compilations if name is None, using the specified postprocessor.

# **Parameters**

- postprocessor The qsearch.post\_processing.PostProcessor to run on the compilation or project
- **name** Optionally specify a particular compilation by name to reset
- **options** Options to pass to the qsearch.post\_processing.PostProcessor passed in *postprocessor*
- extraargs Extra arguments passed as options to the qsearch.post\_processing.PostProcessor passed in *postprocessor*

# complete()

Returns a True if all compilations in the Project have finished and False otherwise.

# finish()

Called when done running compilations in order to end MPI tasks.

# status(*name=None*, *logger=None*)

Prints a status update on how much of a Project has finished running.

#### **Parameters**

name – Optionally specify which compilation to check the status of

#### \_compilation\_status(*name*)

#### \_overall\_status()

# get\_result(*name*)

Get the result of a compilation.

# **Parameters**

name – The name of the compilation to get the result dictionary from

#### **Returns**

The result dictionary for a finished compilation. Usually this contains the entries "structure", a Gate, and "parameters", an array of real number parameters.

# **Return type**

dict

# get\_target(*name*)

Get the target unitary of a compilation.

# **Parameters**

name – The name of the compilation to get the target from

# **Returns**

The target unitary of the compilation

# **Return type**

np.ndarray

# get\_time(*name*)

Get the runtime that it took to run a compilation.

# **Parameters**

name – The name of the compilation to get the runtime of

# **Returns**

The number of seconds the compilation took

**Return type**

float

# get\_options(*name=None*)

Get the qsearch.options.Options object from a compilation of project

# **Parameters**

name – Optionally pass the name of the compilation to get the qsearch.options.Options object from

# **Returns**

the requested options object

# **Return type**

*[qsearch.options.Options](#page-74-0)*

# assemble(*name*, *options=None*, *\*\*xtraargs*)

Assembles a compilation using the Assembler specified as assembler in the Options. :param name: The compilation to assemble :param options: Contains the qsearch.assemblers.Assembler to use in assembly

# **Returns**

The resulting assembled code

# **Return type**

str

**FOUR**

# **WORKING WITH NONLINEAR TOPOLOGIES**

The default topology is linear. To synthesize for another topology, you will need to choose a gateset for your desired topology, usually either *QubitCNOTRing* or *QubitCNOTAdjacencyList*, but custom gatesets are also supported. See *[Gatesets in qsearch](#page-6-0)* for more information.

**FIVE**

# **WORKING WITH NONSTANDARD GATES OR QUTRITS**

You will to choose a gateset that supports your desired gates. See *[Gatesets in qsearch](#page-6-0)* for a list of implemented gatesets, and instructions on how to make your own. See *[Gates in qsearch](#page-8-0)* for a list of supported gates and instructions on how to make your own.

# **CUSTOMIZING YOUR COMPILATION**

Once you have your desired gateset object, you can pass it either to a *Project* or a *SearchCompiler*. In addition, both *Project* and *SearchCompiler* have many other options used for customizing things like the search type or distance function. See the *Options* API documentation for more information.

Make sure to check out the [example scripts](https://github.com/BQSKit/qsearch/tree/master/examples) as well!

# **SEVEN**

# **INDICES AND TABLES**

- genindex
- modindex
- search

# **PYTHON MODULE INDEX**

# q

qsearch, [7](#page-10-0) qsearch.advanced\_unitaries, [7](#page-10-1) qsearch.assemblers, [8](#page-11-0) qsearch.backends, [10](#page-13-0) qsearch.checkpoints, [11](#page-14-0) qsearch.comparison, [14](#page-17-0) qsearch.compiler, [16](#page-19-0) qsearch.defaults, [17](#page-20-0) qsearch.evaluation, [19](#page-22-0) qsearch.gates, [21](#page-24-0) qsearch.gatesets, [53](#page-56-0) qsearch.heuristics, [64](#page-67-0) qsearch.integrations, [65](#page-68-0) qsearch.leap\_compiler, [66](#page-69-0) qsearch.logging, [68](#page-71-0) qsearch.multistart\_solvers, [68](#page-71-1) qsearch.objectives, [69](#page-72-0) qsearch.options, [70](#page-73-0) qsearch.parallelizers, [72](#page-75-0) qsearch.persistent\_aposmm, [75](#page-78-0) qsearch.post\_processing, [78](#page-81-0) qsearch.project, [80](#page-83-0) qsearch.solvers, [83](#page-86-0) qsearch.unitaries, [85](#page-88-0) qsearch.utils, [89](#page-92-0)

# **INDEX**

# Symbols

\_\_contains\_\_() (*qsearch.Options method*), [95](#page-98-0) \_\_contains\_\_() (*qsearch.options.Options method*), [71](#page-74-1) \_\_copy\_\_() (*qsearch.Gate method*), [98](#page-101-0) \_\_copy\_\_() (*qsearch.Options method*), [95](#page-98-0) \_\_copy\_\_() (*qsearch.gates.Gate method*), [25](#page-28-0) \_\_copy\_\_() (*qsearch.options.Options method*), [71](#page-74-1) \_\_deepcopy\_\_() (*qsearch.Gate method*), [98](#page-101-0) \_\_deepcopy\_\_() (*qsearch.KroneckerGate method*), [124](#page-127-0) \_\_deepcopy\_\_() (*qsearch.ProductGate method*), [125](#page-128-0) \_\_deepcopy\_\_() (*qsearch.gates.Gate method*), [25](#page-28-0) \_\_deepcopy\_\_() (*qsearch.gates.KroneckerGate method*), [51](#page-54-0) \_\_deepcopy\_\_() (*qsearch.gates.ProductGate method*), [52](#page-55-0) \_\_delitem\_\_() (*qsearch.Options method*), [95](#page-98-0) \_\_delitem\_\_() (*qsearch.Project method*), [126](#page-129-0) \_\_delitem\_\_() (*qsearch.options.Options method*), [71](#page-74-1) \_\_delitem\_\_() (*qsearch.project.Project method*), [81](#page-84-0) \_\_enter\_\_() (*qsearch.Project method*), [127](#page-130-0) \_\_enter\_\_() (*qsearch.project.Project method*), [81](#page-84-0) \_\_eq\_\_() (*qsearch.CNOTGate method*), [114](#page-117-0) \_\_eq\_\_() (*qsearch.CZGate method*), [115](#page-118-0) \_\_eq\_\_() (*qsearch.Gate method*), [98](#page-101-0) \_\_eq\_\_() (*qsearch.ISwapGate method*), [116](#page-119-0) \_\_eq\_\_() (*qsearch.U1Gate method*), [110](#page-113-0) \_\_eq\_\_() (*qsearch.U2Gate method*), [109](#page-112-0) \_\_eq\_\_() (*qsearch.U3Gate method*), [107](#page-110-0) \_\_eq\_\_() (*qsearch.XXGate method*), [117](#page-120-0) \_\_eq\_\_() (*qsearch.gates.CNOTGate method*), [41](#page-44-0) \_\_eq\_\_() (*qsearch.gates.CZGate method*), [42](#page-45-0) \_\_eq\_\_() (*qsearch.gates.Gate method*), [25](#page-28-0) \_\_eq\_\_() (*qsearch.gates.ISwapGate method*), [43](#page-46-0) \_\_eq\_\_() (*qsearch.gates.U1Gate method*), [37](#page-40-0) \_\_eq\_\_() (*qsearch.gates.U2Gate method*), [36](#page-39-0) \_\_eq\_\_() (*qsearch.gates.U3Gate method*), [34](#page-37-0) \_\_eq\_\_() (*qsearch.gates.XXGate method*), [44](#page-47-0) \_\_eq\_\_() (*qsearch.gatesets.Gateset method*), [56](#page-59-0) \_\_eq\_\_() (*qsearch.solvers.Solver method*), [84](#page-87-0) \_\_exit\_\_() (*qsearch.Project method*), [127](#page-130-0) \_\_exit\_\_() (*qsearch.project.Project method*), [81](#page-84-0) \_\_getattr\_\_() (*qsearch.Options method*), [95](#page-98-0)

\_\_getattr\_\_() (*qsearch.options.Options method*), [71](#page-74-1) \_\_getitem\_\_() (*qsearch.Options method*), [95](#page-98-0) \_\_getitem\_\_() (*qsearch.Project method*), [126](#page-129-0) \_\_getitem\_\_() (*qsearch.options.Options method*), [71](#page-74-1) \_\_getitem\_\_() (*qsearch.project.Project method*), [81](#page-84-0) \_\_getstate\_\_() (*qsearch.Options method*), [96](#page-99-0) \_\_getstate\_\_() (*qsearch.options.Options method*), [72](#page-75-1) \_\_hash\_\_() (*qsearch.Gate method*), [98](#page-101-0) \_\_hash\_\_() (*qsearch.gates.Gate method*), [25](#page-28-0) \_\_repr\_\_() (*qsearch.CNOTGate method*), [115](#page-118-0) \_\_repr\_\_() (*qsearch.CNOTRootGate method*), [123](#page-126-0) \_\_repr\_\_() (*qsearch.CPIGate method*), [113](#page-116-0) \_\_repr\_\_() (*qsearch.CPIPhaseGate method*), [114](#page-117-0) \_\_repr\_\_() (*qsearch.CSUMGate method*), [112](#page-115-0) \_\_repr\_\_() (*qsearch.CUGate method*), [122](#page-125-0) \_\_repr\_\_() (*qsearch.CZGate method*), [116](#page-119-0) \_\_repr\_\_() (*qsearch.Gate method*), [98](#page-101-0) \_\_repr\_\_() (*qsearch.ISwapGate method*), [117](#page-120-0) \_\_repr\_\_() (*qsearch.IdentityGate method*), [99](#page-102-0) \_\_repr\_\_() (*qsearch.KroneckerGate method*), [124](#page-127-0) \_\_repr\_\_() (*qsearch.NonadjacentCNOTGate method*), [119](#page-122-0) \_\_repr\_\_() (*qsearch.ProductGate method*), [126](#page-129-0) \_\_repr\_\_() (*qsearch.SXGate method*), [103](#page-106-0) \_\_repr\_\_() (*qsearch.SingleQutritGate method*), [111](#page-114-0) \_\_repr\_\_() (*qsearch.U1Gate method*), [110](#page-113-0) \_\_repr\_\_() (*qsearch.U2Gate method*), [109](#page-112-0) \_\_repr\_\_() (*qsearch.U3Gate method*), [107](#page-110-0) \_\_repr\_\_() (*qsearch.UGate method*), [120](#page-123-0) \_\_repr\_\_() (*qsearch.UpgradedConstantGate method*), [121](#page-124-0) \_\_repr\_\_() (*qsearch.XGate method*), [100](#page-103-0) \_\_repr\_\_() (*qsearch.XXGate method*), [118](#page-121-0) \_\_repr\_\_() (*qsearch.XZXZGate method*), [106](#page-109-0) \_\_repr\_\_() (*qsearch.YGate method*), [101](#page-104-0) \_\_repr\_\_() (*qsearch.ZGate method*), [103](#page-106-0) \_\_repr\_\_() (*qsearch.ZXZXZGate method*), [105](#page-108-0) \_\_repr\_\_() (*qsearch.gates.CNOTGate method*), [42](#page-45-0) \_\_repr\_\_() (*qsearch.gates.CNOTRootGate method*), [50](#page-53-0) \_\_repr\_\_() (*qsearch.gates.CPIGate method*), [40](#page-43-0) \_\_repr\_\_() (*qsearch.gates.CPIPhaseGate method*), [41](#page-44-0) \_\_repr\_\_() (*qsearch.gates.CSUMGate method*), [39](#page-42-0)

\_\_repr\_\_() (*qsearch.gates.CUGate method*), [49](#page-52-0) \_\_repr\_\_() (*qsearch.gates.CZGate method*), [43](#page-46-0) \_\_repr\_\_() (*qsearch.gates.Gate method*), [25](#page-28-0) \_\_repr\_\_() (*qsearch.gates.ISwapGate method*), [44](#page-47-0) \_\_repr\_\_() (*qsearch.gates.IdentityGate method*), [26](#page-29-0) \_\_repr\_\_() (*qsearch.gates.KroneckerGate method*), [51](#page-54-0) \_\_repr\_\_() (*qsearch.gates.NonadjacentCNOTGate method*), [46](#page-49-0) \_\_repr\_\_() (*qsearch.gates.ProductGate method*), [53](#page-56-1) \_\_repr\_\_() (*qsearch.gates.SXGate method*), [30](#page-33-0) \_\_repr\_\_() (*qsearch.gates.SingleQutritGate method*), [38](#page-41-0) \_\_repr\_\_() (*qsearch.gates.U1Gate method*), [37](#page-40-0) \_\_repr\_\_() (*qsearch.gates.U2Gate method*), [36](#page-39-0) \_\_repr\_\_() (*qsearch.gates.U3Gate method*), [34](#page-37-0) \_\_repr\_\_() (*qsearch.gates.UGate method*), [47](#page-50-0) \_\_repr\_\_() (*qsearch.gates.UpgradedConstantGate method*), [48](#page-51-0) \_\_repr\_\_() (*qsearch.gates.XGate method*), [27](#page-30-0) \_\_repr\_\_() (*qsearch.gates.XXGate method*), [45](#page-48-0) \_\_repr\_\_() (*qsearch.gates.XZXZGate method*), [33](#page-36-0) \_\_repr\_\_() (*qsearch.gates.YGate method*), [28](#page-31-0) \_\_repr\_\_() (*qsearch.gates.ZGate method*), [30](#page-33-0) \_\_repr\_\_() (*qsearch.gates.ZXZXZGate method*), [32](#page-35-0) \_\_setattr\_\_() (*qsearch.Options method*), [95](#page-98-0) \_\_setattr\_\_() (*qsearch.options.Options method*), [71](#page-74-1) \_\_setitem\_\_() (*qsearch.Project method*), [126](#page-129-0) \_\_setitem\_\_() (*qsearch.project.Project method*), [81](#page-84-0) \_\_setstate\_\_() (*qsearch.Options method*), [96](#page-99-0) \_\_setstate\_\_() (*qsearch.options.Options method*), [72](#page-75-1) \_checkpoint\_path() (*qsearch.Project method*), [126](#page-129-0) \_checkpoint\_path() (*qsearch.project.Project method*), [80](#page-83-1) \_cnot (*qsearch.CNOTGate attribute*), [114](#page-117-0) \_cnot (*qsearch.gates.CNOTGate attribute*), [41](#page-44-0) \_cnr (*qsearch.CNOTRootGate attribute*), [122](#page-125-0) \_cnr (*qsearch.gates.CNOTRootGate attribute*), [49](#page-52-0) \_compilation\_status() (*qsearch.Project method*), [127](#page-130-0) \_compilation\_status() (*qsearch.project.Project method*), [82](#page-85-0) \_cpi (*qsearch.CPIGate attribute*), [112](#page-115-0) \_cpi (*qsearch.gates.CPIGate attribute*), [39](#page-42-0) \_csum (*qsearch.CSUMGate attribute*), [111](#page-114-0) \_csum (*qsearch.gates.CSUMGate attribute*), [38](#page-41-0) \_gate (*qsearch.CZGate attribute*), [115](#page-118-0) \_gate (*qsearch.ISwapGate attribute*), [116](#page-119-0) \_gate (*qsearch.XXGate attribute*), [117](#page-120-0) \_gate (*qsearch.gates.CZGate attribute*), [42](#page-45-0) \_gate (*qsearch.gates.ISwapGate attribute*), [43](#page-46-0) \_gate (*qsearch.gates.XXGate attribute*), [44](#page-47-0) \_options\_actual\_parameters (*in module qsearch.options*), [71](#page-74-1) \_overall\_status() (*qsearch.Project method*), [127](#page-130-0)

\_overall\_status() (*qsearch.project.Project method*), [82](#page-85-0) \_parts() (*qsearch.Gate method*), [98](#page-101-0) \_parts() (*qsearch.KroneckerGate method*), [124](#page-127-0) \_parts() (*qsearch.gates.Gate method*), [25](#page-28-0) \_parts() (*qsearch.gates.KroneckerGate method*), [51](#page-54-0) \_save() (*qsearch.Project method*), [126](#page-129-0) \_save() (*qsearch.project.Project method*), [80](#page-83-1) \_update\_dict() (*qsearch.Options method*), [95](#page-98-0) \_update\_dict() (*qsearch.options.Options method*), [71](#page-74-1)

# A

add\_compilation() (*qsearch.Project method*), [126](#page-129-0) add\_compilation() (*qsearch.project.Project method*), [80](#page-83-1) aposmm() (*in module qsearch.persistent\_aposmm*), [75](#page-78-1) appending() (*qsearch.gates.KroneckerGate method*), [51](#page-54-0) appending() (*qsearch.gates.ProductGate method*), [52](#page-55-0) appending() (*qsearch.KroneckerGate method*), [124](#page-127-0) appending() (*qsearch.ProductGate method*), [125](#page-128-0) arbitrary\_cnot (*in module qsearch.unitaries*), [86](#page-89-0) arbitrary\_cnot() (*in module qsearch.unitaries*), [89](#page-92-1) assemble() (*qsearch.assemblers.Assembler method*), [9](#page-12-0) assemble() (*qsearch.assemblers.DictionaryAssembler method*), [9](#page-12-0) assemble() (*qsearch.CNOTGate method*), [114](#page-117-0) assemble() (*qsearch.CNOTRootGate method*), [122](#page-125-0) assemble() (*qsearch.CPIGate method*), [113](#page-116-0) assemble() (*qsearch.CPIPhaseGate method*), [113](#page-116-0) assemble() (*qsearch.CSUMGate method*), [112](#page-115-0) assemble() (*qsearch.CUGate method*), [121](#page-124-0) assemble() (*qsearch.CZGate method*), [115](#page-118-0) assemble() (*qsearch.Gate method*), [97](#page-100-1) assemble() (*qsearch.gates.CNOTGate method*), [41](#page-44-0) assemble() (*qsearch.gates.CNOTRootGate method*), [49](#page-52-0) assemble() (*qsearch.gates.CPIGate method*), [40](#page-43-0) assemble() (*qsearch.gates.CPIPhaseGate method*), [40](#page-43-0) assemble() (*qsearch.gates.CSUMGate method*), [39](#page-42-0) assemble() (*qsearch.gates.CUGate method*), [48](#page-51-0) assemble() (*qsearch.gates.CZGate method*), [42](#page-45-0) assemble() (*qsearch.gates.Gate method*), [24](#page-27-0) assemble() (*qsearch.gates.IdentityGate method*), [25](#page-28-0) assemble() (*qsearch.gates.ISwapGate method*), [43](#page-46-0) assemble() (*qsearch.gates.KroneckerGate method*), [50](#page-53-0) assemble() (*qsearch.gates.NonadjacentCNOTGate method*), [45](#page-48-0) assemble() (*qsearch.gates.ProductGate method*), [52](#page-55-0) assemble() (*qsearch.gates.SingleQutritGate method*), [38](#page-41-0) assemble() (*qsearch.gates.SXGate method*), [30](#page-33-0) assemble() (*qsearch.gates.U1Gate method*), [36](#page-39-0) assemble() (*qsearch.gates.U2Gate method*), [35](#page-38-0) assemble() (*qsearch.gates.U3Gate method*), [34](#page-37-0) assemble() (*qsearch.gates.UGate method*), [46](#page-49-0)
assemble() (*qsearch.gates.UpgradedConstantGate method*), [47](#page-50-0) assemble() (*qsearch.gates.XGate method*), [27](#page-30-0) assemble() (*qsearch.gates.XXGate method*), [44](#page-47-0) assemble() (*qsearch.gates.XZXZGate method*), [33](#page-36-0) assemble() (*qsearch.gates.YGate method*), [28](#page-31-0) assemble() (*qsearch.gates.ZGate method*), [29](#page-32-0) assemble() (*qsearch.gates.ZXZXZGate method*), [31](#page-34-0) assemble() (*qsearch.IdentityGate method*), [98](#page-101-0) assemble() (*qsearch.ISwapGate method*), [116](#page-119-0) assemble() (*qsearch.KroneckerGate method*), [123](#page-126-0) assemble() (*qsearch.NonadjacentCNOTGate method*), [118](#page-121-0) assemble() (*qsearch.ProductGate method*), [125](#page-128-0) assemble() (*qsearch.Project method*), [128](#page-131-0) assemble() (*qsearch.project.Project method*), [83](#page-86-0) assemble() (*qsearch.SingleQutritGate method*), [111](#page-114-0) assemble() (*qsearch.SXGate method*), [103](#page-106-0) assemble() (*qsearch.U1Gate method*), [109](#page-112-0) assemble() (*qsearch.U2Gate method*), [108](#page-111-0) assemble() (*qsearch.U3Gate method*), [107](#page-110-0) assemble() (*qsearch.UGate method*), [119](#page-122-0) assemble() (*qsearch.UpgradedConstantGate method*), [120](#page-123-0) assemble() (*qsearch.XGate method*), [100](#page-103-0) assemble() (*qsearch.XXGate method*), [117](#page-120-0) assemble() (*qsearch.XZXZGate method*), [106](#page-109-0) assemble() (*qsearch.YGate method*), [101](#page-104-0) assemble() (*qsearch.ZGate method*), [102](#page-105-0) assemble() (*qsearch.ZXZXZGate method*), [104](#page-107-0) Assembler (*class in qsearch.assemblers*), [9](#page-12-0) ASSEMBLER\_IBMOPENQASM (*in module qsearch.assemblers*), [8,](#page-11-0) [10](#page-13-0) ASSEMBLER\_OPENQASM (*in module qsearch.assemblers*), [8,](#page-11-0) [10](#page-13-0) ASSEMBLER\_QISKIT (*in module qsearch.assemblers*), [8,](#page-11-0) [10](#page-13-0) ASSEMBLER\_QUTRIT (*in module qsearch.assemblers*), [8,](#page-11-0) [10](#page-13-0) assemblydict\_ibmopenqasm (*in module qsearch.assemblers*), [10](#page-13-0) assemblydict\_openqasm (*in module qsearch.assemblers*), [10](#page-13-0) assemblydict\_qiskit (*in module qsearch.assemblers*), [10](#page-13-0) assemblydict\_qutrit (*in module qsearch.assemblers*), [10](#page-13-0) astar() (*in module qsearch.heuristics*), [65](#page-68-0)

### B

Backend (*class in qsearch.backends*), [11](#page-14-0) BackwardsCompatibleObjective (*class*) *qsearch.objectives*), [70](#page-73-0)

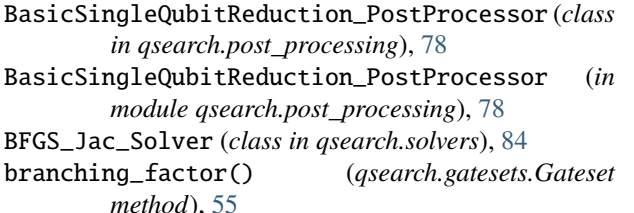

- branching\_factor() (*qsearch.gatesets.QubitCNOTLinear method*), [58](#page-61-0)
- branching\_factor() (*qsearch.gatesets.QubitCZLinear method*), [59](#page-62-0)
- branching\_factor() (*qsearch.gatesets.QubitISwapLinear method*), [60](#page-63-0)

branching\_factor() (*qsearch.gatesets.QubitXXLinear method*), [62](#page-65-0)

## C

Checkpoint (*class in qsearch.checkpoints*), [12](#page-15-0) ChildCheckpoint (*class in qsearch.checkpoints*), [13](#page-16-0) ChildCheckpoint (*in module qsearch.checkpoints*), [11](#page-14-0) clear() (*qsearch.Project method*), [126](#page-129-0) clear() (*qsearch.project.Project method*), [81](#page-84-0) CMA\_Solver (*class in qsearch.solvers*), [84](#page-87-0) cnot (*in module qsearch.unitaries*), [85,](#page-88-0) [88](#page-91-0) CNOTGate (*class in qsearch*), [114](#page-117-0) CNOTGate (*class in qsearch.gates*), [41](#page-44-0) CNOTRootGate (*class in qsearch*), [122](#page-125-0) CNOTRootGate (*class in qsearch.gates*), [49](#page-52-0) COBYLA\_Solver (*class in qsearch.solvers*), [84](#page-87-0) compilations (*qsearch.Project property*), [126](#page-129-0) compilations (*qsearch.project.Project property*), [80](#page-83-0) compile() (*qsearch.Compiler method*), [96](#page-99-0) compile() (*qsearch.compiler.Compiler method*), [16](#page-19-0) compile() (*qsearch.compiler.SearchCompiler method*), [17](#page-20-0) compile() (*qsearch.leap\_compiler.LeapCompiler method*), [67](#page-70-0) compile() (*qsearch.leap\_compiler.SubCompiler method*), [67](#page-70-0) compile() (*qsearch.post\_processing.LEAPReoptimizing\_PostProcessor method*), [79](#page-82-0) compile() (*qsearch.SearchCompiler method*), [97](#page-100-0) Compiler (*class in qsearch*), [96](#page-99-0) Compiler (*class in qsearch.compiler*), [16](#page-19-0) COMPLETE (*qsearch.project.Project\_Status attribute*), [80](#page-83-0) complete() (*qsearch.Project method*), [127](#page-130-0) complete() (*qsearch.project.Project method*), [82](#page-85-0) configure() (*qsearch.Project method*), [126](#page-129-0) configure() (*qsearch.project.Project method*), [81](#page-84-0) configure\_compiler\_override() (*qsearch.Project method*), [126](#page-129-0)

configure\_compiler\_override() (*qsearch.project.Project method*), [81](#page-84-0)

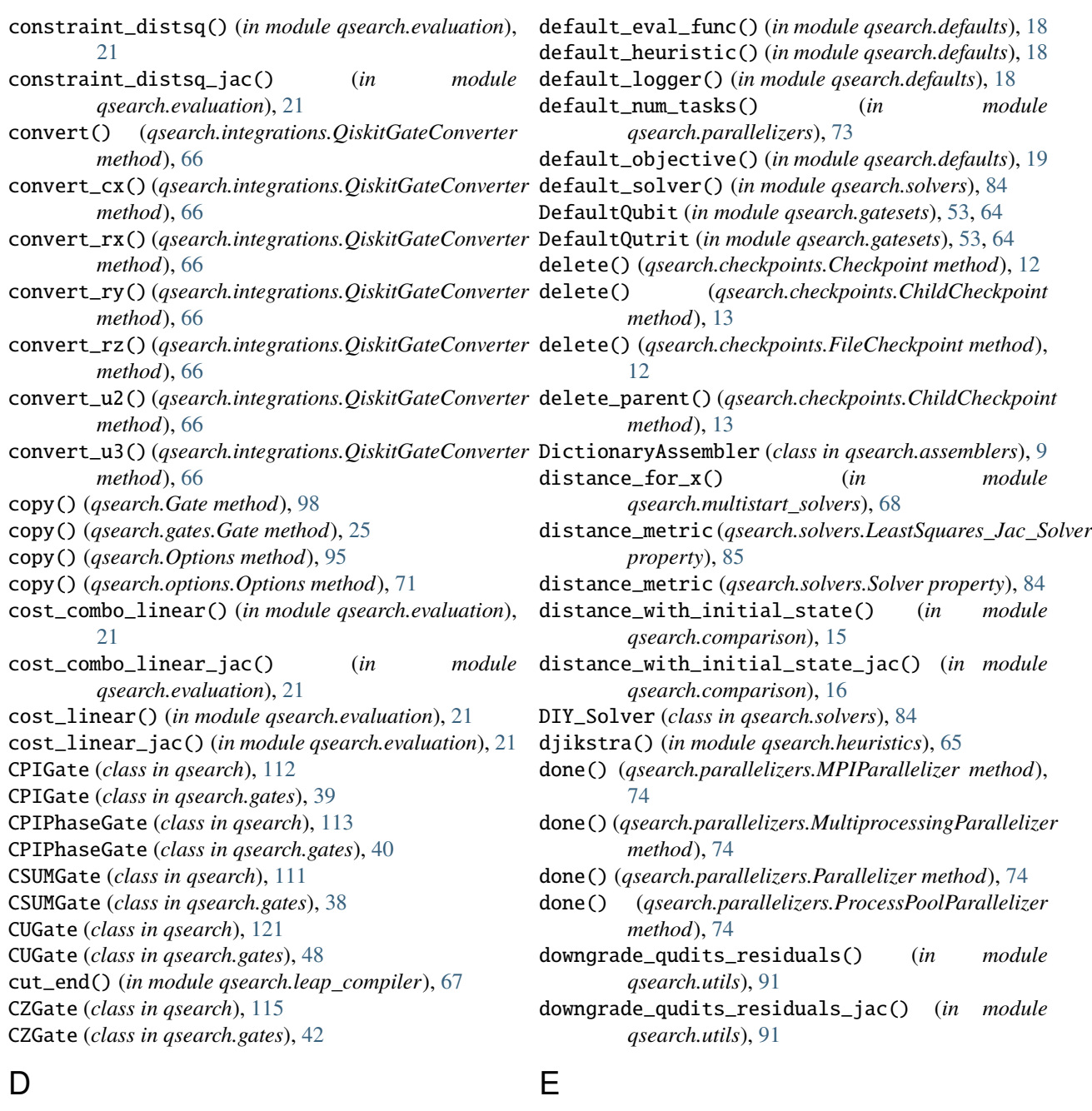

decide\_where\_to\_start\_localopt() (*in module qsearch.persistent\_aposmm*), [77](#page-80-0) Default (*in module qsearch.gatesets*), [53,](#page-56-0) [64](#page-67-0) default\_checkpoint() (*in module qsearch.defaults*), [18](#page-21-0) default\_compiler() (*in module qsearch.defaults*), [19](#page-22-0) default\_error\_func() (*in module qsearch.defaults*), [18](#page-21-0) default\_error\_jac() (*in module qsearch.defaults*), [19](#page-22-0) default\_error\_residuals() (*in module qsearch.defaults*), [18](#page-21-0) default\_error\_residuals\_jac() (*in module*

*qsearch.defaults*), [19](#page-22-0)

#### empty\_copy() (*qsearch.Options method*), [95](#page-98-0) empty\_copy() (*qsearch.options.Options method*), [71](#page-74-0) endian\_reverse (*in module qsearch.utils*), [89](#page-92-0) endian\_reverse() (*in module qsearch.utils*), [92](#page-95-0) error\_distsq() (*in module qsearch.evaluation*), [20](#page-23-0) error\_distsq\_jac() (*in module qsearch.evaluation*), [20](#page-23-0) error\_stateprep\_distsq() (*in module*

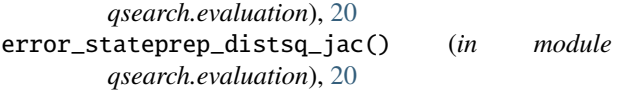

eval\_func\_from\_residuals() (*in module qsearch.comparison*), [16](#page-19-0)

evaluate\_step() (*in module qsearch.parallelizers*), [73](#page-76-0) F FileCheckpoint (*class in qsearch.checkpoints*), [12](#page-15-0) FileCheckpoint (*in module qsearch.checkpoints*), [11](#page-14-0) fill\_row() (*in module qsearch.gatesets*), [64](#page-67-0) filtered() (*qsearch.Options method*), [95](#page-98-0) filtered() (*qsearch.options.Options method*), [71](#page-74-0) find\_last\_3\_cnots\_linear() (*in module qsearch.gatesets*), [64](#page-67-0) finish() (*qsearch.Project method*), [127](#page-130-0) finish() (*qsearch.project.Project method*), [82](#page-85-0) flatten\_intermediate() (*in module qsearch.assemblers*), [9](#page-12-0) fredkin (*in module qsearch.unitaries*), [85,](#page-88-0) [88](#page-91-0) full\_adder (*in module qsearch.unitaries*), [85,](#page-88-0) [88](#page-91-0) G Gate (*class in qsearch*), [97](#page-100-0) Gate (*class in qsearch.gates*), [24](#page-27-0) Gateset (*class in qsearch.gatesets*), [55](#page-58-0) gen\_error\_func() (*qsearch.objectives.BackwardsCompatibleObjective* get\_result() (*qsearch.project.Project method*), [82](#page-85-0) *method*), [70](#page-73-0) gen\_error\_func() (*qsearch.objectives.MatrixDistanceObjective method*), [70](#page-73-0) gen\_error\_func() (*qsearch.objectives.Objective method*), [70](#page-73-0) gen\_error\_func() (*qsearch.objectives.StateprepObjective* get\_time() (*qsearch.project.Project method*), [82](#page-85-0) *method*), [70](#page-73-0) gen\_error\_jac() (*qsearch.objectives.BackwardsCompatibleObjective* H *method*), [70](#page-73-0) gen\_error\_jac() (qsearch.objectives.MatrixDistanceObjettive(in module qsearch.advanced\_unitaries), [7](#page-10-0) *method*), [70](#page-73-0) gen\_error\_jac() (*qsearch.objectives.Objective method*), [70](#page-73-0) gen\_error\_jac() (*qsearch.objectives.StateprepObjective* identity() (*in module qsearch.defaults*), [19](#page-22-0) *method*), [70](#page-73-0) gen\_error\_residuals() (*qsearch.objectives.BackwardsCompatibleObjective* IdentityGate (*class in qsearch.gates*), [25](#page-28-0) *method*), [70](#page-73-0) gen\_error\_residuals() (*qsearch.objectives.MatrixDistanceObjective method*), [70](#page-73-0) gen\_error\_residuals() (*qsearch.objectives.Objective method*), [70](#page-73-0) gen\_error\_residuals() (*qsearch.objectives.StateprepObjective method*), [70](#page-73-0) gen\_error\_residuals\_jac() (*qsearch.objectives.BackwardsCompatibleObjective method*), [70](#page-73-0) gen\_error\_residuals\_jac() (*qsearch.objectives.MatrixDistanceObjective method*), [70](#page-73-0) gen\_error\_residuals\_jac() (*qsearch.objectives.Objective method*), [70](#page-73-0) gen\_error\_residuals\_jac() (*qsearch.objectives.StateprepObjective method*), [70](#page-73-0) gen\_eval\_func() (*qsearch.objectives.Objective method*), [69](#page-72-0) general\_swap (*in module qsearch.unitaries*), [86](#page-89-0) general\_swap() (*in module qsearch.unitaries*), [89](#page-92-0) generate\_cache() (*qsearch.Options method*), [96](#page-99-0) generate\_cache() (*qsearch.options.Options method*), [72](#page-75-0) generate\_HHL() (*in module qsearch.advanced\_unitaries*), [7](#page-10-0) generate\_miro() (*in module qsearch.advanced\_unitaries*), [7](#page-10-0) generate\_stateprep\_target\_matrix() (*in module qsearch.utils*), [91](#page-94-0) get\_options() (*qsearch.Project method*), [128](#page-131-0) get\_options() (*qsearch.project.Project method*), [82](#page-85-0) get\_result() (*qsearch.Project method*), [127](#page-130-0) get\_reusable\_executor (*in module qsearch.parallelizers*), [73](#page-76-0) get\_target() (*qsearch.Project method*), [128](#page-131-0) get\_target() (*qsearch.project.Project method*), [82](#page-85-0) get\_time() (*qsearch.Project method*), [128](#page-131-0) greedy() (*in module qsearch.heuristics*), [65](#page-68-0) I identity (*in module qsearch.unitaries*), [86](#page-89-0) identity() (*in module qsearch.unitaries*), [89](#page-92-0) IdentityGate (*class in qsearch*), [98](#page-101-0) index\_test() (*in module qsearch.utils*), [91](#page-94-0) initial\_layer() (*qsearch.gatesets.Gateset method*), [55](#page-58-0) initial\_layer() (*qsearch.gatesets.QubitCNOTAdjacencyList method*), [62](#page-65-0) initial\_layer() (*qsearch.gatesets.QubitCNOTLinear method*), [57](#page-60-0) initial\_layer() (*qsearch.gatesets.QubitCNOTRing method*), [58](#page-61-0) initial\_layer() (*qsearch.gatesets.QubitCZLinear method*), [59](#page-62-0) initial\_layer() (*qsearch.gatesets.QubitISwapLinear method*), [60](#page-63-0) initial\_layer() (*qsearch.gatesets.QubitXXLinear method*), [61](#page-64-0)

- initial\_layer() (*qsearch.gatesets.QutritCNOTLinear* mat\_jac() (*qsearch.gates.XZXZGate method*), [32](#page-35-0) *method*), [64](#page-67-0)
- initial\_layer() (*qsearch.gatesets.QutritCPIPhaseLinear* mat\_jac() (*qsearch.gates.ZGate method*), [29](#page-32-0) *method*), [63](#page-66-0)
- initial\_layer() (*qsearch.gatesets.U3CNOTLinear method*), [56](#page-59-0)
- initial\_layer() (*qsearch.gatesets.ZXZXZCNOTLinear* mat\_jac() (*qsearch.SingleQutritGate method*), [110](#page-113-0) *method*), [56](#page-59-0)
- initialize\_APOSMM() (*in module qsearch.persistent\_aposmm*), [77](#page-80-0)
- inserting() (*qsearch.gates.ProductGate method*), [52](#page-55-0) inserting() (*qsearch.ProductGate method*), [125](#page-128-0)
- ISwapGate (*class in qsearch*), [116](#page-119-0)

ISwapGate (*class in qsearch.gates*), [43](#page-46-0)

# K

KroneckerGate (*class in qsearch*), [123](#page-126-0) KroneckerGate (*class in qsearch.gates*), [50](#page-53-0)

## L

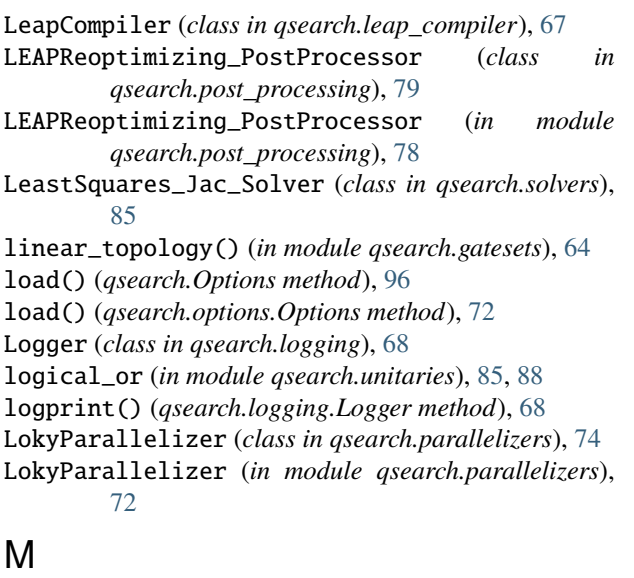

make\_required() (*qsearch.Options method*), [95](#page-98-0) make\_required() (*qsearch.options.Options method*), [72](#page-75-0) manually\_entered() (*qsearch.Options method*), [95](#page-98-0) manually\_entered() (*qsearch.options.Options method*), [71](#page-74-0) map\_steps() (*qsearch.parallelizers.MPIParallelizer method*), [74](#page-77-0) mat\_jac() (*qsearch.Gate method*), [97](#page-100-0) mat\_jac() (*qsearch.gates.Gate method*), [24](#page-27-0) mat\_jac() (*qsearch.gates.KroneckerGate method*), [50](#page-53-0) mat\_jac() (*qsearch.gates.ProductGate method*), [51](#page-54-0) mat\_jac() (*qsearch.gates.SingleQutritGate method*), [37](#page-40-0) mat\_jac() (*qsearch.gates.U1Gate method*), [36](#page-39-0) mat\_jac() (*qsearch.gates.U2Gate method*), [35](#page-38-0) mat\_jac() (*qsearch.gates.U3Gate method*), [33](#page-36-0) mat\_jac() (*qsearch.gates.XGate method*), [26](#page-29-0)

mat\_jac() (*qsearch.gates.YGate method*), [28](#page-31-0) mat\_jac() (*qsearch.gates.ZXZXZGate method*), [31](#page-34-0) mat\_jac() (*qsearch.KroneckerGate method*), [123](#page-126-0) mat\_jac() (*qsearch.ProductGate method*), [124](#page-127-0) mat\_jac() (*qsearch.U1Gate method*), [109](#page-112-0) mat\_jac() (*qsearch.U2Gate method*), [108](#page-111-0) mat\_jac() (*qsearch.U3Gate method*), [106](#page-109-0) mat\_jac() (*qsearch.XGate method*), [99](#page-102-0) mat\_jac() (*qsearch.XZXZGate method*), [105](#page-108-0) mat\_jac() (*qsearch.YGate method*), [101](#page-104-0) mat\_jac() (*qsearch.ZGate method*), [102](#page-105-0) mat\_jac() (*qsearch.ZXZXZGate method*), [104](#page-107-0) matrix() (*qsearch.CNOTGate method*), [114](#page-117-0) matrix() (*qsearch.CNOTRootGate method*), [122](#page-125-0) matrix() (*qsearch.CPIGate method*), [112](#page-115-0) matrix() (*qsearch.CPIPhaseGate method*), [113](#page-116-0) matrix() (*qsearch.CSUMGate method*), [111](#page-114-0) matrix() (*qsearch.CUGate method*), [121](#page-124-0) matrix() (*qsearch.CZGate method*), [115](#page-118-0) matrix() (*qsearch.Gate method*), [97](#page-100-0) matrix() (*qsearch.gates.CNOTGate method*), [41](#page-44-0) matrix() (*qsearch.gates.CNOTRootGate method*), [49](#page-52-0) matrix() (*qsearch.gates.CPIGate method*), [39](#page-42-0) matrix() (*qsearch.gates.CPIPhaseGate method*), [40](#page-43-0) matrix() (*qsearch.gates.CSUMGate method*), [38](#page-41-0) matrix() (*qsearch.gates.CUGate method*), [48](#page-51-0) matrix() (*qsearch.gates.CZGate method*), [42](#page-45-0) matrix() (*qsearch.gates.Gate method*), [24](#page-27-0) matrix() (*qsearch.gates.IdentityGate method*), [25](#page-28-0) matrix() (*qsearch.gates.ISwapGate method*), [43](#page-46-0) matrix() (*qsearch.gates.KroneckerGate method*), [50](#page-53-0) matrix() (*qsearch.gates.NonadjacentCNOTGate method*), [45](#page-48-0) matrix() (*qsearch.gates.ProductGate method*), [51](#page-54-0) matrix() (*qsearch.gates.SingleQutritGate method*), [37](#page-40-0) matrix() (*qsearch.gates.SXGate method*), [30](#page-33-0) matrix() (*qsearch.gates.U1Gate method*), [36](#page-39-0) matrix() (*qsearch.gates.U2Gate method*), [35](#page-38-0) matrix() (*qsearch.gates.U3Gate method*), [33](#page-36-0) matrix() (*qsearch.gates.UGate method*), [46](#page-49-0) matrix() (*qsearch.gates.UpgradedConstantGate method*), [47](#page-50-0) matrix() (*qsearch.gates.XGate method*), [26](#page-29-0) matrix() (*qsearch.gates.XXGate method*), [44](#page-47-0) matrix() (*qsearch.gates.XZXZGate method*), [32](#page-35-0) matrix() (*qsearch.gates.YGate method*), [27](#page-30-0) matrix() (*qsearch.gates.ZGate method*), [29](#page-32-0) matrix() (*qsearch.gates.ZXZXZGate method*), [31](#page-34-0) matrix() (*qsearch.IdentityGate method*), [98](#page-101-0)

- matrix() (*qsearch.ISwapGate method*), [116](#page-119-0)
- matrix() (*qsearch.KroneckerGate method*), [123](#page-126-0)

matrix() (*qsearch.NonadjacentCNOTGate method*), [118](#page-121-0) matrix() (*qsearch.ProductGate method*), [124](#page-127-0) matrix() (*qsearch.SingleQutritGate method*), [110](#page-113-0) matrix() (*qsearch.SXGate method*), [103](#page-106-0) matrix() (*qsearch.U1Gate method*), [109](#page-112-0) matrix() (*qsearch.U2Gate method*), [108](#page-111-0) matrix() (*qsearch.U3Gate method*), [106](#page-109-0) matrix() (*qsearch.UGate method*), [119](#page-122-0) matrix() (*qsearch.UpgradedConstantGate method*), [120](#page-123-0) matrix() (*qsearch.XGate method*), [99](#page-102-0) matrix() (*qsearch.XXGate method*), [117](#page-120-0) matrix() (*qsearch.XZXZGate method*), [105](#page-108-0) matrix() (*qsearch.YGate method*), [100](#page-103-0) matrix() (*qsearch.ZGate method*), [102](#page-105-0) matrix() (*qsearch.ZXZXZGate method*), [104](#page-107-0) matrix\_distance() (*in module qsearch.comparison*), [15](#page-18-0) matrix\_distance\_squared (*in module qsearch.utils*), [89](#page-92-0) matrix\_distance\_squared() (*in module qsearch.comparison*), [14](#page-17-0) matrix\_distance\_squared\_jac (*in module qsearch.utils*), [89](#page-92-0) matrix\_distance\_squared\_jac() (*in module qsearch.comparison*), [15](#page-18-0) matrix\_kron() (*in module qsearch.utils*), [91](#page-94-0) matrix\_product() (*in module qsearch.utils*), [91](#page-94-0) matrix\_residuals (*in module qsearch.utils*), [90](#page-93-0) matrix\_residuals() (*in module qsearch.comparison*), [15](#page-18-0) matrix\_residuals\_blacklist() (*in module qsearch.comparison*), [15](#page-18-0) matrix\_residuals\_blacklist\_jac() (*in module qsearch.comparison*), [15](#page-18-0) matrix\_residuals\_jac (*in module qsearch.utils*), [90](#page-93-0) matrix\_residuals\_jac() (*in module qsearch.comparison*), [15](#page-18-0) matrix\_residuals\_slice() (*in module qsearch.comparison*), [15](#page-18-0) matrix\_residuals\_slice\_jac() (*in module qsearch.comparison*), [15](#page-18-0) matrix\_residuals\_v2() (*in module qsearch.comparison*), [15](#page-18-0) matrix\_residuals\_v2\_jac() (*in module qsearch.comparison*), [15](#page-18-0) MatrixDistanceObjective (*class in qsearch.objectives*), [70](#page-73-0) mirogate (*in module qsearch.advanced\_unitaries*), [7](#page-10-0) module qsearch, [7](#page-10-0) qsearch.advanced\_unitaries, [7](#page-10-0) qsearch.assemblers, [8](#page-11-0) qsearch.backends, [10](#page-13-0)

qsearch.checkpoints, [11](#page-14-0) qsearch.comparison, [14](#page-17-0) qsearch.compiler, [16](#page-19-0) qsearch.defaults, [17](#page-20-0) qsearch.evaluation, [19](#page-22-0) qsearch.gates, [21](#page-24-0) qsearch.gatesets, [53](#page-56-0) qsearch.heuristics, [64](#page-67-0) qsearch.integrations, [65](#page-68-0) qsearch.leap\_compiler, [66](#page-69-0) qsearch.logging, [68](#page-71-0) qsearch.multistart\_solvers, [68](#page-71-0) qsearch.objectives, [69](#page-72-0) qsearch.options, [70](#page-73-0) qsearch.parallelizers, [72](#page-75-0) qsearch.persistent\_aposmm, [75](#page-78-0) qsearch.post\_processing, [78](#page-81-0) qsearch.project, [80](#page-83-0) qsearch.solvers, [83](#page-86-0) qsearch.unitaries, [85](#page-88-0) qsearch.utils, [89](#page-92-0) MPI (*in module qsearch.parallelizers*), [73](#page-76-0) MPI (*in module qsearch.project*), [80](#page-83-0) MPI (*in module qsearch.utils*), [91](#page-94-0) mpi\_do\_work() (*in module qsearch.utils*), [92](#page-95-0) mpi\_rank() (*in module qsearch.utils*), [92](#page-95-0) mpi\_worker() (*in module qsearch.utils*), [92](#page-95-0) MPIParallelizer (*class in qsearch.parallelizers*), [74](#page-77-0) MPIParallelizer (*in module qsearch.parallelizers*), [72](#page-75-0) MultiprocessingParallelizer (*class in qsearch.parallelizers*), [74](#page-77-0) MultiprocessingParallelizer (*in module qsearch.parallelizers*), [72](#page-75-0) MultiStart\_Solver (*class in qsearch.multistart\_solvers*), [68](#page-71-0)

### N

NaiveMultiStart\_Solver (*class in qsearch.multistart\_solvers*), [69](#page-72-0) native\_from\_object (*in module qsearch*), [97](#page-100-0) native\_from\_object (*in module qsearch.gates*), [24](#page-27-0) NativeBackend (*class in qsearch.backends*), [11](#page-14-0) NativeBackend (*in module qsearch.backends*), [10](#page-13-0) nearest\_unitary() (*in module qsearch.utils*), [91](#page-94-0) NonadjacentCNOTGate (*class in qsearch*), [118](#page-121-0) NonadjacentCNOTGate (*class in qsearch.gates*), [45](#page-48-0) NOTBEGUN (*qsearch.project.Project\_Status attribute*), [80](#page-83-0)

### O

Objective (*class in qsearch.objectives*), [69](#page-72-0) op\_norm() (*in module qsearch.utils*), [91](#page-94-0) optimize\_worker() (*in module qsearch.multistart\_solvers*), [68](#page-71-0) Options (*class in qsearch*), [95](#page-98-0)

Options (*class in qsearch.options*), [71](#page-74-0)

#### P

Parallelizer (*class in qsearch.parallelizers*), [74](#page-77-0) ParameterTuning\_PostProcessor (*class in qsearch.post\_processing*), [79](#page-82-0) ParameterTuning\_PostProcessor (*in module qsearch.post\_processing*), [78](#page-81-0) pauli\_x (*in module qsearch.unitaries*), [88](#page-91-0) pauli\_y (*in module qsearch.unitaries*), [88](#page-91-0) pauli\_z (*in module qsearch.unitaries*), [88](#page-91-0) peres (*in module qsearch.unitaries*), [85,](#page-88-0) [88](#page-91-0) post\_process() (*qsearch.Project method*), [127](#page-130-0) post\_process() (*qsearch.project.Project method*), [81](#page-84-0) post\_process\_circuit() (*qsearch.post\_processing.BasicSingleQubitReduction\_PostPro[cess](#page-14-0)or* module, 11 *method*), [78](#page-81-0) post\_process\_circuit() (*qsearch.post\_processing.LEAPReoptimizing\_PostProcessor* qsearch.compiler *method*), [79](#page-82-0) post\_process\_circuit() (*qsearch.post\_processing.ParameterTuning\_PostProcessor* module, [17](#page-20-0) *method*), [79](#page-82-0) post\_process\_circuit() (*qsearch.post\_processing.PostProcessor method*), [78](#page-81-0) PostProcessor (*class in qsearch.post\_processing*), [78](#page-81-0) prepare\_circuit() (*qsearch.backends.Backend method*), [11](#page-14-0) prepare\_circuit() (*qsearch.backends.NativeBackend method*), [11](#page-14-0) prepare\_circuit() (*qsearch.backends.PythonBackend method*), [11](#page-14-0) prepare\_circuit() (*qsearch.backends.SmartDefaultBackend* module, [66](#page-69-0) *method*), [11](#page-14-0) process\_initializer() (*in module qsearch.parallelizers*), [73](#page-76-0) ProcessPoolParallelizer (*class in qsearch.parallelizers*), [74](#page-77-0) ProcessPoolParallelizer (*in module qsearch.parallelizers*), [72](#page-75-0) ProductGate (*class in qsearch*), [124](#page-127-0) ProductGate (*class in qsearch.gates*), [51](#page-54-0) PROGRESS (*qsearch.project.Project\_Status attribute*), [80](#page-83-0) Project (*class in qsearch*), [126](#page-129-0) Project (*class in qsearch.project*), [80](#page-83-0) Project\_Status (*class in qsearch.project*), [80](#page-83-0) PythonBackend (*class in qsearch.backends*), [11](#page-14-0) PythonBackend (*in module qsearch.backends*), [10](#page-13-0)

# Q

q1\_unitary() (*in module qsearch.utils*), [91](#page-94-0) qft (*in module qsearch.unitaries*), [86](#page-89-0) qft() (*in module qsearch.unitaries*), [89](#page-92-0)

qiskit (*in module qsearch.integrations*), [66](#page-69-0) qiskit\_to\_qsearch() (*in module qsearch.integrations*), [66](#page-69-0) QiskitGateConverter (*class in qsearch.integrations*), [66](#page-69-0) QiskitImportError, [66](#page-69-0) qsearch module, [7](#page-10-0) qsearch.advanced\_unitaries module, [7](#page-10-0) qsearch.assemblers module, [8](#page-11-0) qsearch.backends module, [10](#page-13-0) qsearch.checkpoints qsearch.comparison module, [14](#page-17-0) module, [16](#page-19-0) qsearch.defaults qsearch.evaluation module, [19](#page-22-0) qsearch.gates module, [21](#page-24-0) qsearch.gatesets module, [53](#page-56-0) qsearch.heuristics module, [64](#page-67-0) qsearch.integrations module, [65](#page-68-0) qsearch.leap\_compiler qsearch.logging module, [68](#page-71-0) qsearch.multistart\_solvers module, [68](#page-71-0) qsearch.objectives module, [69](#page-72-0) qsearch.options module, [70](#page-73-0) qsearch.parallelizers module, [72](#page-75-0) qsearch.persistent\_aposmm module, [75](#page-78-0) qsearch.post\_processing module, [78](#page-81-0) qsearch.project module, [80](#page-83-0) qsearch.solvers module, [83](#page-86-0) qsearch.unitaries module, [85](#page-88-0)

qsearch.utils module, [89](#page-92-0) qt\_arb\_rot() (*in module qsearch.utils*), [91](#page-94-0) QubitCNOTAdjacencyList (*class in qsearch.gatesets*), [62](#page-65-0) QubitCNOTAdjacencyList (*in module qsearch.gatesets*), [53](#page-56-0) QubitCNOTLinear (*class in qsearch.gatesets*), [57](#page-60-0) QubitCNOTLinear (*in module qsearch.gatesets*), [53](#page-56-0) QubitCNOTRing (*class in qsearch.gatesets*), [58](#page-61-0) QubitCNOTRing (*in module qsearch.gatesets*), [53](#page-56-0) QubitCZLinear (*class in qsearch.gatesets*), [59](#page-62-0) QubitISwapLinear (*class in qsearch.gatesets*), [60](#page-63-0) QubitXXLinear (*class in qsearch.gatesets*), [61](#page-64-0) QutritCNOTLinear (*class in qsearch.gatesets*), [63](#page-66-0) QutritCNOTLinear (*in module qsearch.gatesets*), [53](#page-56-0) QutritCPIPhaseLinear (*class in qsearch.gatesets*), [63](#page-66-0) QutritCPIPhaseLinear (*in module qsearch.gatesets*), [53](#page-56-0)

# R

- random\_near\_identity() (*in module qsearch.utils*), [92](#page-95-0) re\_rot\_z() (*in module qsearch.utils*), [91](#page-94-0) re\_rot\_z\_jac() (*in module qsearch.utils*), [91](#page-94-0) recover() (*qsearch.checkpoints.Checkpoint method*), [12](#page-15-0) recover() (*qsearch.checkpoints.ChildCheckpoint*
- *method*), [13](#page-16-0) recover() (*qsearch.checkpoints.FileCheckpoint*
- *method*), [12](#page-15-0) recover\_parent() (*qsearch.checkpoints.ChildCheckpoint* save() (*qsearch.checkpoints.ChildCheckpoint method*),

*method*), [13](#page-16-0) remap (*in module qsearch.utils*), [90](#page-93-0)

- remap() (*in module qsearch.utils*), [92](#page-95-0)
- remove\_compilation() (*qsearch.Project method*), [126](#page-129-0) remove\_compilation() (*qsearch.project.Project method*), [81](#page-84-0)
- remove\_defaults() (*qsearch.Options method*), [96](#page-99-0)
- remove\_defaults() (*qsearch.options.Options method*), [72](#page-75-0)
- remove\_smart\_defaults() (*qsearch.Options method*), [96](#page-99-0)
- remove\_smart\_defaults() (*qsearch.options.Options method*), [72](#page-75-0)
- reset() (*qsearch.Project method*), [126](#page-129-0)
- reset() (*qsearch.project.Project method*), [81](#page-84-0)
- residuals\_blacklist() (*in module qsearch.evaluation*), [21](#page-24-0) residuals\_blacklist\_jac() (*in module qsearch.evaluation*), [21](#page-24-0) residuals\_difference() (*in module qsearch.evaluation*), [20](#page-23-0)
- residuals\_difference\_jac() (*in module qsearch.evaluation*), [20](#page-23-0)

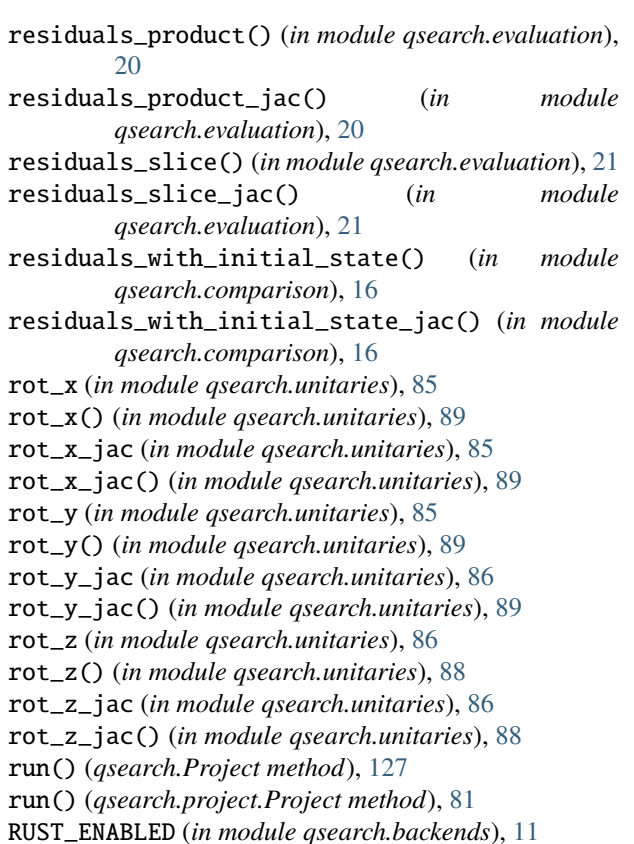

### S

save() (*qsearch.checkpoints.Checkpoint method*), [12](#page-15-0) [13](#page-16-0) save() (*qsearch.checkpoints.FileCheckpoint method*), [12](#page-15-0) save() (*qsearch.Options method*), [96](#page-99-0) save() (*qsearch.options.Options method*), [72](#page-75-0) save\_parent() (*qsearch.checkpoints.ChildCheckpoint method*), [13](#page-16-0) search\_layers() (*qsearch.gatesets.Gateset method*), [55](#page-58-0) search\_layers() (*qsearch.gatesets.QubitCNOTAdjacencyList method*), [63](#page-66-0) search\_layers() (*qsearch.gatesets.QubitCNOTLinear method*), [57](#page-60-0) search\_layers() (*qsearch.gatesets.QubitCNOTRing method*), [59](#page-62-0) search\_layers() (*qsearch.gatesets.QubitCZLinear method*), [59](#page-62-0) search\_layers() (*qsearch.gatesets.QubitISwapLinear method*), [60](#page-63-0) search\_layers() (*qsearch.gatesets.QubitXXLinear method*), [61](#page-64-0) search\_layers() (*qsearch.gatesets.QutritCNOTLinear method*), [64](#page-67-0) search\_layers() (*qsearch.gatesets.QutritCPIPhaseLinear method*), [63](#page-66-0)

search\_layers() (*qsearch.gatesets.U3CNOTLinear* solve\_for\_unitary() *method*), [57](#page-60-0) search\_layers() (*qsearch.gatesets.ZXZXZCNOTLinear method*), [56](#page-59-0) SearchCompiler (*class in qsearch*), [96](#page-99-0) SearchCompiler (*class in qsearch.compiler*), [16](#page-19-0) SequentialParallelizer (*class in qsearch.parallelizers*), [74](#page-77-0) SequentialParallelizer (*in module qsearch.parallelizers*), [72](#page-75-0) set\_defaults() (*qsearch.Options method*), [95](#page-98-0) set\_defaults() (*qsearch.options.Options method*), [71](#page-74-0) set\_defaults() (*qsearch.Project method*), [127](#page-130-0) set\_defaults() (*qsearch.project.Project method*), [81](#page-84-0) set\_smart\_defaults() (*qsearch.Options method*), [95](#page-98-0) set\_smart\_defaults() (*qsearch.options.Options method*), [72](#page-75-0) set\_smart\_defaults() (*qsearch.Project method*), [127](#page-130-0) set\_smart\_defaults() (*qsearch.project.Project method*), [81](#page-84-0) single\_task() (*in module qsearch.parallelizers*), [73](#page-76-0) SingleQutritGate (*class in qsearch*), [110](#page-113-0) SingleQutritGate (*class in qsearch.gates*), [37](#page-40-0) SmartDefaultBackend (*class in qsearch.backends*), [11](#page-14-0) SmartDefaultBackend (*in module qsearch.backends*), [10](#page-13-0) solve\_circuits\_parallel() (*qsearch.parallelizers.LokyParallelizer method*), [74](#page-77-0) solve\_circuits\_parallel() (*qsearch.parallelizers.MPIParallelizer method*), [74](#page-77-0) solve\_circuits\_parallel() (*qsearch.parallelizers.MultiprocessingParallelizer method*), [74](#page-77-0) solve\_circuits\_parallel() (*qsearch.parallelizers.Parallelizer method*), [74](#page-77-0) solve\_circuits\_parallel() (*qsearch.parallelizers.ProcessPoolParallelizer method*), [74](#page-77-0) solve\_circuits\_parallel() (*qsearch.parallelizers.SequentialParallelizer method*), [75](#page-78-0) solve\_for\_unitary() (*qsearch.multistart\_solvers.MultiStart\_Solver method*), [69](#page-72-0) solve\_for\_unitary() (*qsearch.multistart\_solvers.NaiveMultiStart\_Solver* U1Gate (*class in qsearch*), [109](#page-112-0) *method*), [69](#page-72-0) solve\_for\_unitary() (*qsearch.solvers.BFGS\_Jac\_Solver method*), [84](#page-87-0) solve\_for\_unitary() (*qsearch.solvers.CMA\_Solver method*), [84](#page-87-0) T U

(*qsearch.solvers.COBYLA\_Solver method*), [84](#page-87-0) solve\_for\_unitary() (*qsearch.solvers.DIY\_Solver method*), [84](#page-87-0) solve\_for\_unitary() (*qsearch.solvers.LeastSquares\_Jac\_Solver method*), [85](#page-88-0) solve\_for\_unitary() (*qsearch.solvers.Solver method*), [84](#page-87-0) Solver (*class in qsearch.solvers*), [84](#page-87-0) sqrt\_cnot (*in module qsearch.unitaries*), [85,](#page-88-0) [88](#page-91-0) sqrt\_x (*in module qsearch.unitaries*), [88](#page-91-0) standard\_defaults (*in module qsearch*), [96](#page-99-0) standard\_defaults (*in module qsearch.defaults*), [17,](#page-20-0) [19](#page-22-0) standard\_smart\_defaults (*in module qsearch*), [96](#page-99-0) standard\_smart\_defaults (*in module qsearch.defaults*), [17,](#page-20-0) [19](#page-22-0) stateprep\_defaults (*in module qsearch.defaults*), [17,](#page-20-0) [19](#page-22-0) stateprep\_initial\_state() (*in module qsearch.defaults*), [19](#page-22-0) stateprep\_smart\_defaults (*in module qsearch.defaults*), [19](#page-22-0) stateprep\_target() (*in module qsearch.defaults*), [19](#page-22-0) StateprepObjective (*class in qsearch.objectives*), [70](#page-73-0) status() (*qsearch.Project method*), [127](#page-130-0) status() (*qsearch.project.Project method*), [82](#page-85-0) SubCompiler (*class in qsearch.leap\_compiler*), [67](#page-70-0) successors() (*qsearch.gatesets.Gateset method*), [55](#page-58-0) successors() (*qsearch.gatesets.QubitCNOTLinear method*), [58](#page-61-0) successors() (*qsearch.gatesets.QubitCZLinear method*), [60](#page-63-0) successors() (*qsearch.gatesets.QubitISwapLinear method*), [61](#page-64-0) successors() (*qsearch.gatesets.QubitXXLinear method*), [62](#page-65-0) swap (*in module qsearch.unitaries*), [85,](#page-88-0) [88](#page-91-0) SXGate (*class in qsearch*), [103](#page-106-0) SXGate (*class in qsearch.gates*), [30](#page-33-0)

toffoli (*in module qsearch.unitaries*), [85,](#page-88-0) [88](#page-91-0)

U1Gate (*class in qsearch.gates*), [36](#page-39-0) U2Gate (*class in qsearch*), [107](#page-110-0) U2Gate (*class in qsearch.gates*), [34](#page-37-0) U3CNOTLinear (*class in qsearch.gatesets*), [56](#page-59-0) U3CNOTLinear (*in module qsearch.gatesets*), [53](#page-56-0) U3Gate (*class in qsearch*), [106](#page-109-0)

U3Gate (*class in qsearch.gates*), [33](#page-36-0) UGate (*class in qsearch*), [119](#page-122-0) UGate (*class in qsearch.gates*), [46](#page-49-0) update() (*qsearch.Options method*), [95](#page-98-0) update() (*qsearch.options.Options method*), [71](#page-74-0) update\_history\_dist() (*in module qsearch.persistent\_aposmm*), [76](#page-79-0) updated() (*qsearch.Options method*), [95](#page-98-0) updated() (*qsearch.options.Options method*), [71](#page-74-0) upgrade\_qudits (*in module qsearch.utils*), [90](#page-93-0) upgrade\_qudits() (*in module qsearch.utils*), [92](#page-95-0) UpgradedConstantGate (*class in qsearch*), [120](#page-123-0) UpgradedConstantGate (*class in qsearch.gates*), [47](#page-50-0)

## V

validate\_structure() (*qsearch.Gate method*), [98](#page-101-0) validate\_structure() (*qsearch.gates.Gate method*), [25](#page-28-0) validate\_structure() (*qsearch.gates.KroneckerGate method*), [51](#page-54-0) validate\_structure() (*qsearch.gates.NonadjacentCNOTGate method*), [46](#page-49-0) validate\_structure() (*qsearch.gates.ProductGate method*), [53](#page-56-0) validate\_structure() (*qsearch.KroneckerGate method*), [124](#page-127-0) validate\_structure() (*qsearch.NonadjacentCNOTGate method*), [119](#page-122-0) validate\_structure() (*qsearch.ProductGate method*), [126](#page-129-0)

# X

XGate (*class in qsearch*), [99](#page-102-0) XGate (*class in qsearch.gates*), [26](#page-29-0) XXGate (*class in qsearch*), [117](#page-120-0) XXGate (*class in qsearch.gates*), [44](#page-47-0) XZXZGate (*class in qsearch*), [105](#page-108-0) XZXZGate (*class in qsearch.gates*), [32](#page-35-0)

# Y

YGate (*class in qsearch*), [100](#page-103-0) YGate (*class in qsearch.gates*), [27](#page-30-0)

# Z

ZGate (*class in qsearch*), [101](#page-104-0) ZGate (*class in qsearch.gates*), [28](#page-31-0) ZXZXZCNOTLinear (*class in qsearch.gatesets*), [56](#page-59-0) ZXZXZCNOTLinear (*in module qsearch.gatesets*), [53](#page-56-0) ZXZXZGate (*class in qsearch*), [104](#page-107-0) ZXZXZGate (*class in qsearch.gates*), [31](#page-34-0)